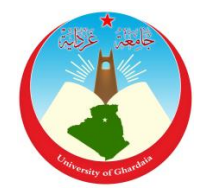

الجمهورية الجزائرية الديمقراطية الشعبية

République Algérienne Démocratique et

Populaire

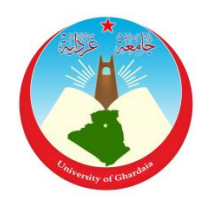

وزارة التعليم العالي والبحث العلمي

Ministère de l'Enseignement Supérieur et de la Recherche Scientifique

جامعة غـرداية

*N° d'enregistrement* /…../…../.…./…../…..

Université de Ghardaïa

لكية العلوم والتكنولوجيا

Faculté des Sciences et de la Technologie

# قسم الالية والكهرومياكنيك

Département d'automatique et électromécanique

# **Mémoire**

## **Pour l'obtention du diplôme de Master**

**Domaine :** Sciences et Technologie. **Filière :** Energies Renouvelables. **Spécialité :** Energies Renouvelables en Electrotechnique.

## **Thème**

**Etude et réalisation d'un convertisseur DC/DC commandé en MPPT pour application photovoltaïque**

**Par** :

## **KHELAIF Atallah LAIOURAT Kamel**

**Devant le jury :**

**Abdellah ZEGAOUI Professeur Univ. Ghardaïa Président**

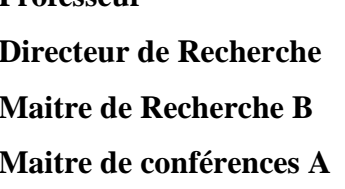

**Thameur ABDELKRIM Directeur de Recherche URAER Ghardaïa Encadrant Karima BENAMRANE Maitre de Recherche B URAER Ghardaïa Co-encadrant Mohcene BECHAOUAT Maitre de conférences A Univ. Ghardaïa Examinateur**

**Année universitaire 2021/2022**

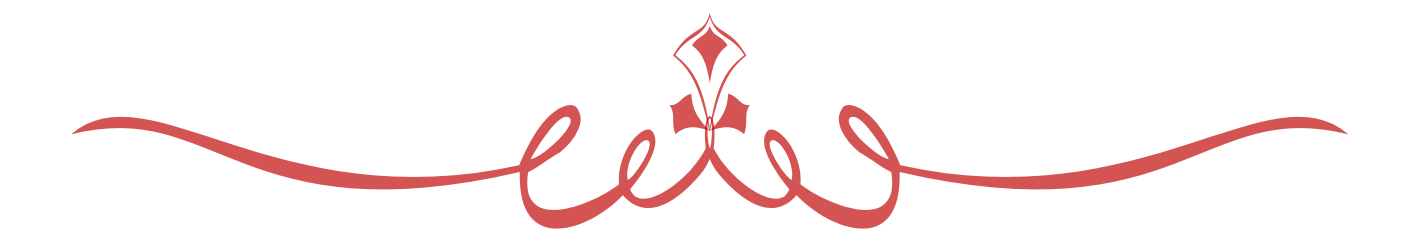

# *Remerciement*

Au nom d'Allah le plus miséricordieux le plus gracieux Nous remercions nos encadrant et Co-encadrant *Dr. ABDELKRIM Thameur et Dr. BENAMRANE Karima* pour les effets et le temps qu'ils nous ont consacré, ils nous ont beaucoup aidés par leur conseils, leurs expériences et leurs encouragements, nous leurs sommes très reconnaissants.

Nos remerciements vont également aux membres de jury pour nous avoir honorés par leur participation à l'évaluation de ce modeste travail.

Des remerciements également tous les enseignants du département de science et technologie université de Ghardaïa.

On tient également à remercier tous ceux qui ont participé de près ou de loin à la réalisation de ce travail.

 *Merci…*

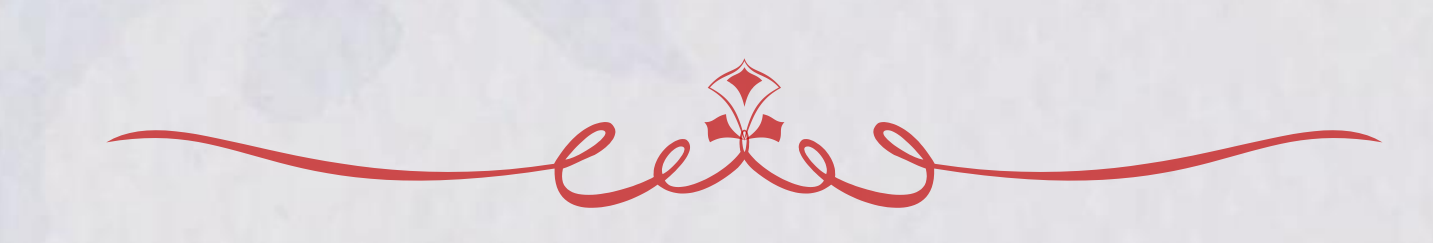

*Je dédié ce mémoire a,*

À mes chers parents, pour tous leurs sacrifices, leur amour, leur soutien,

Et leurs prières tout au long de mes études et pour les conseils fructueux

qui m'ont été prodigués, grand merci.

Aux personnes les plus proches de moi, mon frère, mes sœurs.

À tous mes ami(e)s sans exception.

Merci d'être toujours là pour moi. À tous ceux qui me sont chers

*Atallah…*

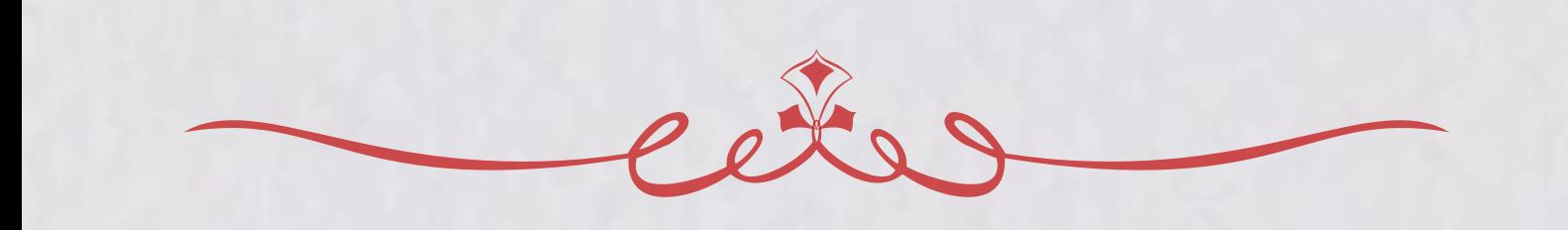

# *Je dédié ce mémoire a,*

*On dédie ce modeste travail aux êtres qui nous sont lesplus*

*Chers, on cite :*

*Nos parents les plus chers au monde,que dieu les gardes et*

*les protège*

*Nos frères et sœurs*

*Toutes nos amies*

*Toute la promotion de l'Energie renouvelable 2022* 

*Université de Ghardaïa*

 *Kamel…*

#### **Résumé**

Dans ce mémoire, nous nous somme intéressé à la conversion de l'énergie solaire photovoltaïque en utilisant un convertisseur élévateur. Dans le but d'extraire le maximum de puissance du module solaire, un algorithme d'extraction de la puissance maximum est appliqué pour contrôler notre convertisseur. Pour réaliser ce travail, nous avons divisé notre mémoire en trois parties. Dans la première partie, nous avons expliqué le principe de la conversion solaire et l'effet photovoltaïque. Dans la deuxième partie, nous avons présenté les modèles de la cellule photovoltaïque à une diode et du convertisseur DC/DC élévateur que nous avons utilisé pour extraire le maximum de puissance du module photovoltaïque en utilisant l'algorithme d'extraction de la puissance maximale. La troisième partie a été consacrée à la réalisation pratique et le test expérimental. Les résultats de simulation ont montrés l'efficacité de l'algorithme de commande à extraire le maximum de puissance du module photovoltaïque. De même, les résultats expérimentaux ont montés un bon fonctionnement de toutes les cartes réalisées. La puissance extraite du module est importante.

**Mots clés** : –Module photovoltaïque – Commande MPPT – Convertisseur élévateur

#### **Abstract**

In this work, we are interested in the conversion of photovoltaic solar energy using a boost converter. In order to extract the maximum power from the solar module, a maximum power extraction algorithm was applied to control our converter. To carry out this work, we divided our work into three parts. In the first part, we explained the principle of solar conversion and the photovoltaic effect. In the second part, we presented the models of the one-diode photovoltaic cell and the boost DC/DC converter that we used to extract the maximum power from the photovoltaic module using the maximum power extraction algorithm. The third part was devoted to the practical realization and the experimental test. The simulation results showed the efficiency of the control algorithm to extract the maximum power from the photovoltaic module. Similarly, the experimental results have shown good functioning of all the cards produced. The power extracted from the module is significant.

**Keywords**: – Photovoltaic module – MPPT control – Boost converter

### **ملخص**

يف هذه مذكرة ، حنن مهتمون بتحويل الطاقة الشمسية الكهروضوئية ابستخدام حمول Boost. من أجل استخراج احلد األقصى من الطاقة من الوحدة الشمسية ، يتم تطبيق خوارزمية استخراج الطاقة القصوى للتحكم يف حمولنا. للقيام هبذا العمل ، قسمنا أطروحتنا إىل لثالة أجزاء. شرحنا في الجزء الأول مبدأ التحويل الشمسي والتأثير الكهروضوئي. في الجزء الثاني ، قدمنا نماذج للخلية الكهروضوئية أحادية الصمام وحمول **DC / DC** Boost الذي استخدمناه الستخراج الطاقة القصوى من الوحدة الكهروضوئية ابستخدام خوارزمية استخراج الطاقة القصوى. خصص الجزء الثالث الاختبار التجريبي. أظهرت نتائج المحاكاة كفاءة خوارزمية التحكم في استخراج الطاقة القصوى من الوحدة الكهروضوئية. وبالمثل ، أظهرت النتائج التجريبية أداءً جيدًا لجميع البطاقات المنتجة. الطاقة المستخرجة من الوحدة الكهروضوئية كبيرة. .<br>-ا<br>ا

**الكلمات املفتاحية**: - وحدة كهروضوئية - حتكم **MPPT-** حمول Boost**.**

# **Liste des figures**

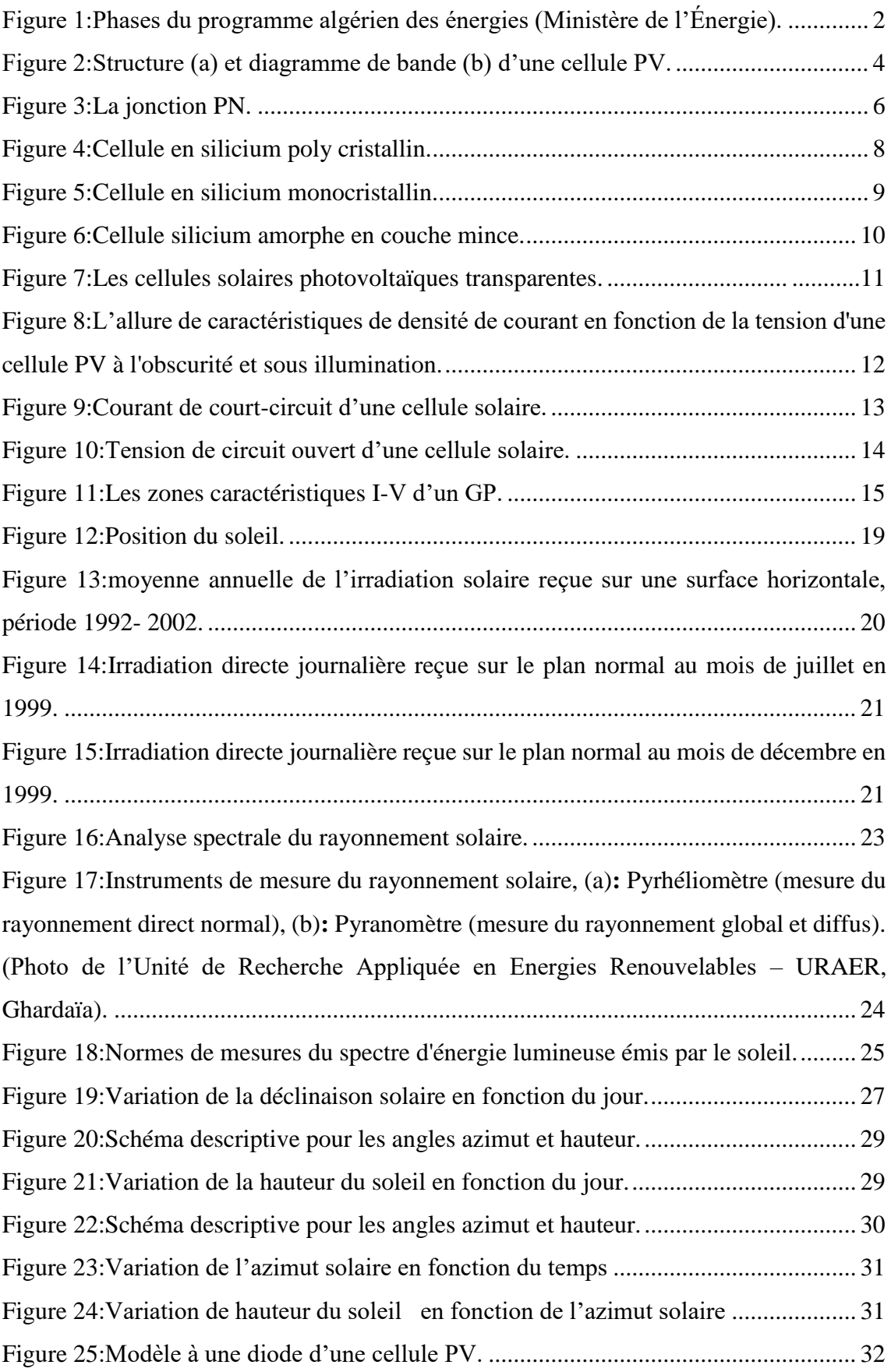

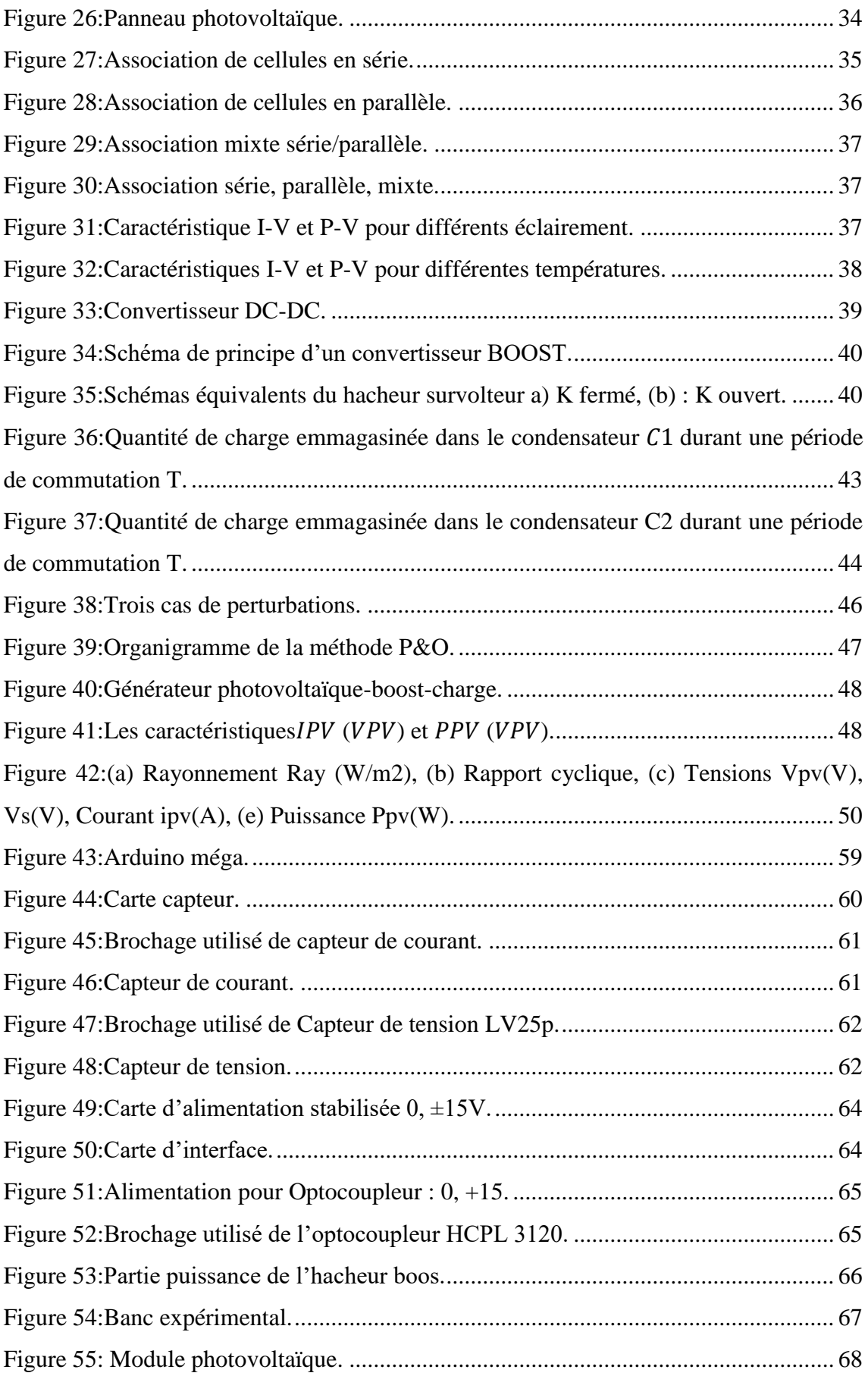

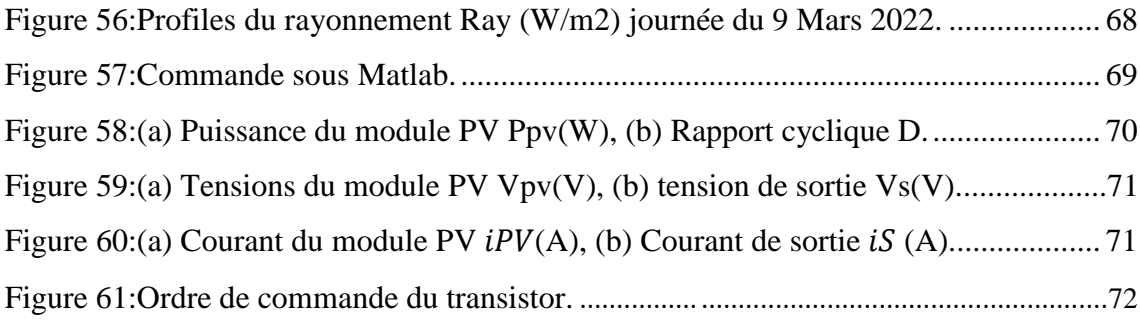

## **Liste des tableaux**

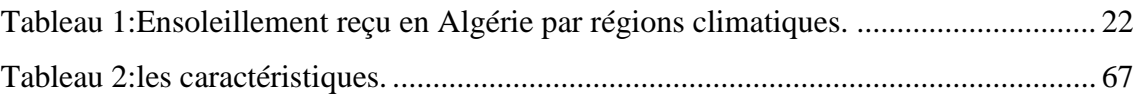

## **Liste d'abréviations**

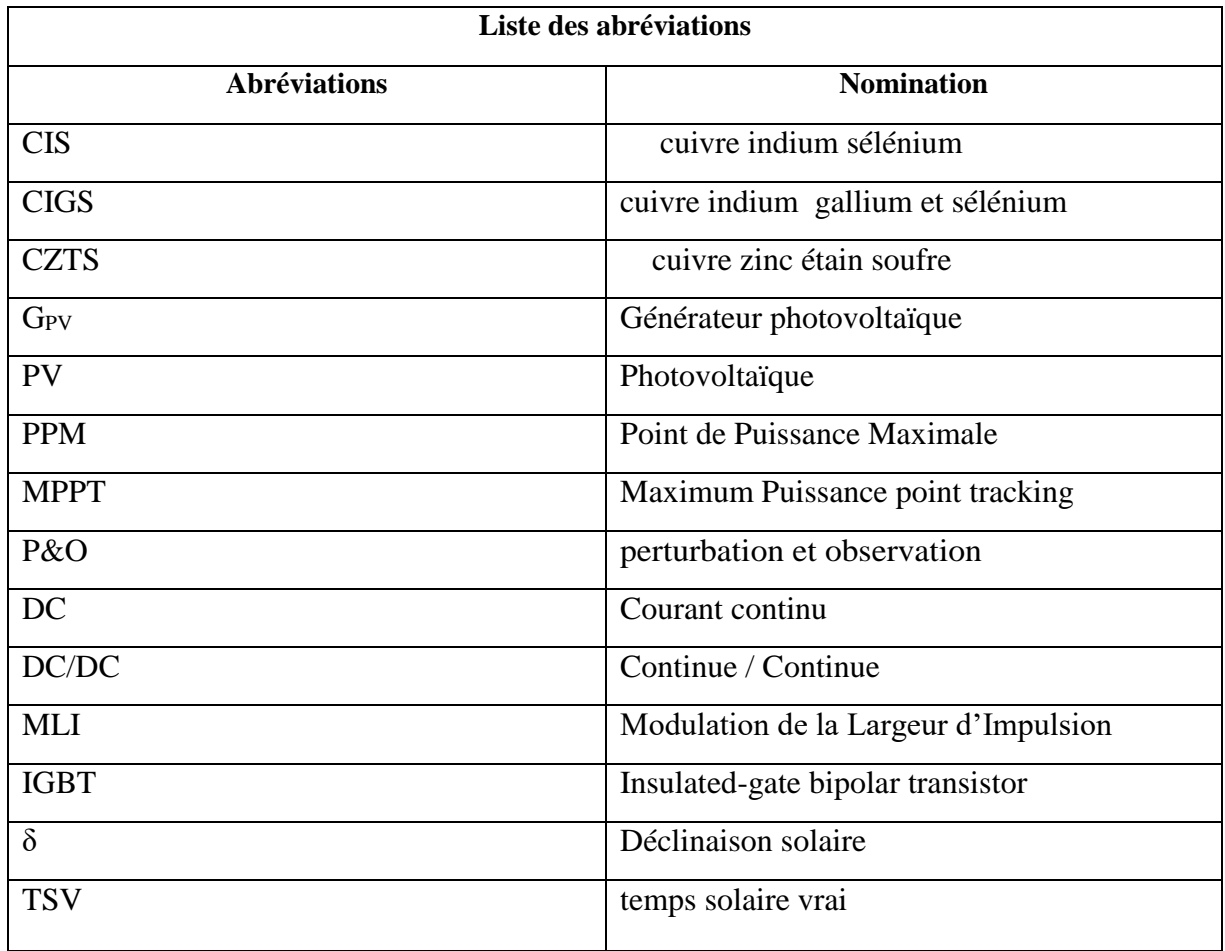

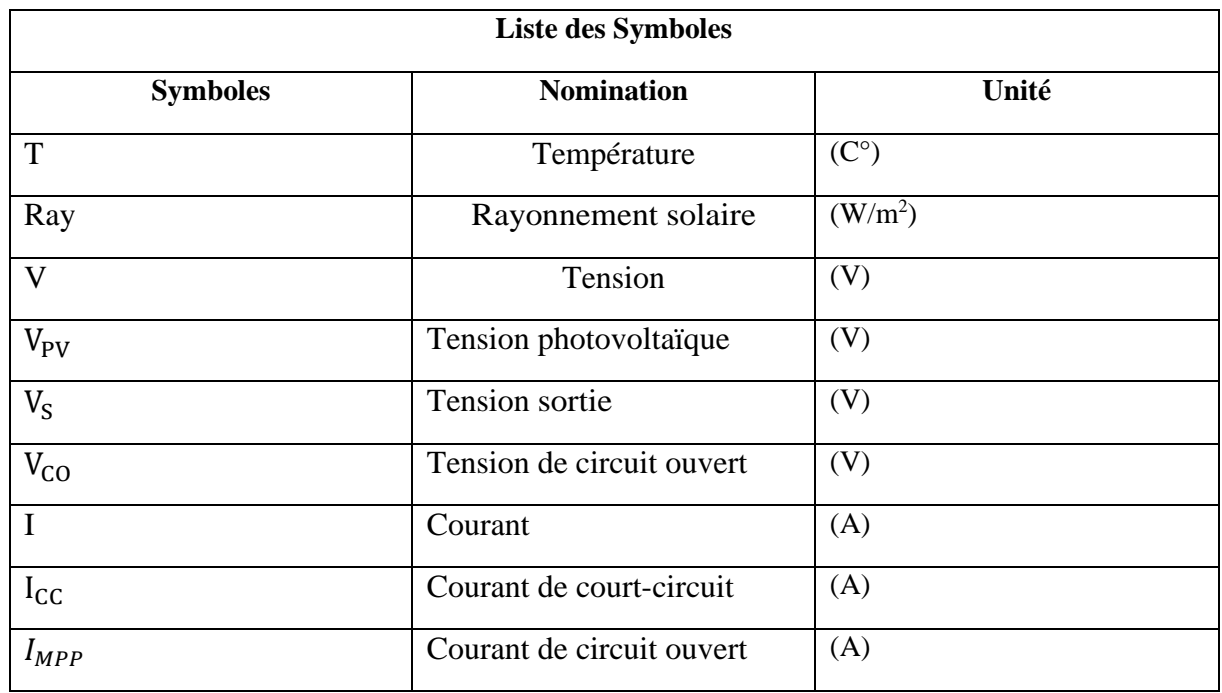

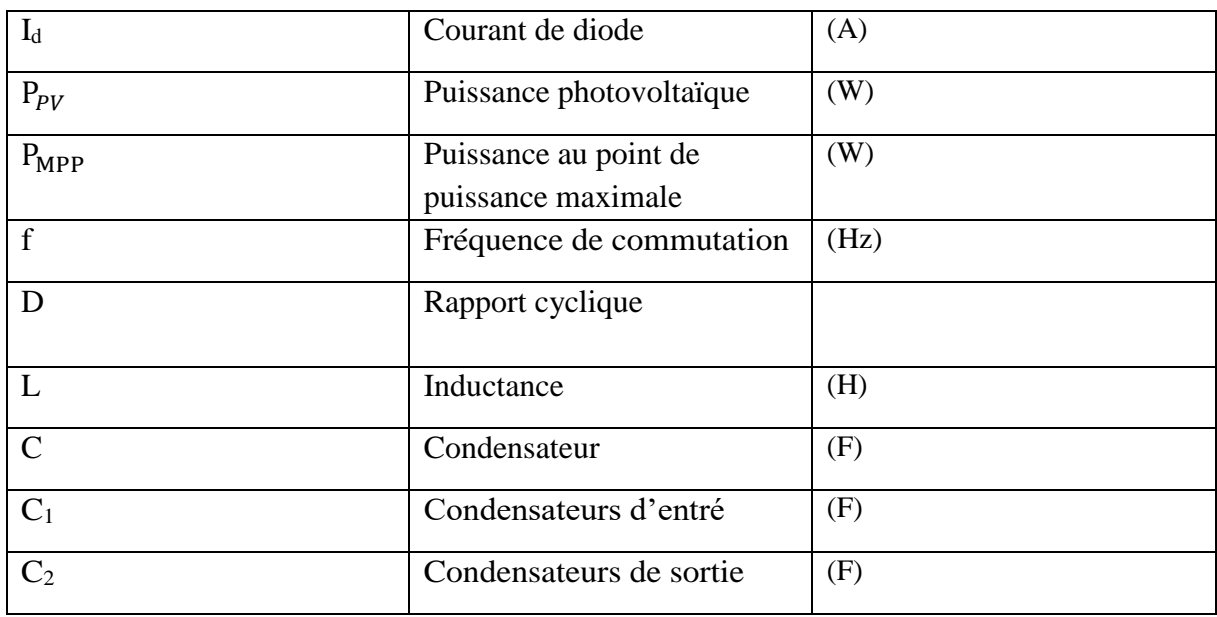

## Table des matières

**Remerciement** Je dédié ce mémoire a **Résumé** Liste des figures Liste des tableaux Liste d'abréviations Table des matières

## Chapitre I : Généralités sur les énergies renouvelables

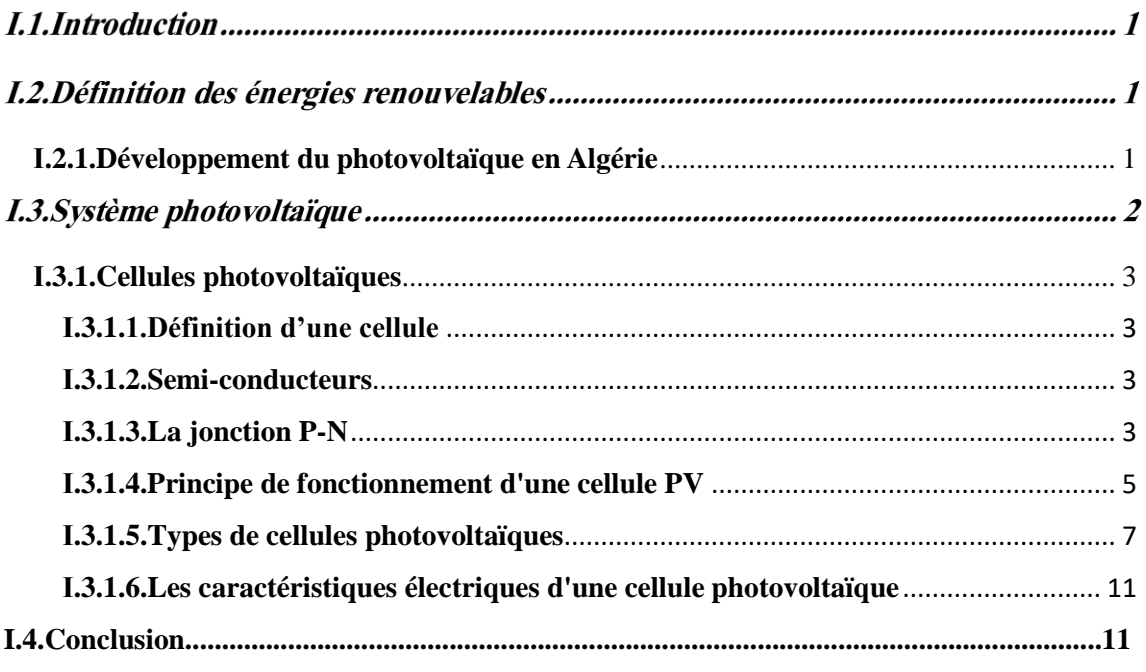

# **Chapitre II : Gisement solaire**

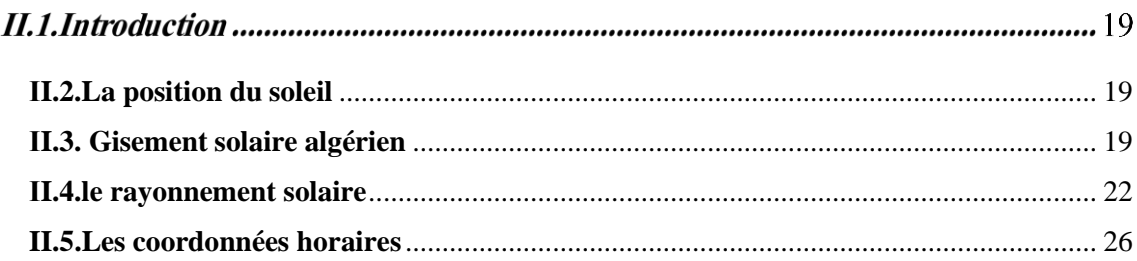

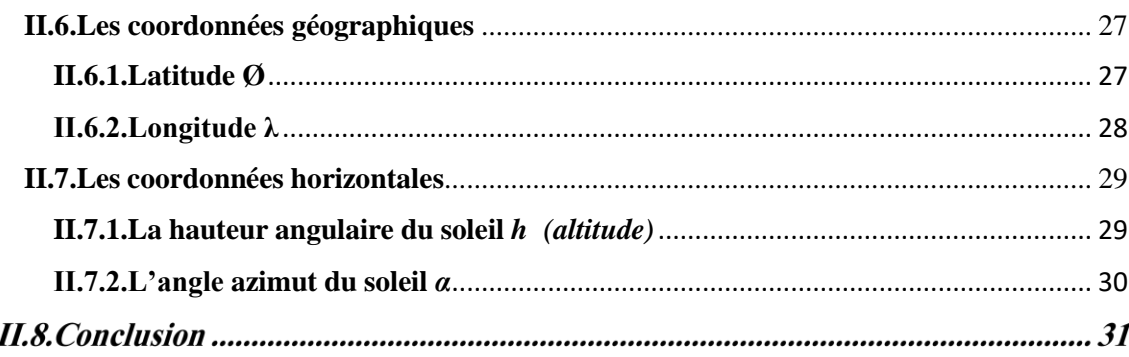

# Chapitre III : Modélisation et simulation de la chaine de conversion photovoltaïque

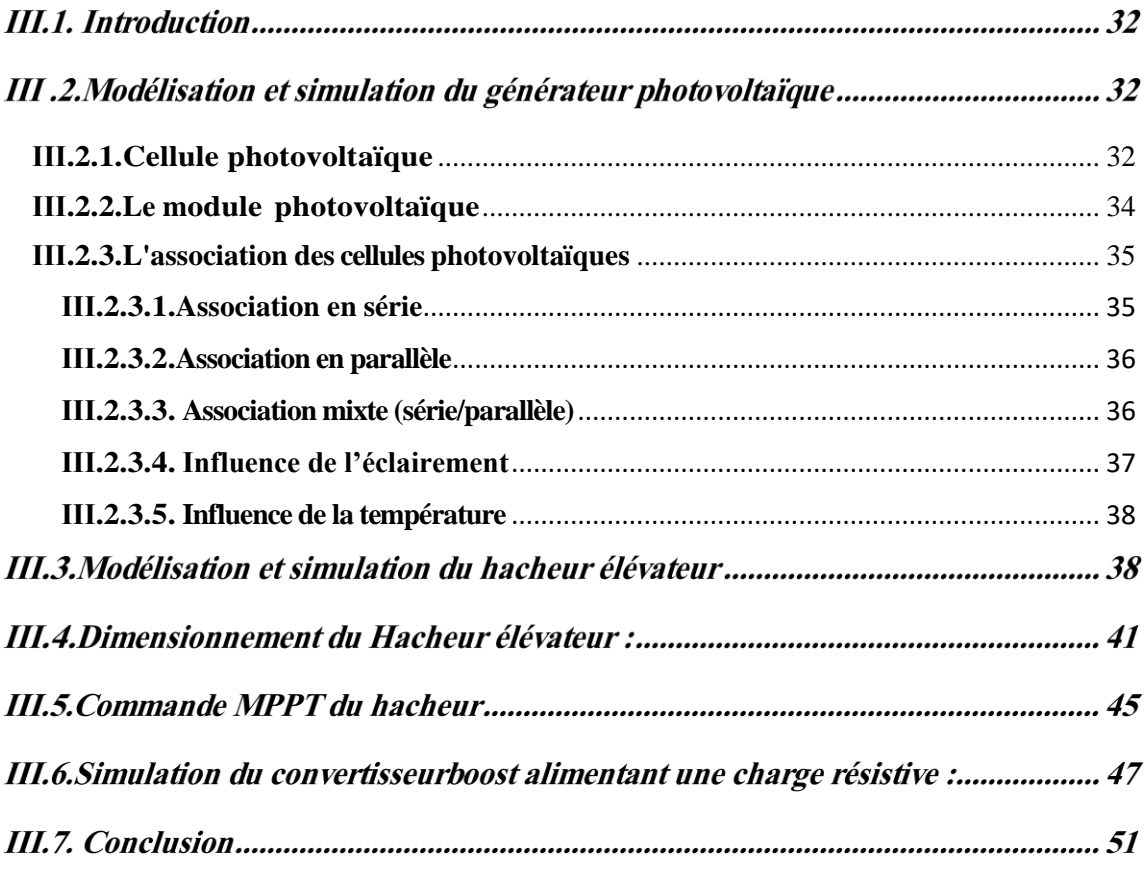

# Chapitre IV : Réalisation pratique

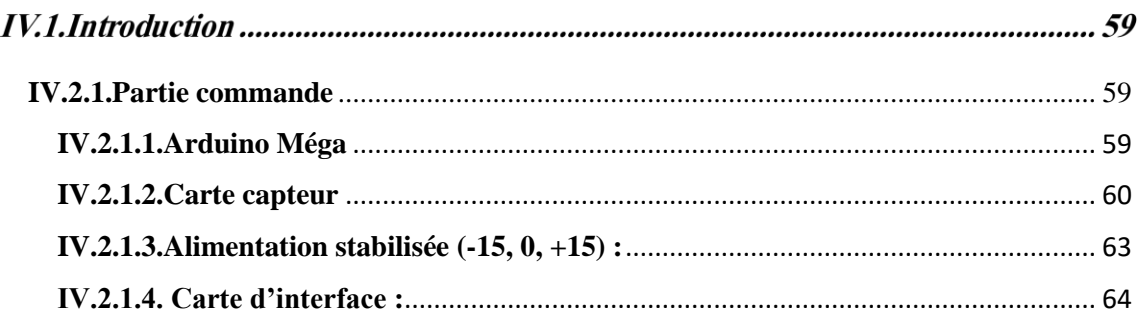

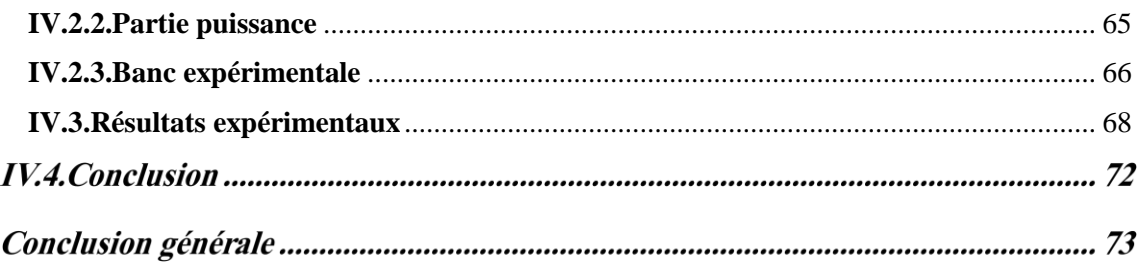

## **Références**

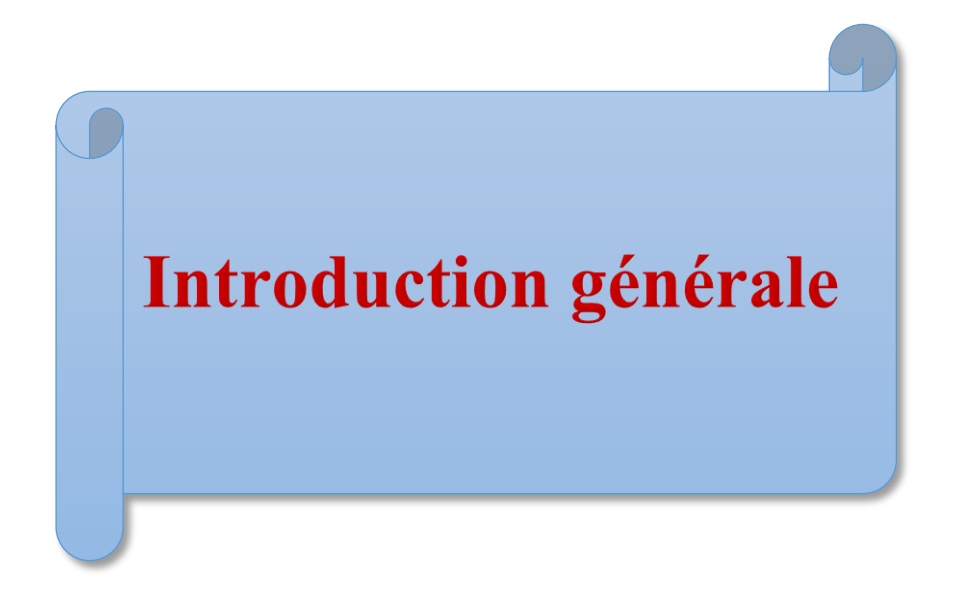

#### **Introduction Générale**

Aujourd'hui, les besoins d'énergie électrique sont en croissance continue. L'électricité s'est imposée comme une énergie incontournable pour l'industrie et nos usages domestiques. Selon l'Agence internationale de l'énergie, la production d'énergie électrique repose principalement sur la combustion des combustibles fossiles. Ces ressources non renouvelables, en diminution constante, menacent le monde et la sécurité énergétique des pays dont elles dépendent. En raison de ces problèmes, et des conséquences que l'on sait maintenant sur le réchauffement climatique dues à l'émission de gaz carbonique et la pollution, la diversification des sources d'énergies électrique telles que l'énergie solaire s'avère absolument nécessaire. La solution alors est de recourir aux ressources renouvelables qui offrent la possibilité de produire de l'énergie satisfaisante aux exigences écologiques. Parmi ces ressources, la conversion de rayonnement solaire en électricité par les cellules photovoltaïque.

Dans ce mémoire, nous nous intéressons à la conversion de l'énergie solaire photovoltaïque en utilisant un convertisseur élévateur. Dans le but d'extraire le maximum de puissance du module solaire, un algorithme d'extraction de la puissance maximum est appliqué pour contrôler notre convertisseur. Pour réaliser ce travail, nous avons divisé notre mémoire en trois parties.

Dans la première partie, nous allons présenter des généralités sur les systèmes photovoltaïques. Nous allons brièvement décrire les cellules solaires et le principe de la conversion photovoltaïque. Les différentes caractéristiques de celle-ci seront détaillées ainsi que les différentes configurations des systèmes photovoltaïques et le gisement solaire.

Dans la deuxième partie, nous allons montrer comment transformé l'énergie issue des cellules solaire en électricité. En premier lieu, le modèle de la cellule photovoltaïque à une diode sera présenté. Puis, nous présentons l'influence des variations du rayonnement et de la température sur la puissance produite par le module photovoltaïque. Par la suite nous aborderons la partie extraction ainsi que la conversion du maximum de cette énergie solaire en utilisant un convertisseur boost commandé en MPPT.

Dans la troisième partie, nous allons procéder à la réalisation chaine de conversion photovoltaïque puis effectué un test expérimental.

Nous allons commencer par présenter les différents éléments qui constituent la partie commande. Une carte Arduino méga associé à un micro-ordinateur vont nous servir à programmé puis implémenté notre algorithme MPPT. Par la suite nous allons réaliser la partie puissance de notre hacheur parallèle. Nous terminons par la présentation des résultats expérimentaux

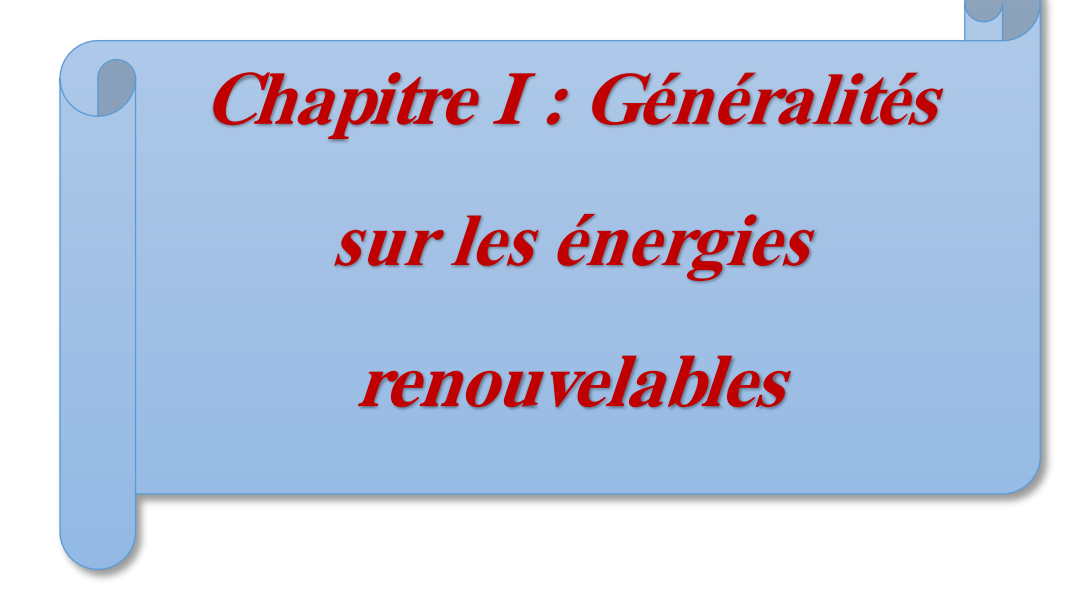

#### **Ӏ.1.Introduction**

L'énergie photovoltaïque est obtenue directement à partir du rayonnement du soleil. Les panneaux photovoltaïques composés des cellules photovoltaïques ont la capacité de transformer directement la lumière solaire en énergie électrique qui peut être exploitée directement après un étage d'adaptation. L'énergie solaire photovoltaïque offre une réponse durable aux enjeux énergétiques actuels. Elle contribue à limiter les émissions de CO2 dans l'atmosphère et constitue une alternative aux énergies fossiles.

Dans ce chapitre, nous allons présenter des généralités sur les systèmes photovoltaïques. Nous allons brièvement décrire les cellules solaires et le principe de la conversion photovoltaïque. Les différentes caractéristiques de celle-ci seront détaillées.

#### **Ӏ.2.Définition des énergies renouvelables**

Les énergies renouvelables se positionnent comme une solution adéquate à l'épuisement des ressources d'énergies fossiles, et qui peut couvrir la demande mondiale de l'énergie électrique tout en préservant notre environnement. Elles sont issues des éléments naturels : le soleil, le vent, les chutes d'eau, les marées, la chaleur de la Terre, la croissance des végétaux… On les qualifie d'énergies "flux", leurs exploitation n'engendre pas ou peu de déchets et d'émissions polluantes. Ce sont les énergies de l'avenir. [1].

D'ici on distingue plusieurs familles des énergies renouvelables, ainsi que les différentes technologies qui sont mis en œuvre afin de les exploité convenablement.

#### <span id="page-20-0"></span>**Ӏ.2.1.Développement du photovoltaïque en Algérie**

La vision du gouvernement algérien s'appuie sur une stratégie axée sur la mise en valeur des ressources inépuisables comme le solaire et leur utilisation pour diversifier les sources d'énergie et préparer l'Algérie de demain. Le programme Des énergies renouvelables actualisées consistent à installer une puissance d'origine renouvelable de l'ordre de 22 000 MW à l'horizon 2030 pour le marché national, avec le maintien de l'option de l'exportation comme objectif stratégique, si les conditions du marché le permettent. La consistance du programme en énergie renouvelable à réaliser pour le

marché national sur la période 2015-2030 est de 22 000 MW et réparties par filières comme suit [2].

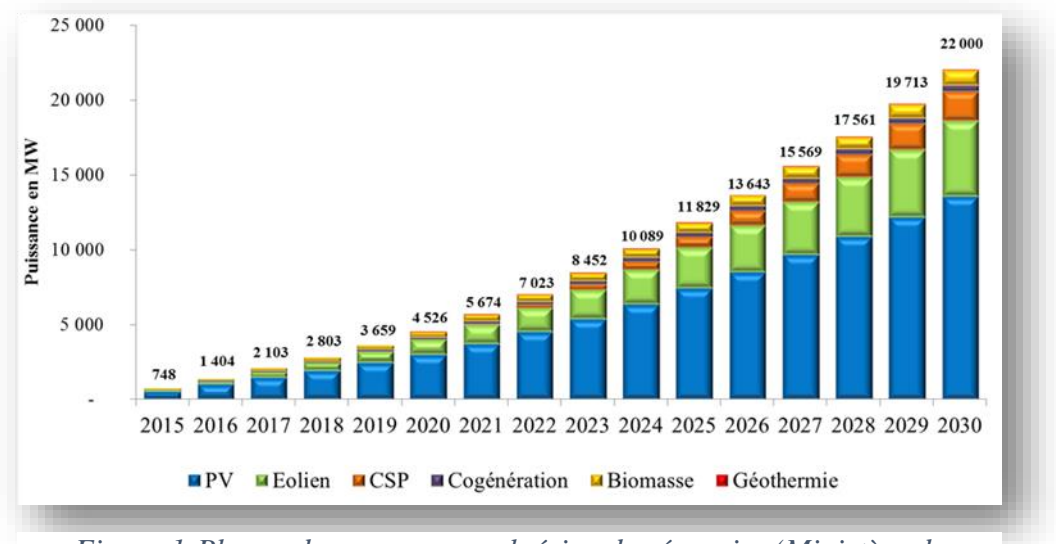

*Figure 1:Phases du programme algérien des énergies (Ministère de l'Énergie).*

### **Ӏ.3.Système photovoltaïque**

Le but d'un système PV est d'utiliser la conversion directe de l'énergie solaire par effet photovoltaïque pour subvenir aux besoins en énergie électriquede l'utilisation. Il représente l'interface entre l'usager et la ressource, il met en forme l'énergie captée par les modules photovoltaïques selon les typesd'applications.

Les cellules PV sont des dispositifs à semi-conducteurs, elles ne mettent enœuvre aucun fluide et ne contiennent pas de substances corrosives, ni aucune pièce mobile. Elles produisent de l'électricité du moment qu'elles sont exposées aux radiations solaires. Elles ne nécessitent pratiquement aucun entretient ; Elles ne polluent pas et ne produisent aucun bruit. Les cellules PV sont donc la façon la plus sûre et la plus écologique de produire de l'énergie.[3]

#### <span id="page-22-0"></span>**Ӏ.3.1.Cellules photovoltaïques**

#### <span id="page-22-1"></span>**Ӏ.3.1.1.Définition d'une cellule**

La cellule photovoltaïque est composée d'éléments semi-conducteurs qui absorbent l'énergie lumineuse et la transforme directement en courant électrique ; donc Le principe de fonctionnement fait appel aux propriétés du rayonnement et celles des semi-conducteurs.[4]

#### <span id="page-22-2"></span>**Ӏ.3.1.2.Semi-conducteurs**

Les semi-conducteurs sont des matériaux dont la conductivité est intermédiaire entre celle des conducteurs et celle des isolants. Cette conductivité des semi-conducteurs, à la différence de celle des conducteurs et des isolants, dépend fortement de leur pureté, des irrégularités de leur structure, de la température et d'autres quantités physiques et chimiques. Cette propriété représente leur avantage principal puisqu'elle permet la construction de la plupart des composants électroniques ayant des caractéristiques très diversifiées.<sup>[4]</sup>

#### <span id="page-22-3"></span>**Ӏ.3.1.3.La jonction P-N**

Lorsque les deux zones sont misent en contact, certains électrons de semiconducteur de type N passent vers le matériau de type P tandis que les trous du semiconducteur de type P se déplacent au même moment dans la direction opposée. Le mouvement de ces charges majoritaires forment des paires électron-trou neutre, nous obtenons alors une région appelée jonction PN dans laquelle la conductibilité passe progressivement du type P au type N.

Le fait de créer des paires électron-trou ne suffit pas car celles-ci peuvent se recombinernaturellement provoquant uniquement de l'énergie thermique. Il faut séparer les charges pour qu'elles puissent circuler sans se recombiner.

Une solution est de créer un champ électrique dans le matériau. Pour cela, on dope une partie d'unsemi-conducteur en atomes ayant un électron de valence supplémentaire par rapport à l'atome du semi-conducteur. Il y aura, dans cette partie de semi-conducteur, un excédent de charges négatives.Cette partie sera par conséquent donneuse d'électrons. On dit qu'elle est dopée de type n.

Une autrepartie de semi-conducteur sera dopée en atomes ayant un électron de valence de moins que l'atomedu matériau semi-conducteur. Il y aura cette fois un excédent de charges positives. Le matériau deviendra alors accepteur d'électrons. On dit qu'il est dopé de type p [5].

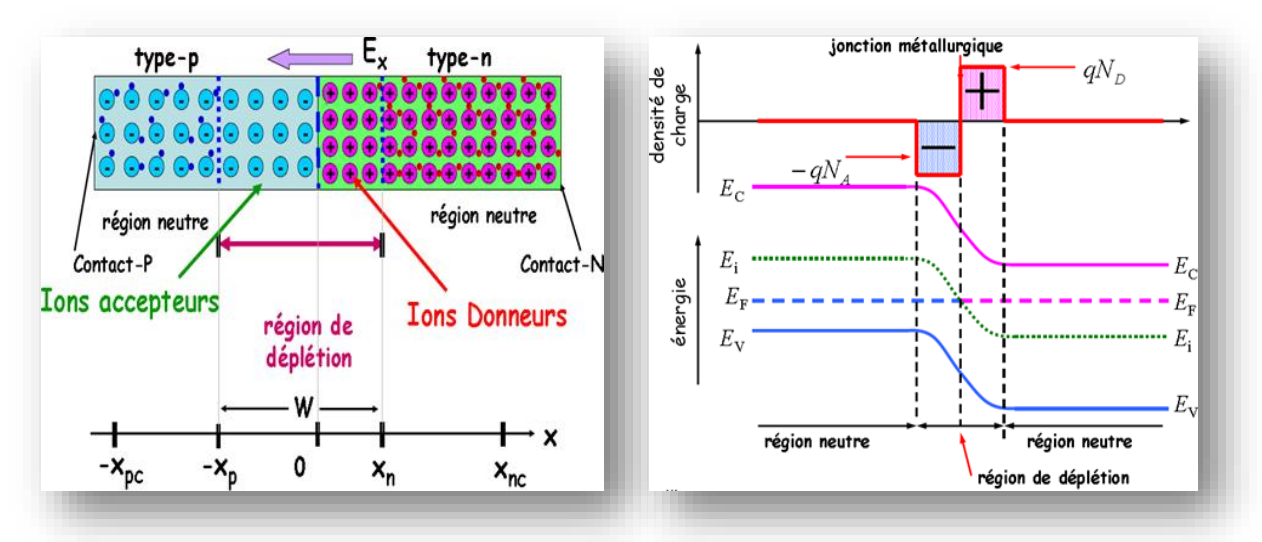

*Figure 2:Structure (a) et diagramme de bande (b) d'une cellule PV.*

Quand la jonction P-N est exposée à la lumière, les photons incidents vont créer d'autres couplesélectron-trous dans les zones N et P et dans la zone de charge d'espace. Alors, cela va créer une différence de potentiel, les électrons ne peuvent pas traverser vers l'autre côté alors que les trous le peuvent. Ainsi, les électrons doivent passer par le métal conducteur et coulent vers l'autre côtéconnecteur de la jonction, c'est la création de courant dit photonique. Les photo-porteurs auront un comportement différent suivant la région [6] :

- $\perp$  Dans la zone N ou P, les porteurs minoritaires qui atteignent la zone de charge d'espace sont "envoyés" par le champ électrique dans la zone P (pour les trous) ou dans la zone N (pour les électrons) où ils seront majoritaires. On aura un photocourant de diffusion
- Dans la zone de charge d'espace, les pairs électrons-trou créées par les photons incidents sont dissociés par le champ électrique : les électrons vont aller vers la région N, les trous vers la région P. On aura un photo-courant de génération.
- $\pm$  Les contacts métalliques permettent la collecte des charges vers le circuit extérieur. Ils se présentent sous forme de grille sur la face avant, et généralement pleine plaque sur la face arrière[6].

Vu que les cellules PV peuvent générer un courant électrique, elles peuvent être considéréescomme une source de courant DC. La quantité produite de courant a une relation directe avec l'intensité de la lumière absorbée par la cellule.

#### <span id="page-24-0"></span>**Ӏ.3.1.4.Principe de fonctionnement d'une cellule PV**

Le photovoltaïque est un phénomène physique propre à certains matériaux appelés "semi-conducteurs" (le plus connu est le silicium utilisé pour les composants électroniques). L'effet photovoltaïque a été découvert pour la première fois en 1839 par le physicien Alexandre-Edmond Becquerel. Lorsque les photons heurtent une surface mince de ces matériaux, ils transfèrent leur énergie aux électrons de la matière. Ceux-ci se mettent alors en mouvement dans une direction particulière, créant ainsi un courant électrique. Ce courant peut être ajouté à celui provenant d'autres dispositifs semblables de façon à atteindre la puissance désirée pour un usage donné [7].

- La cellule photovoltaïque constitue l'élément de base des panneaux solaires photovoltaïques. Dans la majorité des cas, la cellule photovoltaïque est en effet fabriquée à partir de deux couches de silicium (matériau semi-conducteur).
- Une couche dopée avec du Bore qui possède moins d'électrons que le silicium, cette zone est donc dopée positivement (zone P). Elle est couverte d'une plaque qui joue le rôle d'anode.
- Une couche dopée avec du phosphore qui possède plus d'électrons que le silicium, cette zone est donc dopée négativement (zone N). Elle est couverte d'une plaque qui joue le rôle de cathode.

En mettant en contact ces deux plaques polarisées, on obtient une jonction PN (Positive-négative). Le fait de créer une telle jonction, fait apparaitre un champ électrique interne.

i<sub>cell</sub> : Le courant de la cellule.

 $V_{cell}$  : La tension de la cellule.

Éclairement photon : photon, particule élémentaire de la lumière, cette dernière est une onde électromagnétique de fréquence **ν** et elle est constituée par un faisceau de particules appelées photons transportant l'énergie E telle que :

$$
E = h.v
$$

h : est la constante Où de Planck  $h = 6,63.34$  J.s.

ν **:** est la fréquence de l'onde électromagnétique associée aux photons.

Dans une cellule photovoltaïque, lorsqu'un photon est absorbé par le semiconducteur, il donne naissance à un électron et à un "trou". En effet, ce photon va transmettre son énergie à un électron (particule négative) qui va alors se libérer de l'attraction de son noyau et donc laisser un " trou " (chargé positivement) derrière lui. Pour obtenir un courant électrique, les charges positives (" trous ") et négatives (électrons) doivent être séparées puis attirées vers l'extérieur.

C'est à ce moment qu'intervient le champ électrique interne créé par la jonction PN **:** c'est lui qui va repousser les électrons dans la zone N et donc séparer les charges. Les porteurs de charges sont ensuite, collectés par l'intermédiaire d'une grille, qui fait o ce d'anode, à l'avant et un contact, qui fait o ce de cathode, à l'arrière. On obtient alors une tension continue d'environ 0,5 V entre ces électrodes [8].

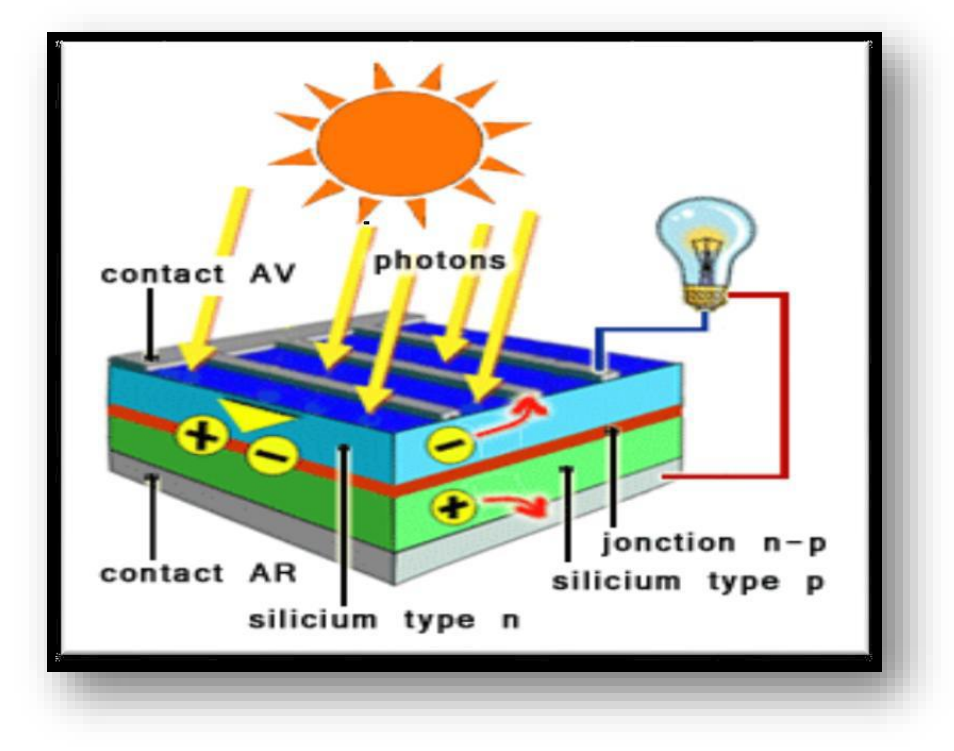

*Figure 3:La jonction PN.*

#### <span id="page-26-0"></span>**Ӏ.3.1.5.Types de cellules photovoltaïques**

Le matériau le plus répandu dans les photopiles ou cellules solaires est le silicium, semi- conducteur de type IV (tétravalent).On utilise également des matériaux composites tel que l'Arséniure de Gallium et des couches minces comme de CdTe (Tellurure de Cadmium) et le CIS (Cuivre-Indium-Sélénium) et encore le CIGS.

Il existe plusieurs types de cellules solaires :

- $\triangleright$  Cellules poly cristallines.
- $\triangleright$  Cellule en silicium monocristallin.
- Cellule silicium amorphe en couche mince.
- Les cellules solaires photovoltaïques transparentes.

#### **Cellules poly cristallines**

Pendant le refroidissement du silicium, il se forme plusieurs cristaux. Ce genre de cellule est également bleu, mais pas uniforme Figure 4, on distingue des motifs créés par les différents cristaux. [9]

#### **Avantage :**

- $\checkmark$  Bon rendement (environ 100 Wc/m<sup>2</sup>).
- $\checkmark$  Durée de vie importante (+/- 30 ans).
- $\checkmark$  Moins cher que le monocristallin.

#### **Inconvénients :**

 $\checkmark$  Rendement faible sous un faible éclairement.

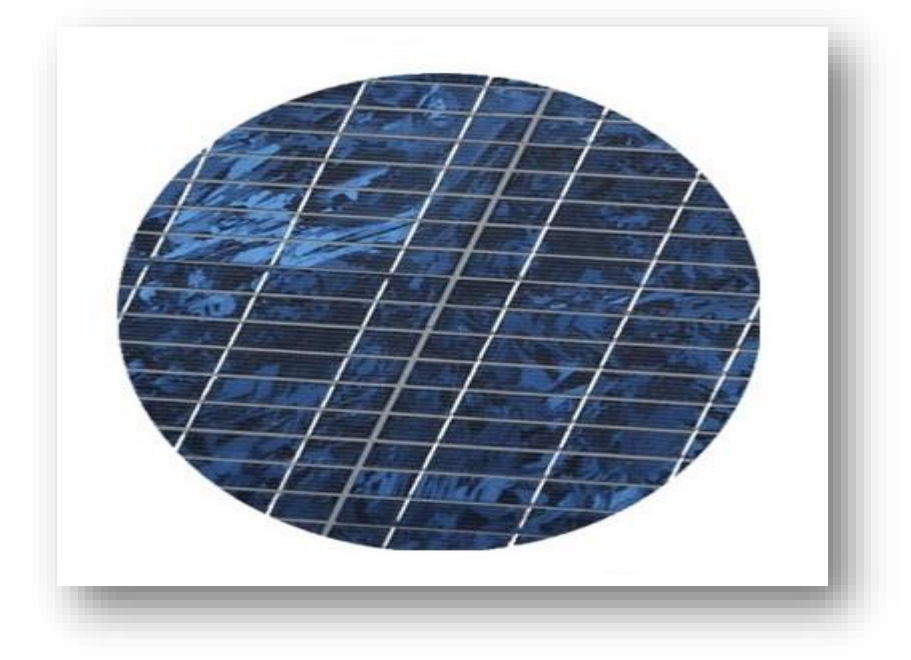

*Figure 4:Cellule en silicium poly cristallin.*

### **Cellule en silicium monocristallin :**

Lors du refroidissement, le silicium fondu se solidifie en ne formant qu'un seul cristal de grande dimension Figure 5. On découpe ensuite le cristal en fines tranches qui donneront les cellules. Ces cellules sont en général d'un bleu uniforme [9].

#### **Avantage** :

- $\checkmark$  Meilleur rendement que le poly cristallin (environ 150 wc/m<sup>2</sup>).
- $\checkmark$  Durée de vie importante (+/- 30 ans).

#### **Inconvénients :**

- $\checkmark$  Plus cher que le poly cristallin.
- $\checkmark$  Rendement faible sous un faible éclairement.

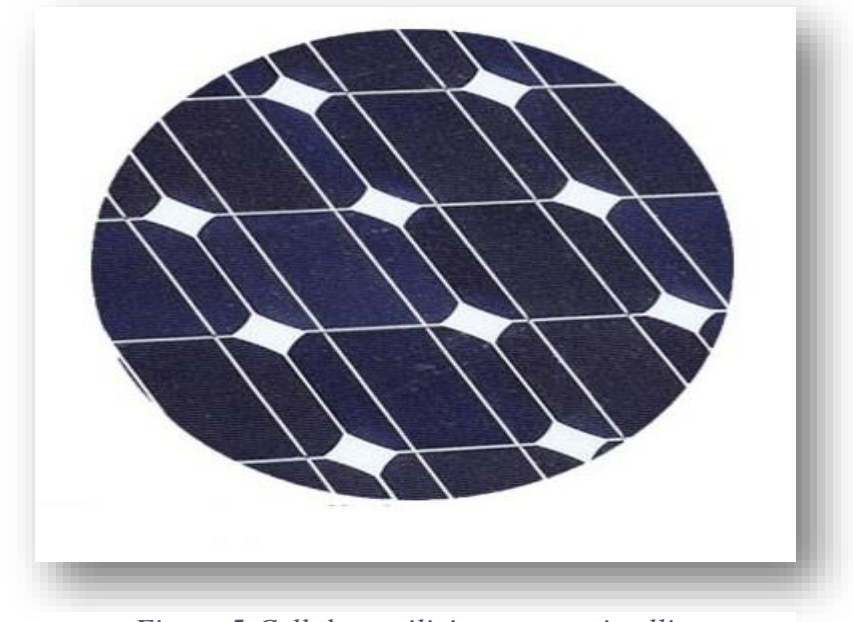

*Figure 5:Cellule en silicium monocristallin.*

#### **Cellule silicium amorphe en couche mince :**

Le silicium lors de sa transformation, produit un gaz, qui est projeté sur une feuille de verre. La cellule est gris très foncé ou marron Figure 6. C'est la cellule des calculatrices et des montres dites "solaires". [9]

#### **Avantages** :

- $\checkmark$  Fonctionnent avec un éclairement faible.
- $\checkmark$  Bon marché par rapport aux autres types de cellules.
- $\checkmark$  Moins sensible aux températures élevées.
- $\checkmark$  Souple.

#### **Inconvénients** :

- Rendement faible en plein soleil (environ 60 wc / $m^2$ ), les cellules en couche mince nécessite une surface plus importante pour atteindre les mêmes rendements que les cellules épaisses.
- $\checkmark$  Durée de vie courte (+/- 10 ans), performances qui diminuent sensiblement avec le temps.

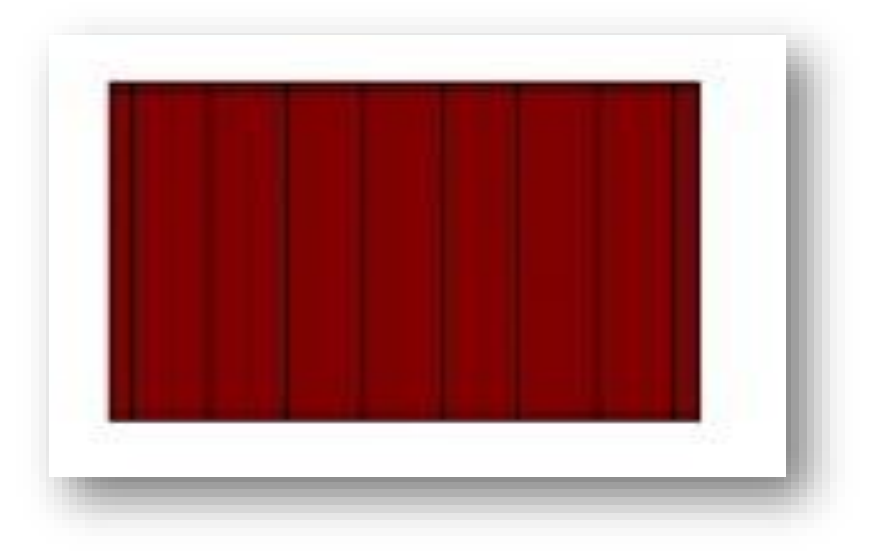

 *Figure 6:Cellule silicium amorphe en couche mince.".*

#### **Les cellules solaires photovoltaïques transparentes :**

Depuis 2011 et l'apparition médiatique de WYSIPS, on entend parler de cellules solaires "transparentes" aux nombreuses applications : vitrage solaire, écran de téléphones portables, automobile. [9]

Plusieurs technologies sont développées dans le monde Figure 7:

- $\checkmark$  L'entreprise française Sun Partner Technologies et sa cellule transparente WYSIPS.
- $\checkmark$  L'italien Escot énergie Srl avec son concept de doubles vitrages dans lesquels est injecté un gel organique permettant de capter l'énergie solaire.
- $\checkmark$  L'université du Michigan aux USA qui a présenté un prototype de cellule solaire 100% transparent.

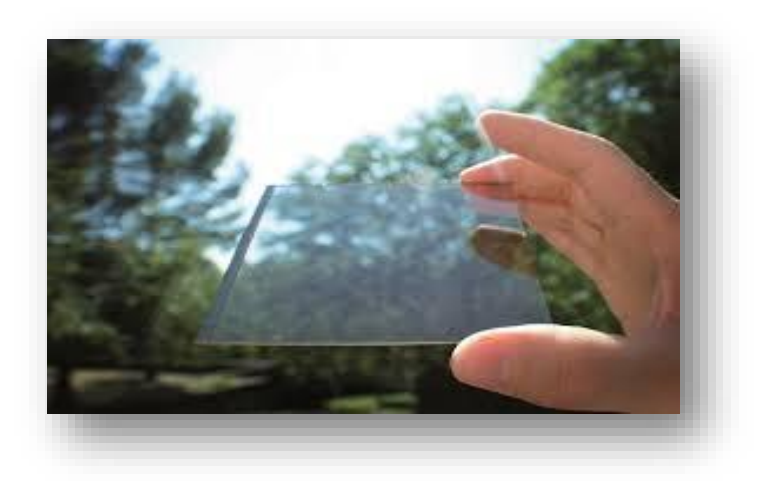

 *Figure 7:Les cellules solaires photovoltaïques transparentes.*

#### <span id="page-30-0"></span>**Ӏ.3.1.6.Les caractéristiques électriques d'une cellule photovoltaïque**

Après un rappel de la physique de la cellule PV, cette partie traite de ses caractéristiques électriques principales.

#### **La courbe courant-tension :**

La mesure des caractéristiques I-V est d'une importance élevée puisqu'elle peut être considérée comme un certificat de qualité et de caractérisation pour chaque générateur PV.

On observe sur la Figure 8 que la lumière "déplace" la courbe I-V dans le 4ème quadrant où la cellule représente un générateur de puissance. Le courant est décalé d'une valeur de  $J_{cc}$ .

Cette valeur est la densité de courant de court-circuit. Elle est proportionnelle à la quantité de lumière disponible. La partie hachuré est l'intégration de la courbe sous lumière et représente la puissance P<sub>max</sub> délivrée par la cellule.[10]

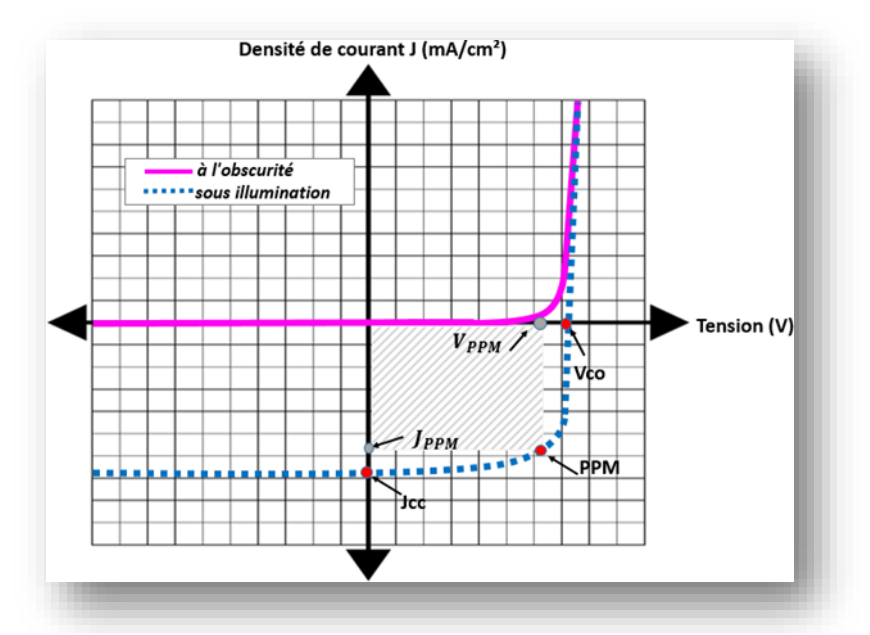

*Figure 8:L'allure de caractéristiques de densité de courant en fonction de la tension d'une cellule PV à l'obscurité et sous illumination.*

Les principaux paramètres d'une cellule PV qui s'obtient grâce à la courbe I-V.

#### **↓** Courant de court-circuit (*lcc*) :

C'est la plus grande valeur de courant générée par la cellule sous les conditions de court- circuit où V=0. Pratiquement il est égale au photo-courant  $(I_{cc} = I_{ph})$ ,  $I_{ph}$  est le photo-courant généré, c'est-à-dire la contribution due à l'éclairement (indépendante de la tension aux bornes de la jonction) Figure 9. Elle est proportionnelle à la quantité de lumière reçue par la cellule

Où Ir est l'intensité lumineuse éclairant la cellule (Wm-2), Ir0, l'intensité de la condition standard (1 000 W m-2) et  $I_{ph}$ 0, le photo-courant mesuré dans les conditions standards.[10]

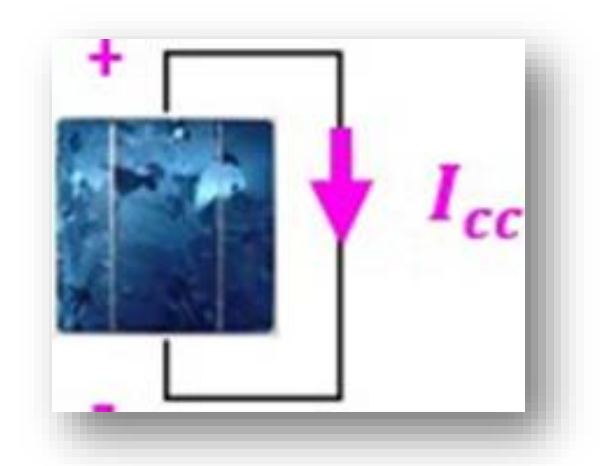

*Figure 9:Courant de court-circuit d'une cellule solaire.*

### **Tension de circuit-ouvert**  $(V_{c0})$ **:**

C'est la tension pour laquelle le courant débité par le générateur PV est nul (la tension maximale d'une photopile ou d'un générateur PV) Figure 10,[40] est défini par :

$$
V_{\rm co} = V(t) * \ln\left(\frac{I_{\rm ph}}{I_{\rm d}}\right) \tag{I.2}
$$

Avec :

$$
V(t) = \frac{K \times T}{q}
$$
: potential thermodynamic (V).

- **:** Charge de l'électron (C).
- K : Constante de Boltzmann (J.K-1).
- T : Température absolue (K).
- $I_d$  : Courant de saturation de la diode (A).

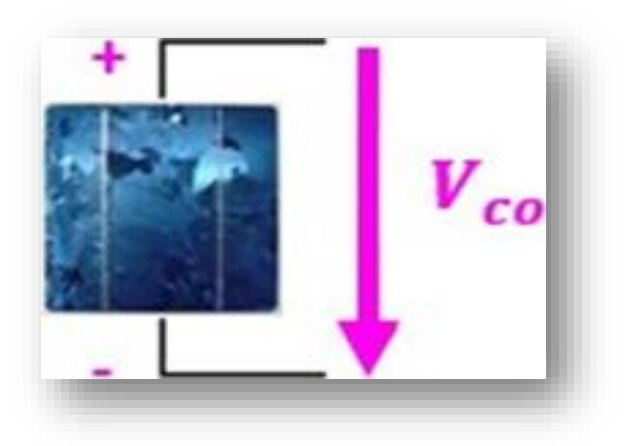

*Figure 10:Tension de circuit ouvert d'une cellule solaire.*

#### **Puissance maximale (PPM) :**

C'est la puissance électrique maximale que peut fournir le module, qui est associé à une tension maximale  $\left(\frac{V_{MPP}}{V}\right)$  $\frac{V_{MPP}}{V_{max}}$ ) et à une intensité maximale  $\left(\frac{I_{MPP}}{I_{max}}\right)$  $\frac{I_{MPP}}{I_{\text{max}}}$ ) Lorsqu'il est question de puissance maximale dans les conditions normalisées d'ensoleillement STC standard (25° et un éclairement de 1000  $w/m^2$ , on parle alors de puissance crête, mesurée en watts-crête  $(Wc)$ .[10]

#### Facteur de forme (FF) :

Le facteur de forme est un paramètre important pour définir la qualité d'une cellule. C'est le rapport entre la puissance maximale que peut délivrer la cellule et la puissance formée par le rectangle  $I_{cc} \times V_{co}$ . Il est défini par :

$$
FF = (\frac{P_{\text{max}}}{V_{cc} \times V_{cc}}) = V_{\text{max}} \times \frac{I_{\text{max}}}{V_{co} \times V_{cc}}
$$

C'est un indicateur de la qualité de la jonction ainsi que des résistances série ou parallèle qui s'opèrent dans la cellule. Plus le facteur de forme se rapproche de 1 et meilleure est la cellule. Malheureusement, la cellule PV en condition d'utilisation ne peut pas être considéré comme une diode idéale et comporte des résistances parasites en série  $(R<sub>S</sub>)$  et en parallèle  $(R<sub>P</sub>)$ .[10]

Ces deux types de résistances auront pour effet de diminuer le facteur de forme et par conséquent la puissance délivrée par la cellule.

#### $\downarrow$  **Rendement** ( $\eta$ ) :

C'est le rapport de la puissance électrique maximale pouvant être extraite, à la puissance de rayonnement incident  $(p_{1N})$  sur la surface S de la cellule.

$$
\eta = \frac{P_{\text{out}}}{P_{\text{in}}} = \frac{P_{\text{max}}}{P_{\text{in}}} = \frac{I_{\text{MPP}} \times V_{\text{MPP}}}{S \times E} = \frac{I_{\text{cc}} \times V_{\text{co}} \times FF}{S \times E}
$$

E : est l'éclairement incident  $(W/m^2)$ .

S : est la surface de ce module  $(m^2)$ .

Version Ce paramètre (η) reflète la qualité de con de l'énergie solaire en énergie électrique.

On mesure le rendement dans des conditions de référence, c'est à dire sous un éclairement normal de 1 000 W/  $m^2$ , à la température de 25°C et sous un spectre AM1.5. Ces conditions normalisées sont dites «STC» pour : Standard Test Conditions. Le rendement d'une cellule est très important car grâce à ce paramètre, différentes cellules peuvent être comparées. La puissance maximale délivrée par un panneau dans ces conditions est dite puissance-crête, exprimée en watts-crête ( $W_c$  ou  $W_p$ ). [10]

La caractéristique I-V peut être décomposé en trois zones suivant l'axe de la tension photovoltaïque  $V_{PV}$ :

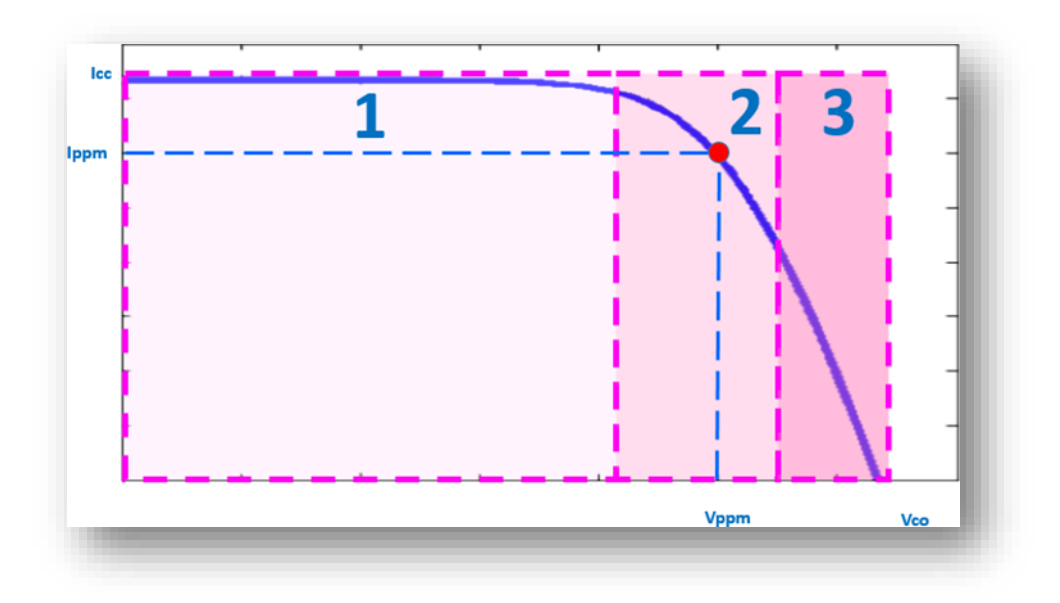

*Figure 11: :Les zones caractéristiques I-V d'un GP.*

- La zone (1) **:** où le courant reste constant quelle que soit la tension, pour cette région, le générateur photovoltaïque fonctionné comme un générateur de courant proportionnel à l'irradiation.
- La zone (2) **:** la région intermédiaire entre les deux zones (1) et (3), représente la région préférée pour le fonctionnement du générateur. C'est dans cette zone que l'on détermine le point optimal (caractérisé par une puissance maximale) au point *lopt* et  $Vopt$  ( $I_{MPP}$ ,  $V_{MPP}$ ).

 La zone (3) **:** qui se distingue par une variation de courant correspondant à une tension presque constante, dans ce cas le générateur est assimilable à un générateur de tension.

## **I.4.Conclusion**

Dans ce chapitre, nous avons expliqué le principe de la conversion solaire et l'effet photovoltaïque. Ensuite nous avons cité les différents types de cellules PV les plus utilisées dans les installations de production d'électricité. Enfin, nous avons terminé ce chapitre par présenter les paramètres qui caractérisent la cellule solaire et ainsi que son model électriques. Dans le chapitre suivant sera présenté quelques notions sur le gisement solaire
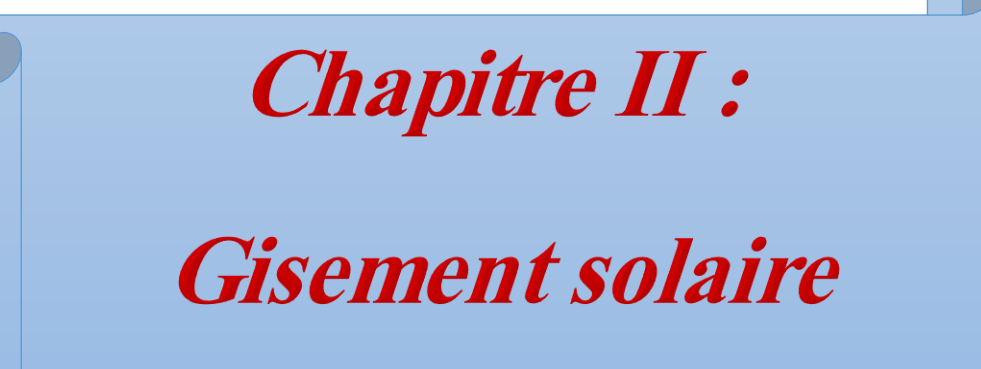

# **II.1.Introduction**

Le soleil constitue une réserve d'énergie renouvelable inépuisable et gratuite, que nous pouvons exploiter pour générer de l'énergie électrique ou de la chaleur par l'intermédiaire de différents dispositifs.

Dans ce chapitre, nous allons présenter des généralités sur le gisement solaire. Nous commençons par présenter les différentes cartes qui montrent le potentiel solaire dont dispose l'Algérie. Par la suite, nous montrons les instruments de mesure à utiliser pour la récolte des différents rayonnements solaire, qui nous permettent de réaliser ces cartes. Nous terminons ce chapitre par présenter les différents paramètres utilisés pour la détermination de la position du soleil.

# **ӀI.2.La position du soleil**

La position du soleil varie constamment, à la fois pendant la journée, mais aussi pendant les différentes périodes de l'année.

Les ondes électromagnétiques provenant du soleil portent l'énergie, la projection de cette énergie est liée à l'orientation de la surface réceptrice. Pour récupérer le maximum d'énergie en provenance du soleil, il est nécessaire d'orienter au mieux le récepteur par rapport aux rayons lumineux Figure 12. La connaissance de la position du soleil en fonction du temps est fondamentale. [11]

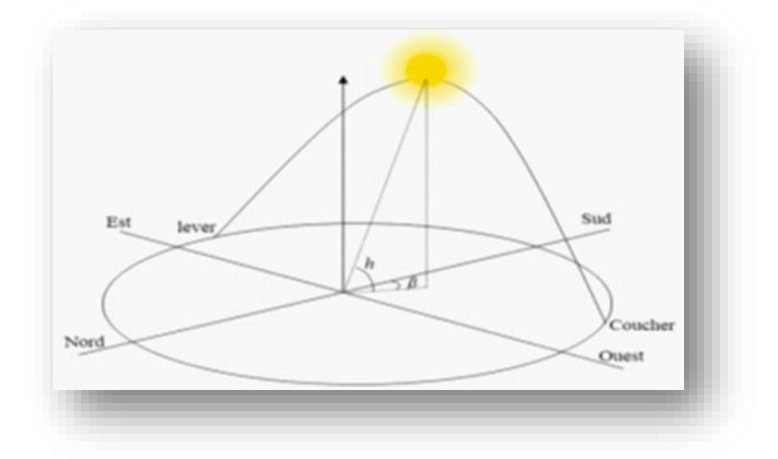

*Figure12:Position du soleil.*

#### **ӀI.3. Gisement solaire algérien**

Par sa situation privilégiée, l'Algérie dispose du plus grand gisement solaire du bassin méditerranéen. Le Sahara représente environ 87% de la surface globale de l'Algérie, ce qui représente la majeure partie du territoire Algérien, situé entre les latitudes 20° N et 34° N. Ainsi, La durée moyenne d'ensoleillement du territoire algérien, de l'ordre de 3500h/an, est laplus importante au monde [7], elle est toujours supérieure à 8h/j et peut arriver jusqu'à 12h/j pendant l'été à l'exception de l'extrême sud où elle baisse jusqu'à 6h/j en période estivale [8].

L'Algérie est un pays potentiellement intéressant pour l'exploitation de l'énergie solaire, suiteà une évaluation par satellites, l'Agence Spatiale Allemande(ASA) a conclu, que l'Algérie représente le potentiel solaire le plus important de tout le bassin méditerranéen, soit 169.000 TWh/an pour le solaire thermique, 13,9 TWh/an pour le solaire photovoltaïque [12].

La Figure 13 montre la moyenne annuelle de l'irradiation solaire reçue sur une surface horizontale, période 1992-2002. Les Figure 14 et Figure 15 représentent respectivement l'irradiation directe journalière reçue sur le plan normal au mois de juillet et décembre en 1999.

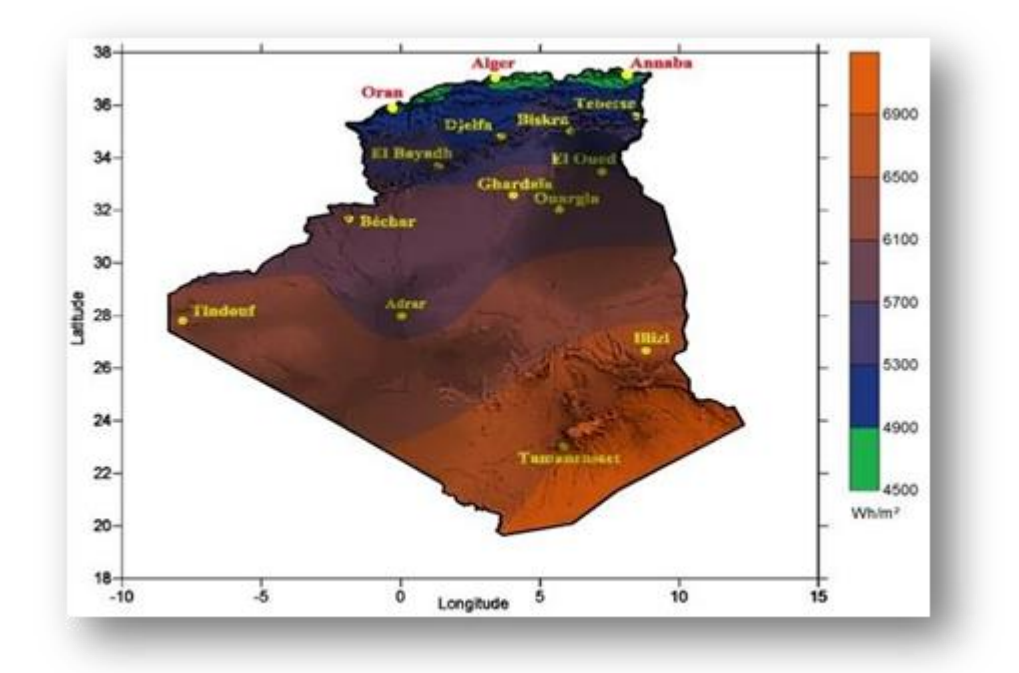

*Figure 13:moyenne annuelle de l'irradiation solaire reçue sur une surface horizontale, période 1992- 2002.*

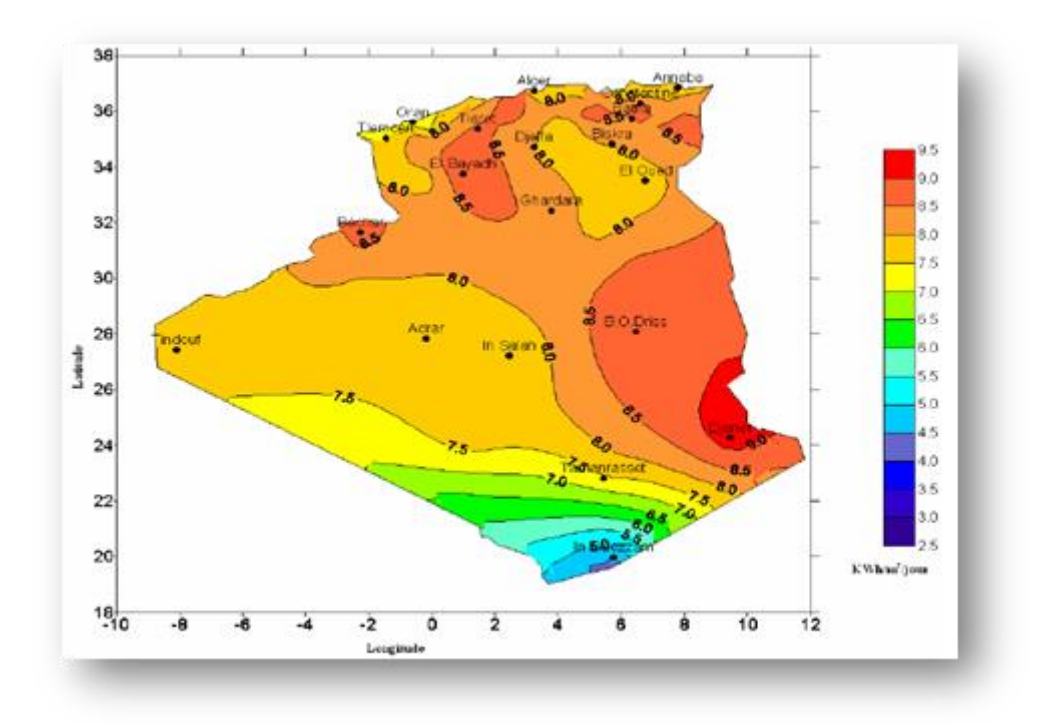

*Figure14:Irradiation directe journalière reçue sur le plan normal au mois de juillet en 1999.*

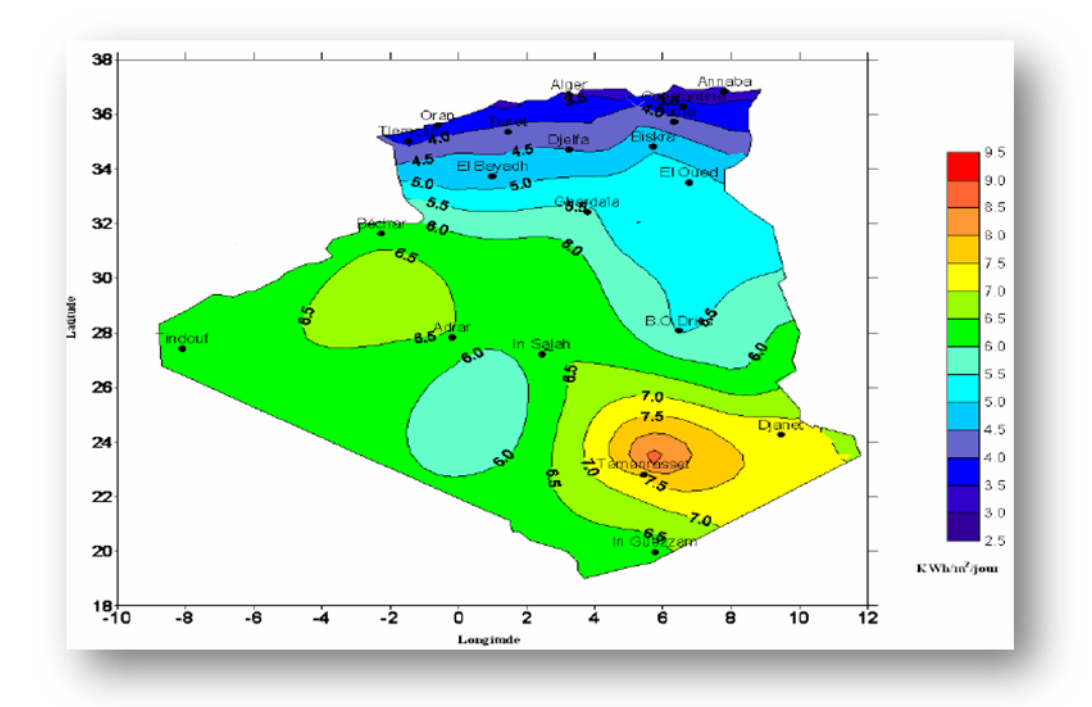

*Figure15:Irradiation directe journalière reçue sur le plan normal au mois de décembre en 1999.*

La répartition du potentiel solaire par région climatique au niveau du territoire algérien estreprésentée dans le tableau 1 selon l'ensoleillement reçu annuellement [13].

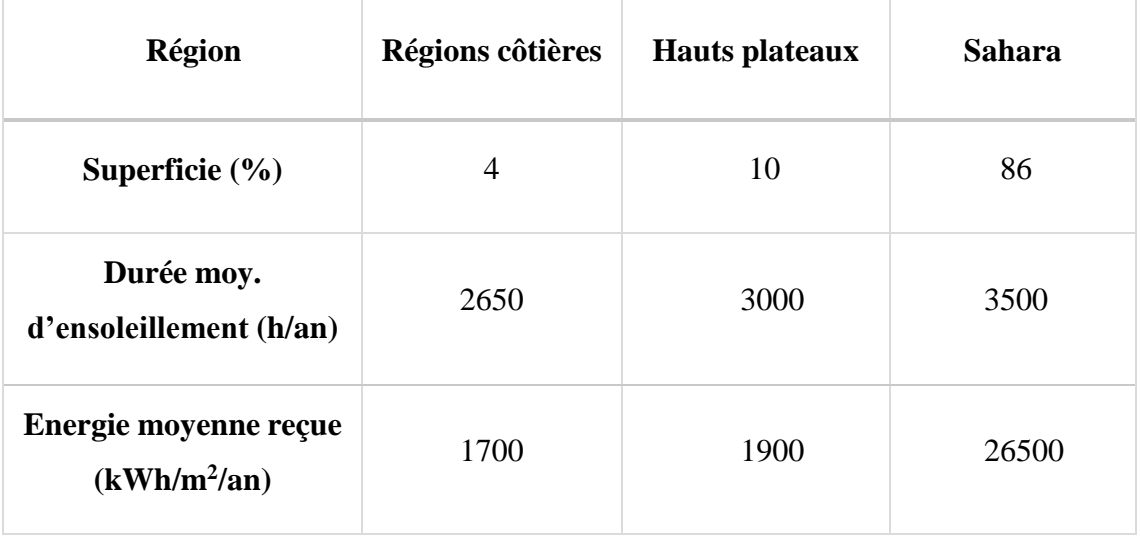

*Tableau 1:Ensoleillement reçu en Algérie par régions climatiques.*

A partir de ces illustrations, on trouve que la zone autour de la ville de Djanet, willaya d'Illizi,représente la valeur moyenne maximale annuelle d'irradiation solaire reçue sur une surface horizontale dans les quatre années (1992-2002) qui attient 6.9 kWh/m<sup>2</sup> , ainsi que la valeur maximale d'irradiation directe journalière reçue sur le plan normal en 1999 avec 9.0 kWh/m<sup>2</sup>/jour au mois du juillet, tandis que au mois de décembre la zone de Tamanrassetgarde la valeur maximale avec 8.0 kWh/m<sup>2</sup>/jour dans la même année.

 La willaya de Guelma a aussi de bonnes conditions pour l'investissement sur l'énergie solaire,tant qu'elle se trouve sur les Hauts plateaux avec une durée moyenne d'ensoleillement de 3000 (h/an), une moyenne annuelle d'irradiation solaire qui varie entre  $4.5 - 4.9$  kWh/m<sup>2</sup>.Ces figure

Indiquent donc que l'Algérie se caractérise par un gisement solaire très considérable ce qui la classe permis les pays qui disposent du plus grand gisement solaire au monde [14]

#### **ӀI.4.le rayonnement solaire**

Soleil émet un rayonnement électromagnétique compris dans une bande de longueur d'onde variant de 0.22 à 10 μm. La Figure 16 représente la répartition spectrale du le Rayonnement solaire au niveau du sol terrestre. L'énergie associée à ce

rayonnement solaire se décompose approximativement Ainsi

- $\geq 9$  % dans la bande des ultraviolets (< 0.4 µm).
- $\geq$  47 % dans la bande visible (0.4 à 0.8 µm).
- $\geq 44$  % dans la bande des infrarouges ( $> 0.8$  µm).

 L'atmosphère terrestre reçoit ce rayonnement à une puissance moyenne de 1,37 kilowatt au mètre carré (KW/ $m^2$ ), a plus ou moins 3 %, selon que la terre s'éloigne ou se rapproche du soleil dans sa rotation autour de celui-ci. L'atmosphère en absorbe toutefois une partie, de sorte que la quantité d'énergie atteignant la surface terrestre dépasse rarement 1200 W/ $m^2$ . La rotation et l'inclinaison de la terre font également que l'énergie disponible en un point donné varie selon la latitude, l'heure et la saison. Enfin, les nuages, le brouillard, les particules atmosphériques et divers autres phénomènes météorologiques causent des variations horaires et quotidiennes qui tantôt augmentent, tantôt diminuent le rayonnement solaire et le rendent diffus [15].

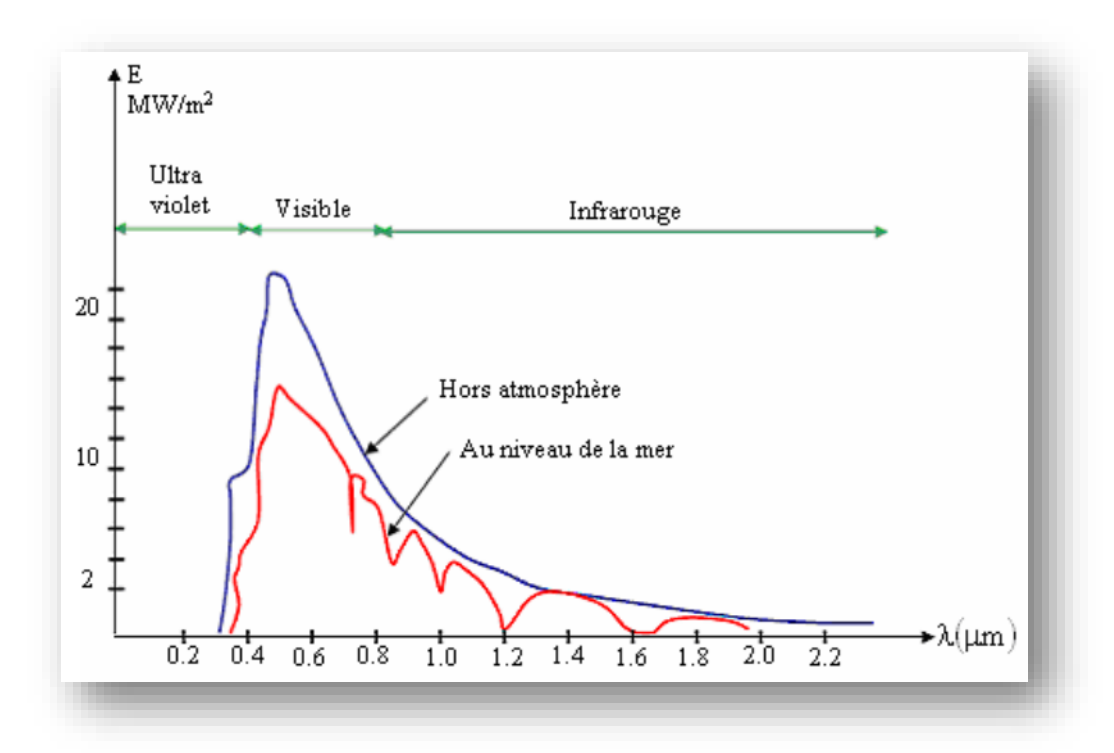

 *Figure16:Analyse spectrale du rayonnement solaire.*

#### **Rayonnement direct**

Flux solaire sous forme de rayons parallèles provenant du disquesoleil sans avoir été dispersé par l'atmosphère [16].

#### **Rayonnement diffus**

C'est la partie du rayonnement provenant du soleil, ayant subimultiples réflexions (dispersions), dans l'atmosphère [16].

# **Rayonnement réfléchi**

Appelé au même titre Albédo, c'est la capacité d'une surface à réfléchir une lumière notamment celle du soleil. Il est exprimé par un chiffre comprisentre 0 et 1. Le « 1 » s'affecte à un corps qui réfléchit totalement la lumière reçue [17]

## **Rayonnement global**

Le rayonnement global est subdivisé en rayonnements direct,diffus, et reflété par le sol [17].

Dans la figure 17 ci-dessous, schématise l'ensemble des rayonnements solaires reçu sur une surface terrestre.

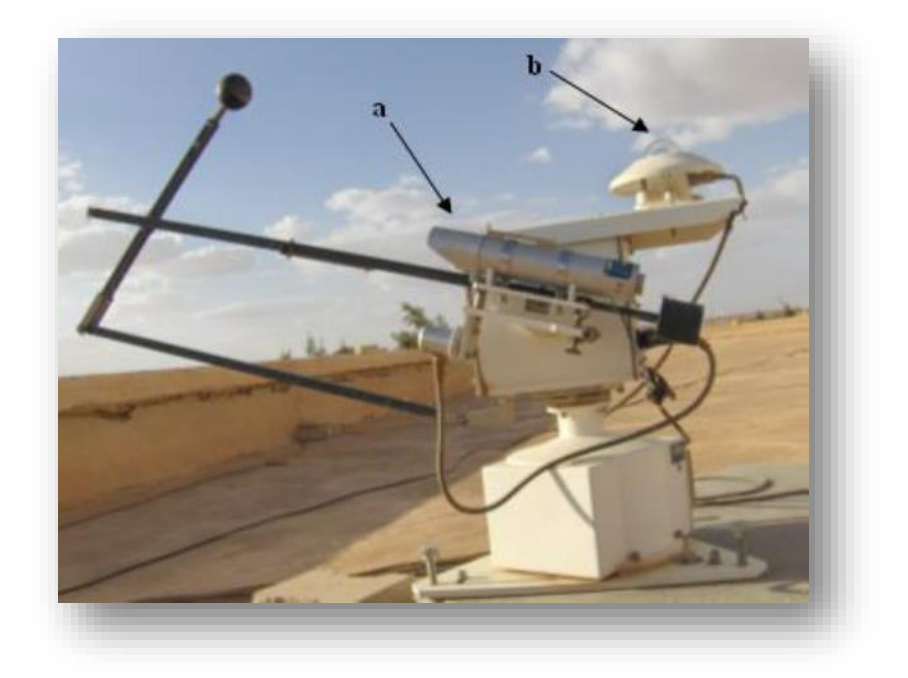

*Figure 17:Instruments de mesure du rayonnement solaire, (a): Pyrhéliomètre (mesure du rayonnement direct normal), (b): Pyranomètre (mesure du rayonnement global et diffus). (Photo à l'Unité de Recherche Appliquée en Energies Renouvelables – URAER, Ghardaïa).*

L'intensité du rayonnement solaire reçu sur un plan quelconque à un moment donné est appelée irradiation ou éclairement (noté généralement par la lettre E)**,** il s'exprime en watts parmètre carré (W/m²).

La valeur du rayonnement reçu par la surface du module photovoltaïque varie selon la position de ce dernier. Le rayonnement solaire atteint son intensité maximale lorsque le plan dumodule photovoltaïque est perpendiculaire aux rayons. [18].

Afin de pouvoir calibrer et comparer les performances des cellules photovoltaïques élaborées dansles différents laboratoires du monde, la notion de masse d'air (AM) est établie. Elle quantifie la quantité de puissance absorbée par l'atmosphère en fonction de l'angle du soleil depuis le zénith [18].

$$
AM = \frac{1}{\text{Sin}\theta}
$$

#### **Par exemple :**

- $\checkmark$  Lorsque le soleil est au Zénith, les conditions AM<sub>1</sub> sont obtenues AM = 1 /sin  $(90^{\circ}) = 1.$
- $\checkmark$  Avec un soleil à 30° sur l'horizon, on obtient les conditions AM<sub>2</sub> = 1/sin (30°).
- $\checkmark$  Tandis que les conditions AM<sub>0</sub> représentent le rayonnement solaire hors atmosphère.

Ces conditions sont utilisées dans le domaine spatial, pour caractériser les cellules solaires quiserrent comme sources d'alimentations des satellites.

Les conditions  $AM_{1.5}$  appelées aussi STC (standard test conditions) caractérisent un spectre deréférence avec une puissance de  $1000W/m^2$  [19].

Ces conditions sont utilisées pour caractériser les cellules solaires destinées aux applications terrestres.

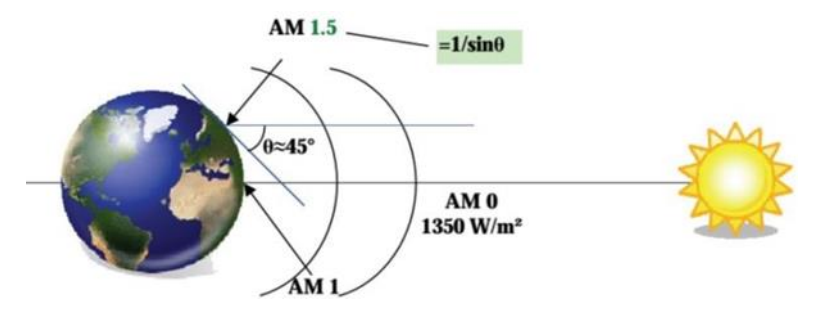

*Figure 18:Normes de mesures du spectre d'énergie lumineuse émis par le soleil.*

En fait, plusieurs conditions météorologiques (les nuages, l'humidité, les particules atmosphériques...etc.) Causent des variations horaires et quotidiennes qui tantôt augmentent, tantôt diminuent le rayonnement solaire et le rendent diffus [20]. Elle dépend aussi de l'ombre desarbres, des bâtiments et des accidents du terrain (collines ou montagnes) qui pourrait exister. D'autre part, le rayonnement solaire n'est pas toujours disponible, et on ne peut ni le stocker ni letransporter, donc dansle cadre d'une conception d'un système PV, on doit déterminer, avec exactitude, la quantité d'énergie solaire ainsi que la durée d'insolation disponible à l'endroit visé [21].

# **II.5.Les coordonnées horaires**

#### **Déclinaison solaire δ**

Le plan de l'orbite terrestre autour du soleil s'appelle plan de l'écliptique. La Terre tourne elle- même autour de l'axe polaire, qui est incliné à 23,45° par rapport à la perpendiculaire avec le plan de l'écliptique tout le long de l'année. La rotation de la Terre autour de son axe provoque les variations diurnes du rayonnement. La position de l'axe par rapport au soleil est la cause des variations saisonnières du rayonnement solaire.

L'angle entre la ligne qui relie le centre du soleil et de la Terre d'une part et le plan équatorial d'autre part change constamment Cet angle est appelé déclinaison solaire. Pour le solstice d'hiver (22 décembre), il est de +23,45° alors que pour le solstice d'été (22 juin), la déclinaison est de -23,45°et elle est nulle aux équinoxes. [22] .La déclinaison est définie par la relation suivante

$$
\delta = 23.45 \times \sin t
$$
  
Area :  

$$
t = (n+284) \times \frac{360}{365}
$$

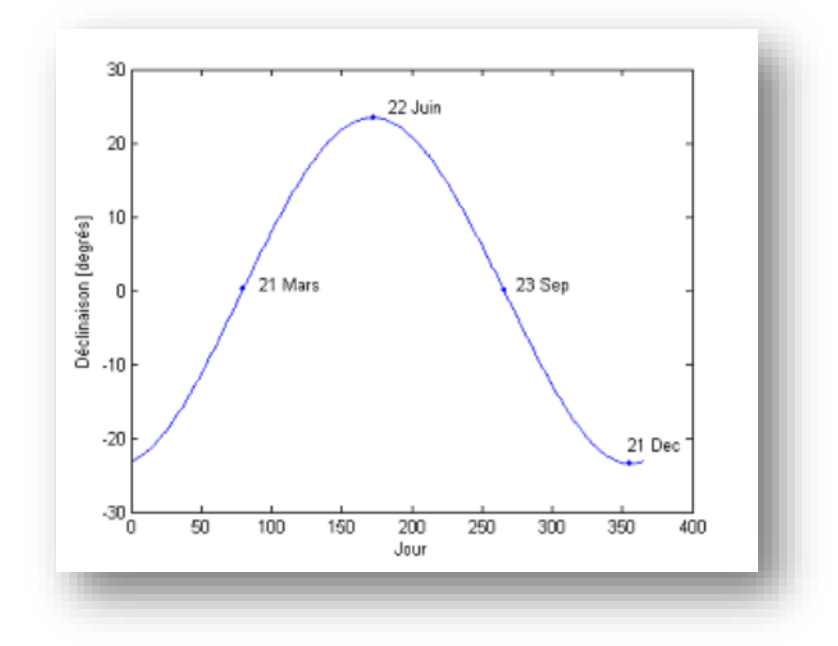

*Figure 19:Variation de la déclinaison solaire en fonction du jour.*

# **Angle horaire**

L'angle horaire ω étant l'angle formé par le plan méridien passant par le centre du soleil et le plan vertical du lieu (méridien) définit le temps solaire vrai TSV [23]. L'angle horaire est donné par l'équation suivant :

> $\Omega = 15.$  (TSV  $-12$ ) Si ω = 0, TSV = 12h.00 Si  $\omega$  < 0, la matinée. Si  $\omega > 0$ , l'après-midi.

# **II.6.Les coordonnées géographiques**

Lieu, on entend la latitude, la longitude et le niveau de la mer. Pour se repérer à la surface de la planète, on peut utiliser un autre système appelé « repères cartographiques ». Pour se localiser sur la terre, il est nécessaire d'utiliser un système géodésique du quel découlent les coordonnées géographiques. [11]

#### **II.6.1.Latitude Ø**

La latitude est une valeur angulaire, expression du positionnement nord –sud d'un point sur terre, s'étendre de 0°à l'équateur et à 90°aux pôles

- 4. Ce plan coupe la surface terrestre suivant un cercle approximatif (les irrégularités du cercle sont liées aux variations d'altitude), sauf aux pôles où ce cercle se réduit à un point.
- 4 Plus la latitude s'écarte de 0°, plus on s'éloigne du plan de l'équateur, cependant la latitude n'est pas une mesure proportionnelle à la distance entre les deux plans, mais proportionnelle à la distance la plus courte pour rejoindre l'équateur en parcourant la surface terrestre soit vers le nord géographique soit vers le sud géographique. En effet, la distance au plan de l'équateur ne varie pratiquement pas près des pôles même si la latitude varie beaucoup, au contraire des plans de latitude près de l'équateur où la variation de la distance inter-plan est maximale. [11]

#### **II.6.2.Longitude λ**

La longitude est une valeur angulaire, expression du positionnement Est-Ouest d'un point sur Terre. Tous les lieux situés à la même longitude forment un demi-plan limité par l'axe des pôles géographiques, coupant la surface de la terre sur un demi-cercle approximatif dont le centre est le centre de la Terre, l'arc allant d'un pôle à l'autre. Un tel demi-cercle est appelé méridien. [11]

- $\hat{A}$  à la différence de la latitude (position nord-sud) qui bénéficie de l'équateur et des pôles comme références, aucune référence naturelle n'existe pour la longitude.
- $\perp$  La longitude est donc une mesure angulaire sur 360 $^{\circ}$  par rapport à un méridien de référence, avec une étendue de -180 $^{\circ}$  à +180 $^{\circ}$ , ou respectivement de 180 $^{\circ}$  Ouest à 180° Est.
- Le méridien de référence est le méridien de Greenwich (qui sert aussi de référence pour les fuseaux horaires).

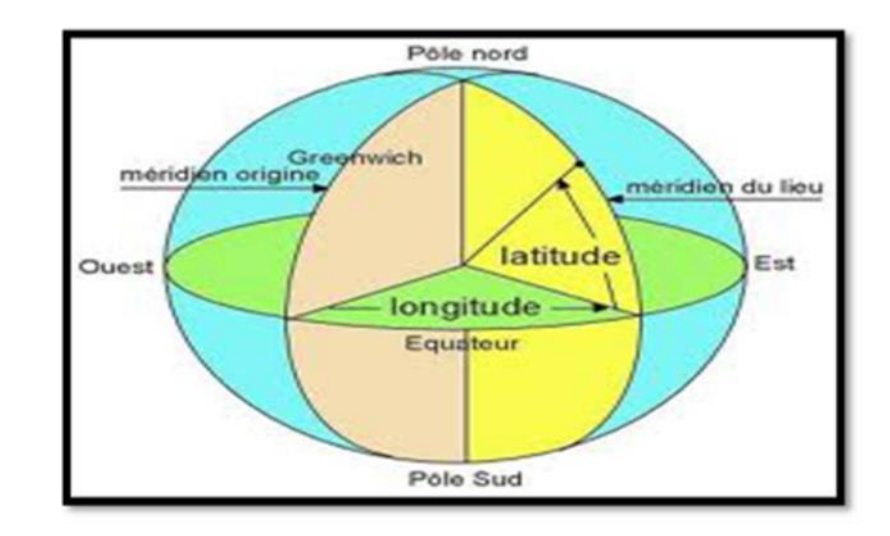

*Figure20:Schéma descriptive pour les angles azimut et hauteur.*

# **II.7.Les coordonnées horizontales**

## **II.7.1.La hauteur angulaire du soleil** *h (altitude)*

C'est l'angle formé par le plan horizontal du lieu d'observation avec la direction du soleil. Cette hauteur durant le jour peut varier de 0° (soleil à l'horizon) à 90° (soleil au zénith). La hauteur angulaire du soleil h est alors donnée par :

$$
\sin(h) = \sin(\phi) \sin(\delta) + \cos(\phi) \cos(\delta) \cos(\omega)
$$

La figure 21 représente la variation de la hauteur à midi sur le site de Ghardaïa durant une année.

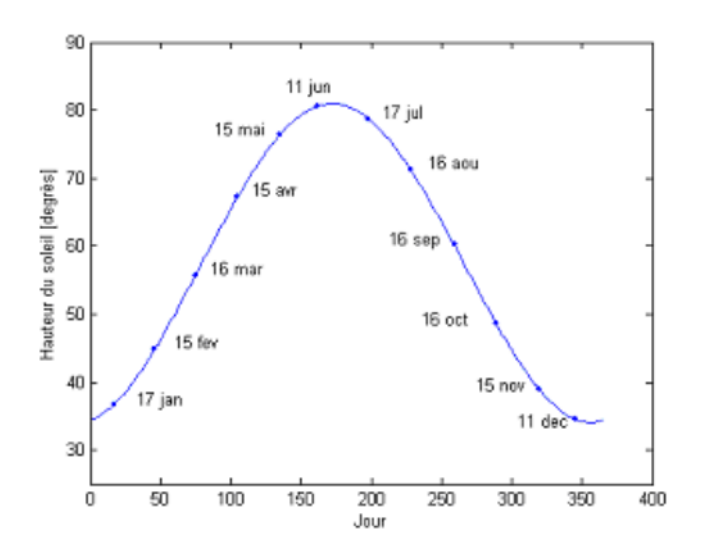

*Figure21:Variation de la hauteur du soleil en fonction du jour.*

# **II.7.2.L'angle azimut du soleil** *α*

L'azimut solaire (a) est l'angle mesuré dans le sens des aiguilles d'une montre dans l'hémisphère nord et dans le sens contraire dans l'hémisphère sud, en utilisant les projections sur le plan horizontal du point d'observation [9] c'est-à-dire la projection de la droite reliant la terre au soleil. Il est compris entre  $-180 \le a \le 180^{\circ}$ , tel qu'il est négatif le matin (direction Est), nul ou égal à 180° à midi et positif l'après-midi (direction Ouest), sur tout le globe. Il diffère de l'azimut géographique, lequel est toujours mesuré dans le sens des aiguilles d'une montre à partir du Nord, indépendamment de l'hémisphère du pointd'observation [24].

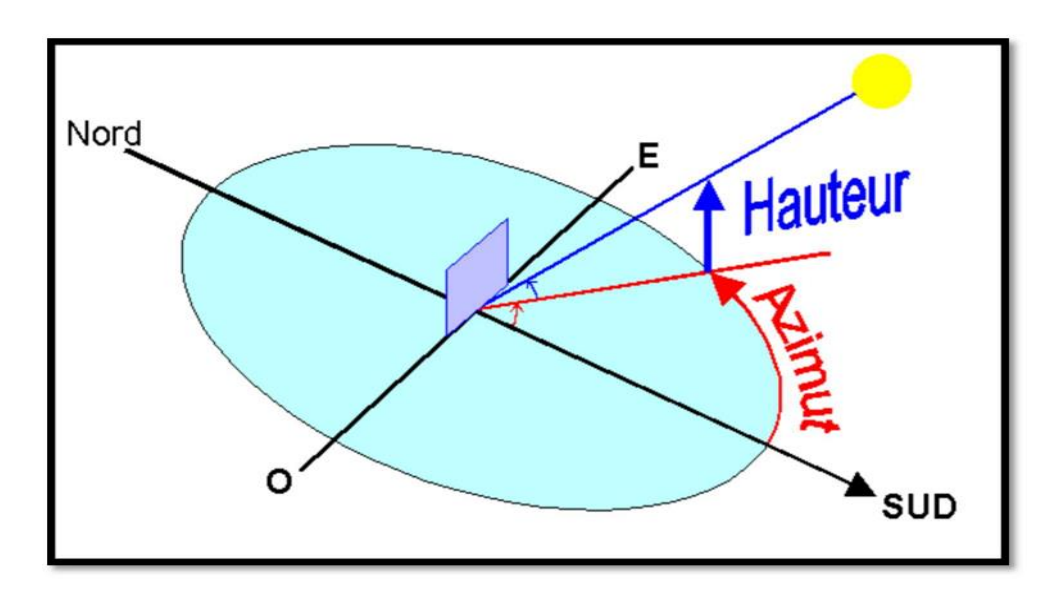

*Figure22:Schéma descriptive pour les angles azimut et hauteur.*

L'équation de passage des coordonnées horizontales en coordonnées horaires est la suivante [25] :

$$
\sin\alpha = \frac{\cos(w) \times \sin(w)}{\cos(h)}
$$

À variation de l'azimut du soleil en fonction du temps pour les mois d'Avril, Juillet et Décembre sur le site de Ghardaïa est représenté sur la figure 23. Sur la figure 24 on représente la variation de la hauteur du soleil en fonction de l'azimut solaire :

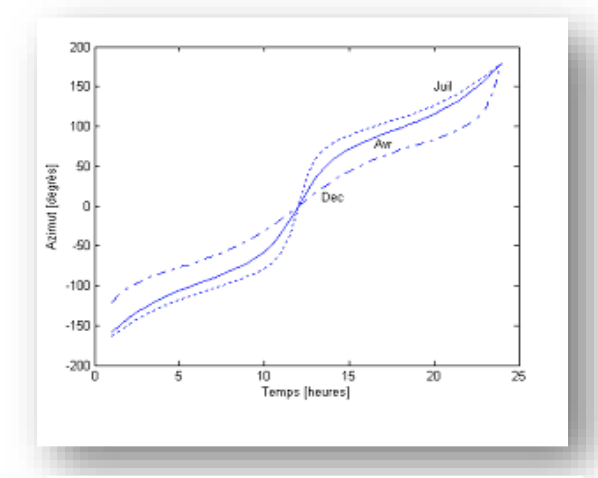

*Figure23:Variation de l'azimut solaire en fonction du temps*

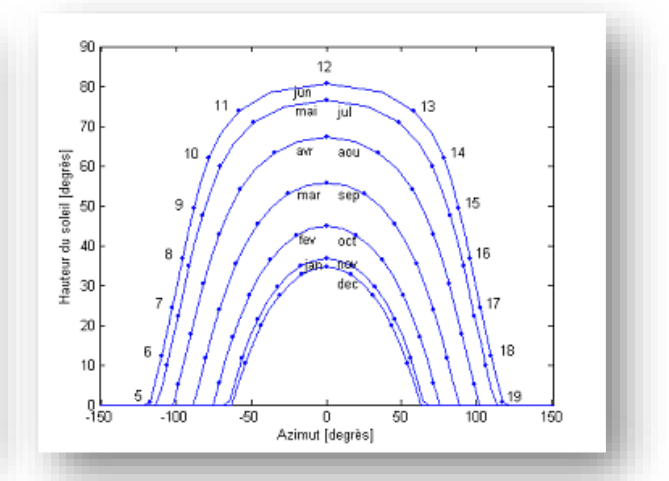

*Figure24:Variation de hauteur du soleil en fonction de l'azimut solaire*

# **II.8.Conclusion**

Dans ce chapitre, nous avons présenté des généralités sur le gisement solaire. Nous avons commencé par présenter les différentes cartes qui montrent le potentiel solaire dont dispose l'Algérie. Par la suite, nous avons montré les instruments de mesure à utiliser pour la récolte des différents rayonnements solaire. Ce chapitre est terminer par présenter les différents paramètres utilisés pour la détermination de la position du soleil

**Chapitre III : Modélisation** et simulation de la chaine de conversion photovoltaïque

# **IӀI.1. Introduction**

Dans le chapitre précédent, nous avons présenté les différentes technologies des cellules photovoltaïques ainsi que le potentiel énergétique renouvelable existant sur le territoire Algérien. Dans ce chapitre nous allons montrer comment transformé l'énergie issue des cellules solaire en électricité. En premier lieu, le modèle de la cellule photovoltaïque à une diode sera présenté. Puis, nous présentons l'influence des variations du rayonnement et de la température sur la puissance produite par le module photovoltaïque. Par la suite nous aborderons la partie extraction ainsi que la conversion du maximum de cette énergie solaire en utilisant un convertisseur boost commandé en MPPT. Nous terminons ce chapitre par des résultats de simulation.

# **IIӀ .2.Modélisation et simulation du générateur photovoltaïque IIӀ.2.1.Cellule photovoltaïque**

De nombreux modèles mathématiques de cellule PV ont été développés pour représenter leur comportement très fortement non linéaire dû à la jonction semiconductrice. Cependant le modèle à une diode est le plus utilisé dans la littérature.

Il contient un générateur de courant Iph (courant photonique), une diode en antiparallèle, une résistance série R<sub>S</sub> (représentant les diverses résistances de contacts et de connexions) et une résistance parallèle  $R_p$  (caractérisant les divers courants de fuites), figure 25

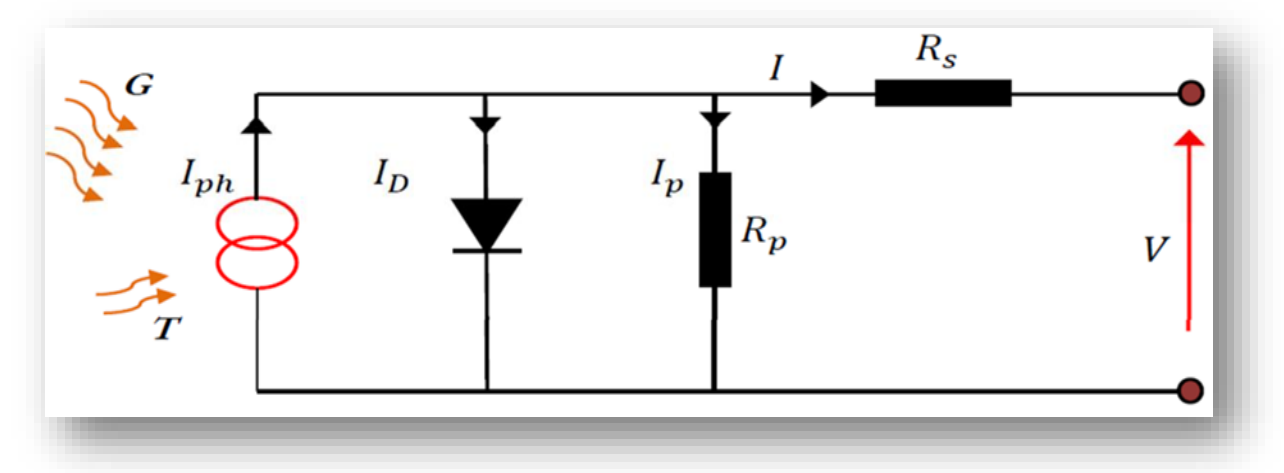

*Figure25:Modèle à une diode d'une cellule PV.*

L'équation caractéristique est déduite à partir de la loi de Kirchhoff :

$$
I = I_{ph} - I_D - I_p \tag{III.1}
$$

Avec :

$$
I_{ph} \approx I_{sc} = (I_{scSTC} + K (1 - I_{STC})) \frac{G}{G_{STC}}
$$
 (III.2)

$$
\text{Et}: \qquad \mathbf{I}_p = \frac{\mathbf{V}_0}{\mathbf{R}_p} = \frac{\mathbf{V} \times \mathbf{R}_S \times \mathbf{I}}{\mathbf{R}_p} \tag{III.3}
$$

 $\bullet$  Le courant de jonction I<sub>D</sub> est donnée par :

$$
I_{D} = I_{0} [exp (\frac{q (V + R_{S} I)}{n K N_{S} T}) - 1]
$$
 (III.4)

I<sup>0</sup> **:** est le courant de saturation de la diode.

n **:** est le facteur d'idéalité de la jonction.

K : est la constante de Boltzmann  $(1,380662 \times 10^{-23} J.K^{-1})$ .

T **:** est la température de jonction des cellules.

q **:** est la charge élémentaire de l'électron (1,602 ×10-19 C).

I<sub>Sc</sub>: Le courant de court-circuit.

I<sub>STC</sub> : Le courant de court-circuit dans les conditions STC.

G<sub>n</sub> : Le rayonnement solaire de référence = 1000 w/m2.

Ki **:** Le coefficient de température du courant de court-circuit.

T<sup>n</sup> **:** La température nominale ou bien de référence [k].

N<sub>S</sub>: Nombre de cellules en séries.

 Le courant de saturation inverse est généralement donné par l'équation suivante :

$$
I_0 = I_{0DTC} \left(\frac{T}{T_n}\right)^3 e^{\frac{gEg0}{nK}} \left(\frac{1}{T_n} - \frac{1}{T}\right)
$$
 (III.5)

Le courant qui traverse la résistance parallèle est donné par :

$$
I_p = \frac{V + R_S I}{R_p}
$$
 (III.6)

Finalement, on aura l'équation du courant fourni par le GPV est la suivante :

$$
I = \frac{[I_{SC} + K_i(T - T_n)]G}{G_n} - I_0 [exp(\frac{q (V + R_S I)}{n K N_S T}) - 1] - \frac{V + R_S I}{R_P}
$$
(III.7)

Tel que:

 $R_S$ : résistance série des N<sub>s</sub> cellules séries ( $R_S = N_S R_S$ .).

 $R_p$ : résistance parallèle des N<sub>s</sub> cellules séries ( $R_p = N_s R_p$ ).

## **IIӀ.2.2.Le module photovoltaïque**

Les modules photovoltaïques sont constitués de cellules solaires (Figure 26). Les cellules photovoltaïques sont constituées de semi-conducteurs à base de silicium et d'autres matériaux. Pour former un module, les cellules doivent être reliées soit en série ou en parallèle ou les deux à la fois. [27]

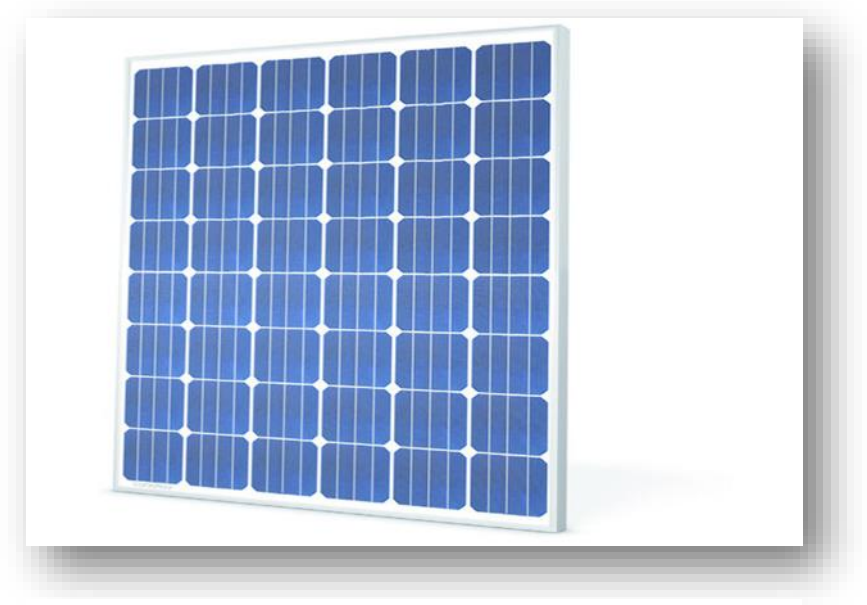

*Figure26:Panneau photovoltaïque.*

# **IIӀ.2.3.L'association des cellules photovoltaïques**

#### **IIӀ.2.3.1.Association en série**

Lorsque l'on associe Ns cellules PV en série, les tensions de ces cellules s'additionnent et le courant généré est le même dans toute la branche.

La figure 27 présente la caractéristique I-V résultante de l'association des cellules. Elle est obtenue en multipliant point par point et pour un même courant, la tension individuelle Vi par ns. On note aussi que l'impédance optimale de l'association sera Ns fois plus grande que celle de la cellule de base.

Le courant généré par Ns cellules PV en série étant le même dans toute la branche et limité par le courant de la cellule la plus faible, on prendra soin de ne connecter en série que des cellules ayant la même densité de courant. C'est pour cela qu'en production, toutes les cellules sont testées et triées en fonction de leur rendement.

Les résistances séries s'ajoutent. L'augmentation de la résistance série induit une perte de puissance, il faut donc faire attention à la résistance d'interconnexion des cellules, dans une association en série. Le facteur de forme d'un module ne peut en général pas être meilleur que celui de ses cellules constitutives. Les résistances parallèles s'ajoutent également.[28]

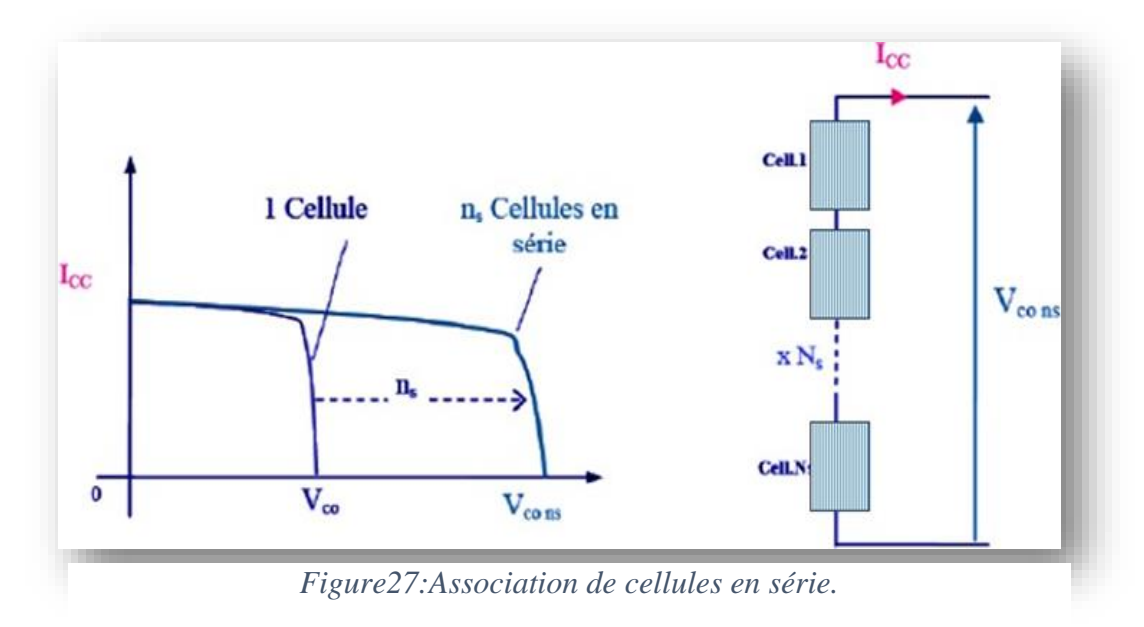

#### **IIӀ.2.3.2.Association en parallèle**

Cette fois-ci, c'est la tension de chaque cellule qui doit être identique, les courants s'ajoutant. La nouvelle courbe en additionnant point par point et pour chaque valeur de tension, le courant de la cellule de base par  $n_p$ .[28]

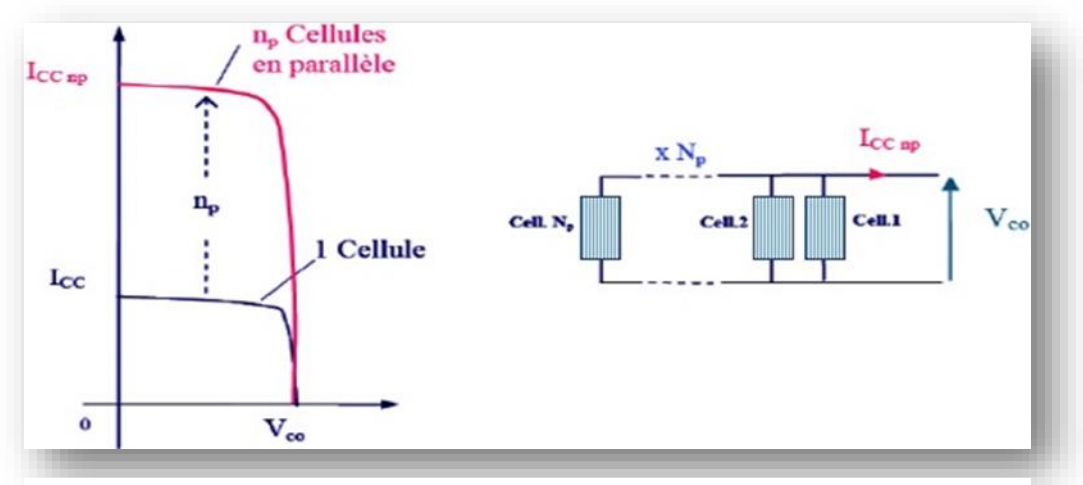

*Figure28:Association de cellules en parallèle.*

#### **IIӀ.2.3.3. Association mixte (série/parallèle)**

Pour bénéficier des deux types d'assemblage des cellules PV (série et parallèle) et par conséquence augmenter la tension et le courant au même temps (la puissance générée), un raccordement mixte série parallèle des cellules est favorable. Dans ce cas le courant résultant soit égale au courant court-circuit d'une cellule multiplié par le nombre de cellules câblées en parallèle, la tension résultante sera égale à la tension d'une cellule multipliée par le nombre de cellules câblées en série.[28]

$$
V_{\rm co}(\text{Générateur}) = n_{\rm s} V_{\rm co}
$$
 (III.8)

$$
I_{cc} (Générateur) = n_p I_{cc}
$$
 (III.9)

Avec :

n<sub>s</sub>: Nombre de cellules en séries.

 $n_p$  : Nombre de cellules en parallèle.

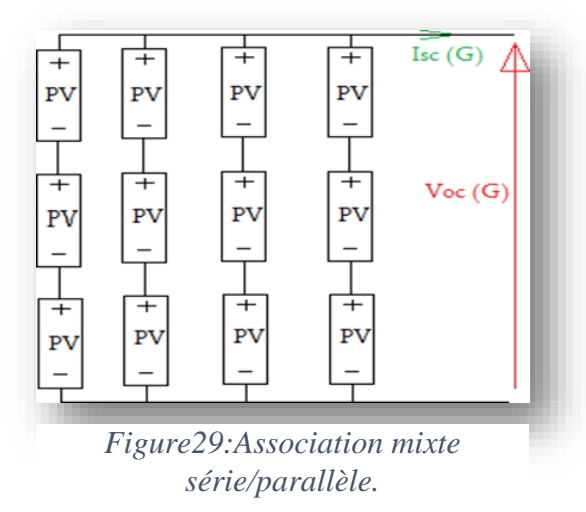

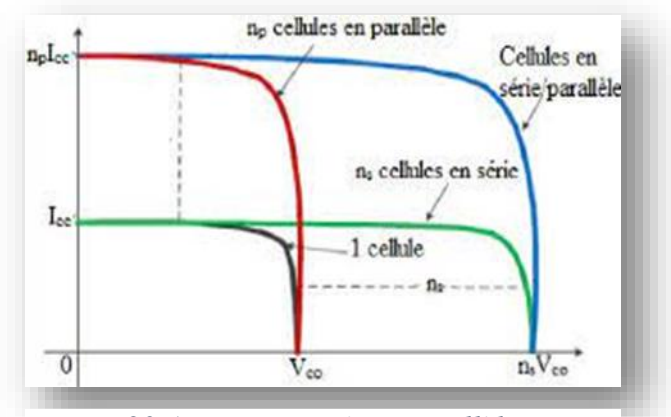

*Figure30:Association série, parallèle, mixte.*

# **IIӀ.2.3.4. Influence de l'éclairement**

La figure 31 présente les caractéristiques courant-tension et puissance-tension d'un module solaire PV en fonction de l'éclairement pour une température constante. Il est a constaté que la valeur du courant ce court-circuit du module PV augmente avec l'augmentation du rayonnement solaire. La tension du module reste presque inchangée.[4]

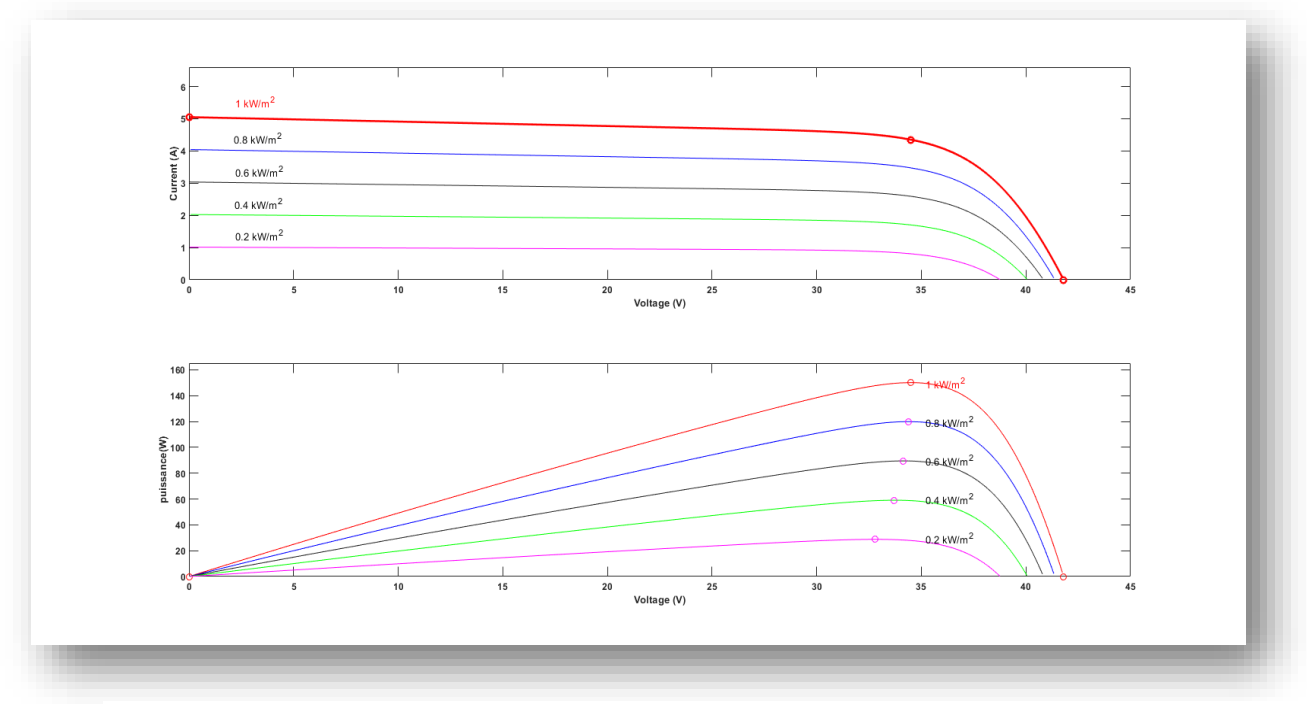

*Figure31:Caractéristique I-V et P-V pour différents éclairement.*

#### **IӀI.2.3.5. Influence de la température**

La figure 32 présente les caractéristiques courant-tension et puissance-tension du module solaire PV pour différentes températures et un éclairement constant. Il est a constaté que la valeur de la tension circuit ouvert du module PV diminue avec augmentation de la température. Le courant du module reste presque inchangé.[4]

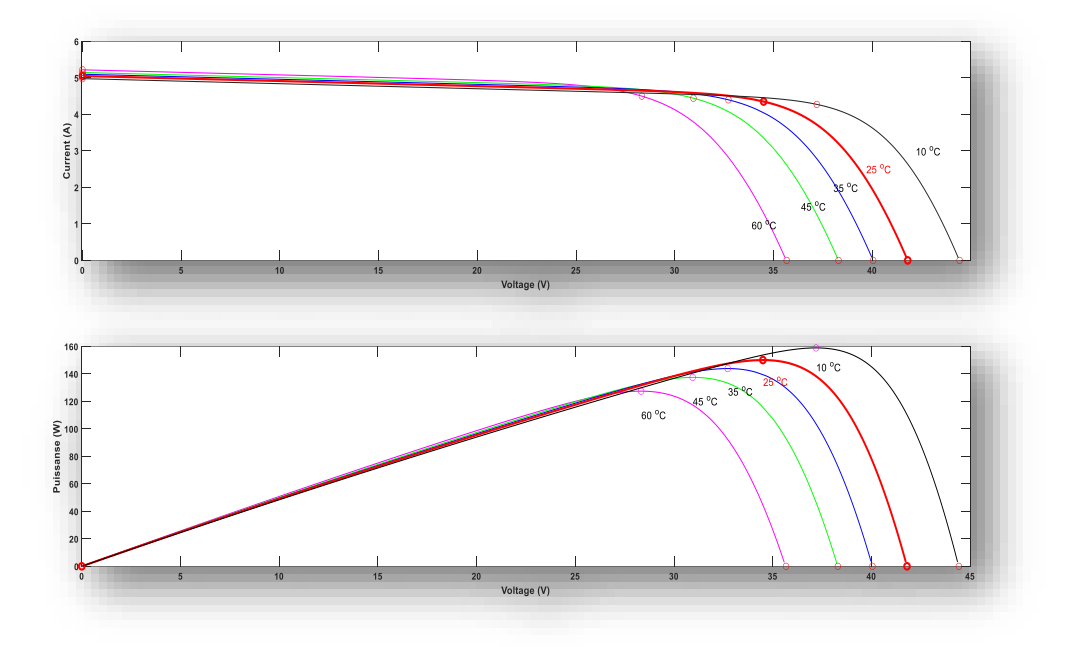

*Figure 32 :Caractéristiques I-V et P-V pour différentes températures.*

#### **IIӀ.3.Modélisation et simulation du hacheur élévateur**

Le hacheur est un convertisseur continue/continue permettant de convertir une énergie continue à un niveau donné de tension (ou de courant) en une énergie continue à un autre niveau de tension (ou de courant). Son utilisation s'avère nécessaire pour stocker l'énergie photovoltaïque dans les batteries, ou pour alimenter une charge continue [29]. Le rôle du convertisseur DC-DC Figure 8 est de faire fonctionner les modules PV à leur point de puissance optimale, quelques soient l'éclairement et la température pour délivrer cette puissance à l'utilisation [30]

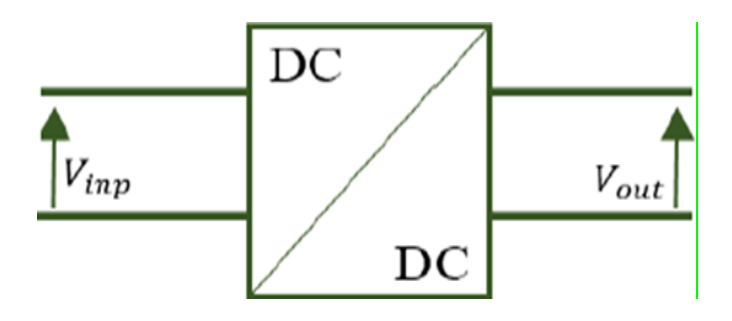

 *Figure 33:Convertisseur DC-DC.*

Ces convertisseurs DC-DC sont classés en deux types : les convertisseurs non isolés et les convertisseurs isolés de la source [31].

# **Exemples de convertisseurs DC-DC non isolés :**

- Convertisseur DC-DC bidirectionnel Boost, montage élévateur de tension pour des puissances réduites.
- Convertisseur DC-DC bidirectionnel Buck, montage abaisseur de tension.
- Convertisseur DC-DC bidirectionnel non-inverseur Boost-Buck. Ce montage peut être abaisseur ou élévateur.
- Convertisseur DC-DC bidirectionnel Buck-Boost inversé.
- $\triangleright$  Convertisseur DC-DC bidirectionnel SEPIC.
- Convertisseur DC-DC bidirectionnel Ćuk.
	- **Exemples de convertisseurs DC-DC isolés :**
- Convertisseur Flyback, montage équivalent au Buck-Boost isolé. Il est très utilisé pour des puissances jusqu'à quelque dizaines de Watt.
- Convertisseur Forward. Montage isolé équivalent au convertisseur Buck, peut être utilisé jusqu'à quelques centaines de Watt.
- Convertisseur LLC (convertisseur résonnant associant un pont en H, un transformateur et un redresseur à diode.

Dans notre travail, nous utilisons un convertisseur survolteur, connu sous le nom de « BOOST » ou Hacheur parallèle. Il convertit une tension continue en une autre tension continue de plus forte valeur. Le schéma de principe du Boost est montré sur la Figure 34. [29]

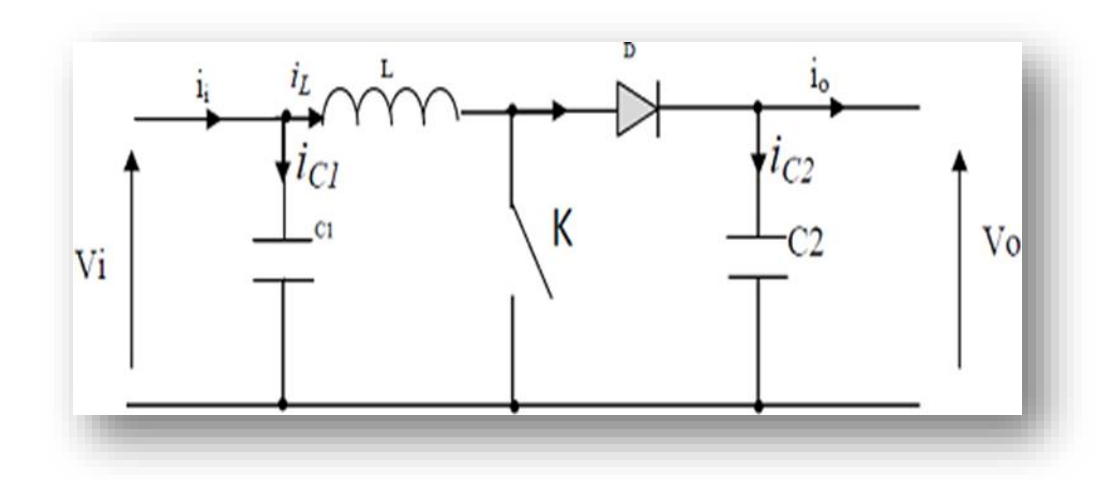

 *Figure34:Schéma de principe d'un convertisseur BOOST.*

L'état du commutateur K (ON ou OFF) permet d'assurer deux phases de fonctionnementdu boost, figure 35.

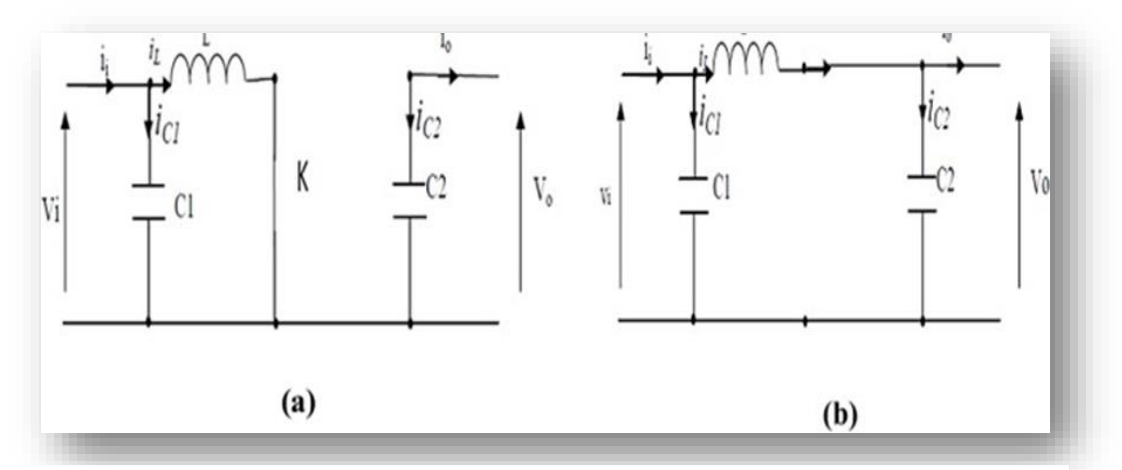

*Figure35:Schémas équivalents du hacheur survolteur a) K fermé, (b) : K ouvert.*

En appliquant les lois de Kirchhoff sur les deux circuits de la figure 35, on obtient les systèmes d'équations suivants :

## **Pour la première phase (K OFF, pendant [0 αT]) :**

Quand l'interrupteur K est fermé (Figure 35 a) pendant la durée [0 αT], le courant dans l'inductance croît linéairement. La tension aux bornes de K est nulle ce qui donne les équations suivant :

$$
i_{c1} = C_1 \frac{dV_i(t)}{dt} = i_i(t) - i_L(t)
$$
 (III.10)

$$
i_{c2} = C_2 \frac{dV_0(t)}{dt} = -i_0(t)
$$
 (III.11)

$$
V_{L} = L \frac{di_{L}(t)}{dt} = -V_{i}(t)
$$
\n(III.12)

#### **Pour la deuxième phase (K ON, pendant [T T] :**

Lorsque k est ouvert (Figure 35 b), l'inductance se trouve en série avec le générateur et sa tension s'additionne à celle du générateur (effet survolteur). Le courant i<sub>L</sub> traversant l'inductance traverse ensuite la diode D, le condensateur C2 et la charge. Il en résulte un transfert de l'énergie accumulée dans l'inductance vers le condensateur, Le courant décroît ensuite progressivement, car  $(V_0 > V_i)$  alors :

$$
i_{c1} (t) = C_1 \frac{dV_1(t)}{dt} = i_1(t) - i_L(t)
$$
 (III.13)

$$
i_{c2} = C_2 \frac{dV_0(t)}{dt} = i_L(t) - i_0(t)
$$
 (III.14)

$$
V_{L} = L \frac{di_{L}(t)}{dt} = V_{i}(t) - V_{0}(t)
$$
 (III.15)

# **IӀI.4.Dimensionnement du Hacheur élévateur :**

Dans cette partie nous présenterons une démarche de dimensionnement rapide des convertisseurs Boost pour répondre aux exigences d'un cahier de charge ou d'une application donnée.[32]

La puissance fournée par un générateur PV à la charge peut être calculée par l'équation générale suivante:

$$
P_{ch} = I_{ch} \times V_{ch}
$$
 (III.16)

• Pour une charge résistive  $R$  :

$$
P_{\rm ch} = \frac{V^2 \rm ch}{R} \tag{III.17}
$$

 Dans ce cas, la tension de sortie du boost peut être déduite par l'une des deux équations :

$$
V_{ch} = \frac{P_{ch}}{I_{ch}} \text{ ou } V_{ch} = \sqrt{R \times P_{ch}}
$$
 (III.18)

 Généralement, le rendement du boost est très proche de 100%, ce qui nous permet de supposer que la puissance de sortie P<sub>ch</sub> est égale à la puissance maximale du panneau photovoltaïque.

#### **A/- Calcul du rapport cyclique D :**

Pour calculer le rapport cyclique D qui donne la tension de sortie (de charge) souhaitée, nous utilisons l'équation II.19,[32]. ce qui donne :

$$
D = 1 - \frac{V_{pv}}{V_{ch}}
$$
 (III.19)

#### **B/-** Condensateur d'entre  $C_1$ :

La charge Q du condensateur évolue au cours du temps. Lors de l'opération de charge, Q augmente [32]. Ce débit de charge correspond à l'intensité de courant i.

$$
i_c = \frac{dQ}{dt}
$$
 (III.20)

Et conformément au principe d'équilibre de charge, l'intégrale du courant du condensateur au cours d'une période de commutation est nulle.

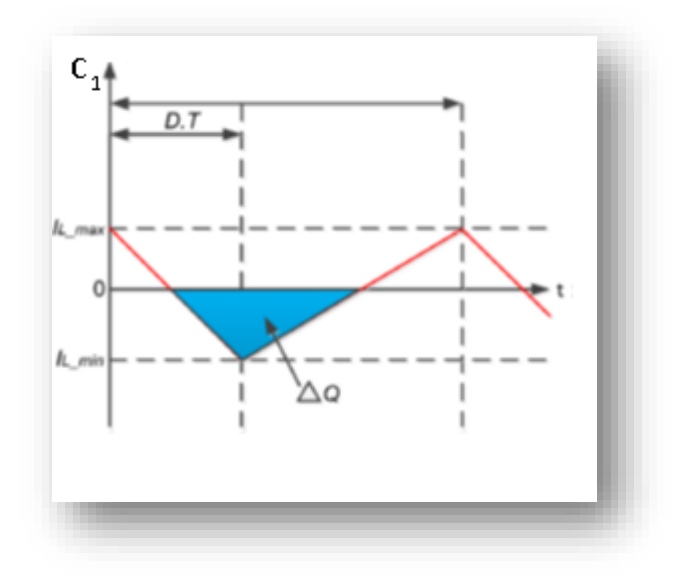

*Figure 36 : Quantité de charge emmagasinée dans le condensateur C1 durant une période de commutation T..*

ΔQ est la zone triangulaire, simple calcul d'aire qui est donnée par:

$$
\Delta Q = \frac{1}{2} \times \frac{T}{2} \times \frac{\Delta I_L}{2} = \frac{\Delta I_L}{8F_S}
$$
 (III.21)

En plus, la relation charge-tension est donnée par :

$$
\Delta Q = C \Delta V \tag{III.22}
$$

Ceci nous conduira enfin à:

$$
C_1 = \frac{\Delta I_L}{8\Delta V_{in} F_s}
$$
 (III.23)

# **C/- Condensateur de sorti :**

Pour dimensionner le condensateur de sortie, nous suivrons le même raisonnement que celui utilisé pour condensateur d'entrée. Et puisque l'intégrale représente l'aire dans ce cas le secteur carré, qui est indiqué dans la figure 37.[32]

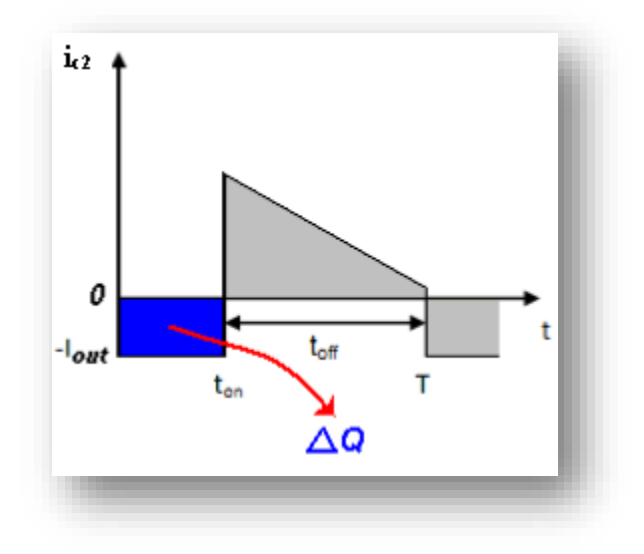

*Figure37:Quantité de charge emmagasinée dans le condensateur C2 durant une période de commutation T.*

Donc un simple calcul d'aire (ΔQ le secteur carré) nous donnera :

$$
\Delta Q = D \times T \times I_{OUT} \tag{III.24}
$$

En plus, la relation charge-tension est donnée par :

$$
\Delta Q = C \Delta V \tag{III.25}
$$

Ceci nous conduira enfin à*:*

$$
C_{\text{out}} \ge \frac{D \times I_{\text{out}}}{\Delta V_{\text{out}} F_s} \tag{III.26}
$$

# **D/-Valeur de l'inductance :**

Nous avons établi la relation:

$$
\Delta I = IM - Im = \frac{(Ve \ \alpha T)}{L}
$$
 (III.27)

On en tire la valeur de l'inductance

$$
L = \frac{(\alpha V_e)}{(F \Delta I)}
$$
 (III.28)

# **III.5.Commande MPPT du hacheur**

La MPPT (Maximum Power Point Tracking), est une commande associée à un étage d'adaptation (convertisseur continu-continu) permettant de faire fonctionner le générateur photovoltaïque de façon à produire en permanence le maximum de sa puissance. La technique de contrôle permet alors de piloter le convertisseur statique reliant la charge, donc consiste à agir sur le rapport cyclique de manière automatique pour amener le générateur à sa valeur optimale de fonctionnement qu'elles que soient les instabilités météorologiques ou variations brutales de charges qui peuvent survenir à tout moment.

La figure 38 illustre trois cas de perturbations. Suivant le type de perturbation, le point de fonctionnement bascule du point de puissance maximal PPM vers un nouveau point de fonctionnement.

Comme le montre la figure 38, pour une puissance incidente (E1), la puissance optimale transférée à la charge est le point PPM1. Si la puissance incidente change (E2), alors ce point de puissance maximale est le point PPM2 et le point de fonctionnement du générateur PV est le point PF. Il suffit de réajuster la valeur du rapport cyclique pour converger vers le nouveau point de puissance maximum PPM2. Dans une moindre mesure, un cas de variation de point de fonctionnement peut se produire, lié aux variations de température de fonctionnement du GPV (cas B). Bien qu'il faut également agir au niveau de la commande. Il en sera de même que lorsque la charge change (cas C), on peut également constater une modification du point de fonctionnement qui peut retrouver une nouvelle position optimale grâce à l'action d'une commande. En résumé, le suivi du PPM est réalisé au moyen par la commande MPPT qui agit essentiellement sur le rapport cyclique du convertisseur statique pour rechercher et atteindre le PPM du GPV [33].

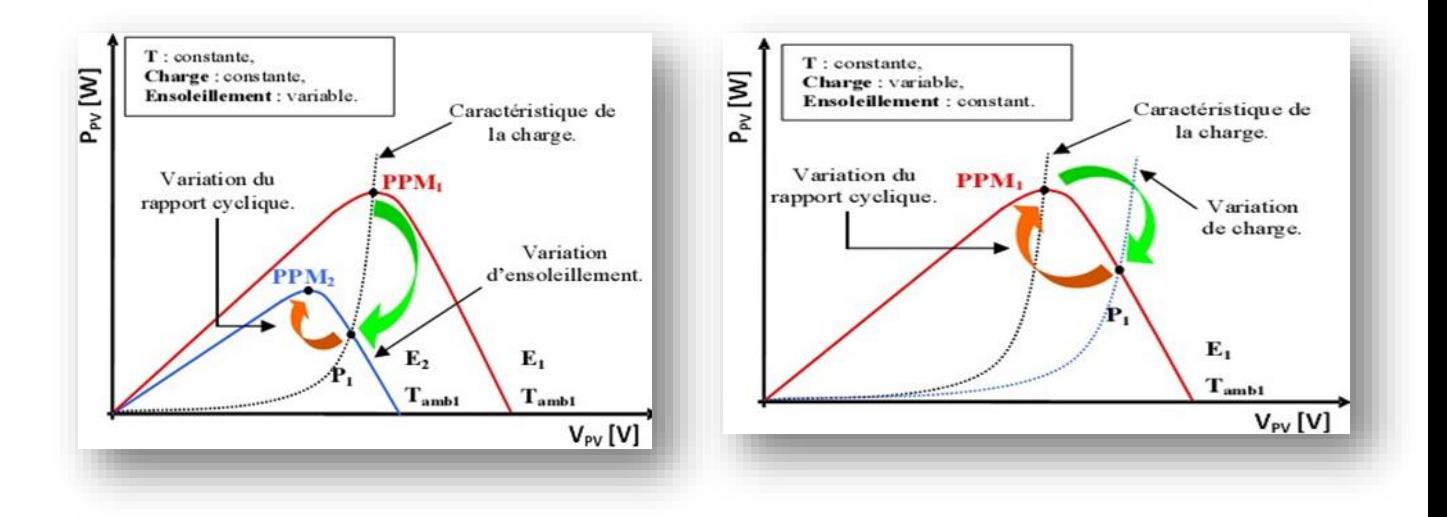

a) uit à une variation d'ensoleillement. b) suite à une variation de température.

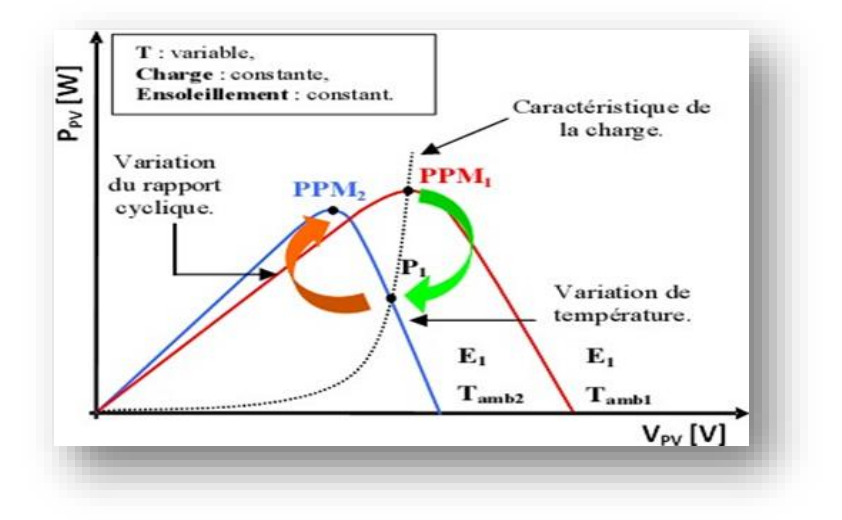

 **c**) suite à une variation de charge.

*Figure 38:Trois cas de perturbations.*

L'algorithme MPPT Figure 39 utilisé pour commander notre convertisseur boost est présenté par l'organigramme suivant :

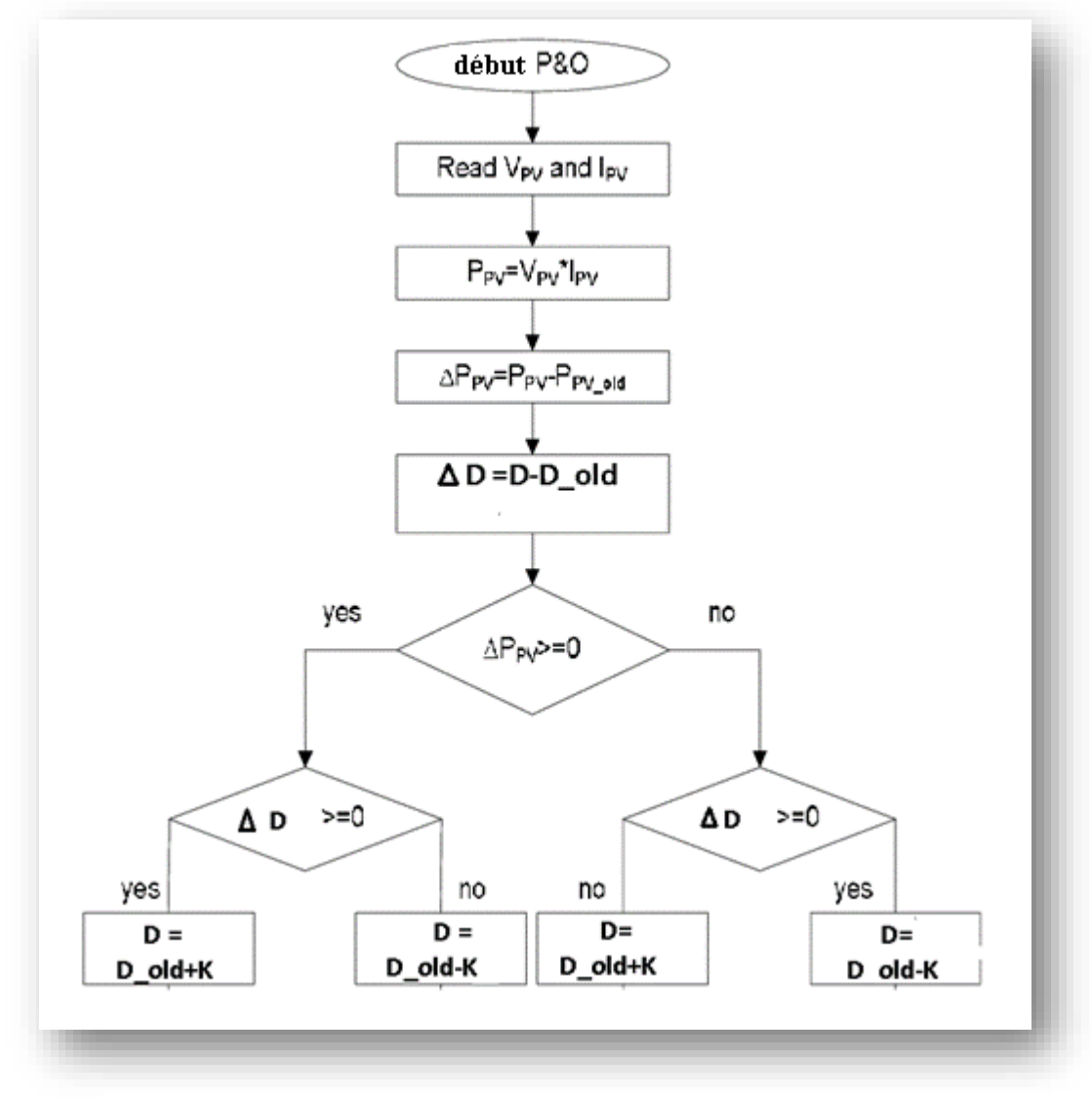

*Figure39:Organigramme de la méthode P&O.*

# **III.6.Simulation du convertisseurboost alimentant une charge résistive :**

La simulation est effectuée sous Matlab simulink. Le convertisseur boost est alimenté par un générateur photovoltaïque, est alimente à son tour une charge résistive comme présenter par la figure 40. La commande MPPT est appliquée dans le but d'extraire le maximum de puissance du générateur PV.

Les caractéristiques  $I_{pv}(V_{pv})$  et  $P_{pv}(V_{pv})$  sont présentées pas la figure 41. (a) et (b) pour les conditions de rayonnement Ray=1000W/m2 est une température T=25°C.

Nous notons d'après cette figure 41 que la puissance maximale du générateur photovoltaïque est autour de 1350W.

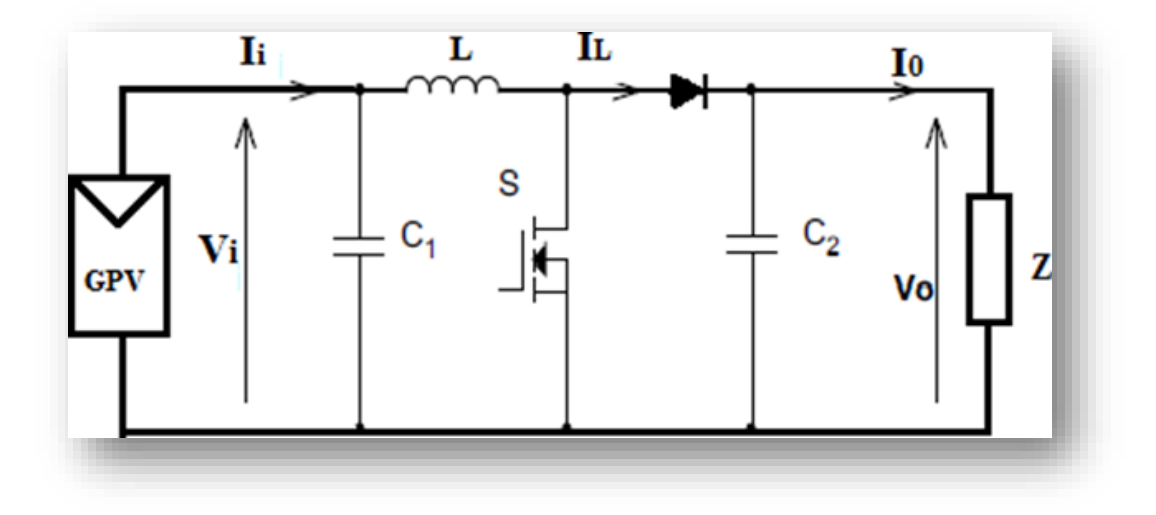

*Figure 40: Générateur photovoltaïque boost-charge*

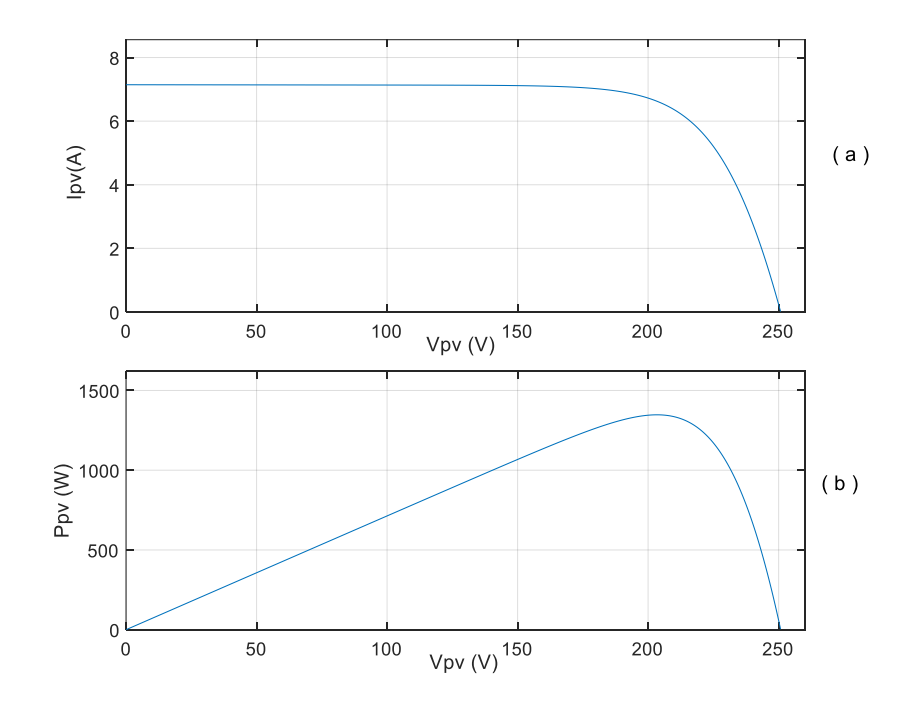

*Figure 41: Les caractéristiques* $I_{PV}$  ( $V_{PV}$ ) *et*  $P_{PV}$  ( $V_{PV}$ ).

La figure 42 présente l'ensemble des courbes obtenues pour une fréquence de commutation de 3KHz (Ray (W/ $m^2$ ), D, et V<sub>PV</sub>(V), V<sub>S</sub> (V), I<sub>PV</sub>(A), I<sub>PV</sub>(W)).

De t ∈  $[0 - 1]$  **:** le rayonnement est fixé à 1000W/ $m^2$  Fig. 42.a, l'algorithme MPPT vari le rapport cyclique puis le fixe à une valeur de 0.2 Fig. 42.b. La puissance de sortie du générateur photovoltaïque est autour de 1350W, ce qui signifie un bon fonctionnement de la MPPT (Fig. 42.e). La tension de sortie obtenue est supérieur à celle d'entrée, donc un bon fonctionnement du boost Fig. 42.c

De t ∈ [1 - 2] **:** le rayonnement est fixé à  $800W/m^2$  Fig.42.a, l'algorithme MPPT vari le rapport cyclique puis le fixe à une valeur de 0.1 Fig.42.b pour permettre d'avoir la puissance maximal que peut produire le générateur photovoltaïque pour ce rayonnement Fig. 42.e.

De t ∈ [2 -2,5] : le rayonnement revient à  $1000W/m^2$  Fig.42.a, le rapport cyclique vari progressivement jusqu'à attendre la valeur de 0.2 Fig.42.b. La puissance aussi revient à sa valeur maximale  $P_{PV}$ =1350W.

De t ∈  $[2,5 - 3]$  **:** le rayonnement est fixé à 1000W/ $m^2$  Fig.42.a, on remarque les même résultats obtenus pour le fonctionnement de t ∈ [0 - 1].

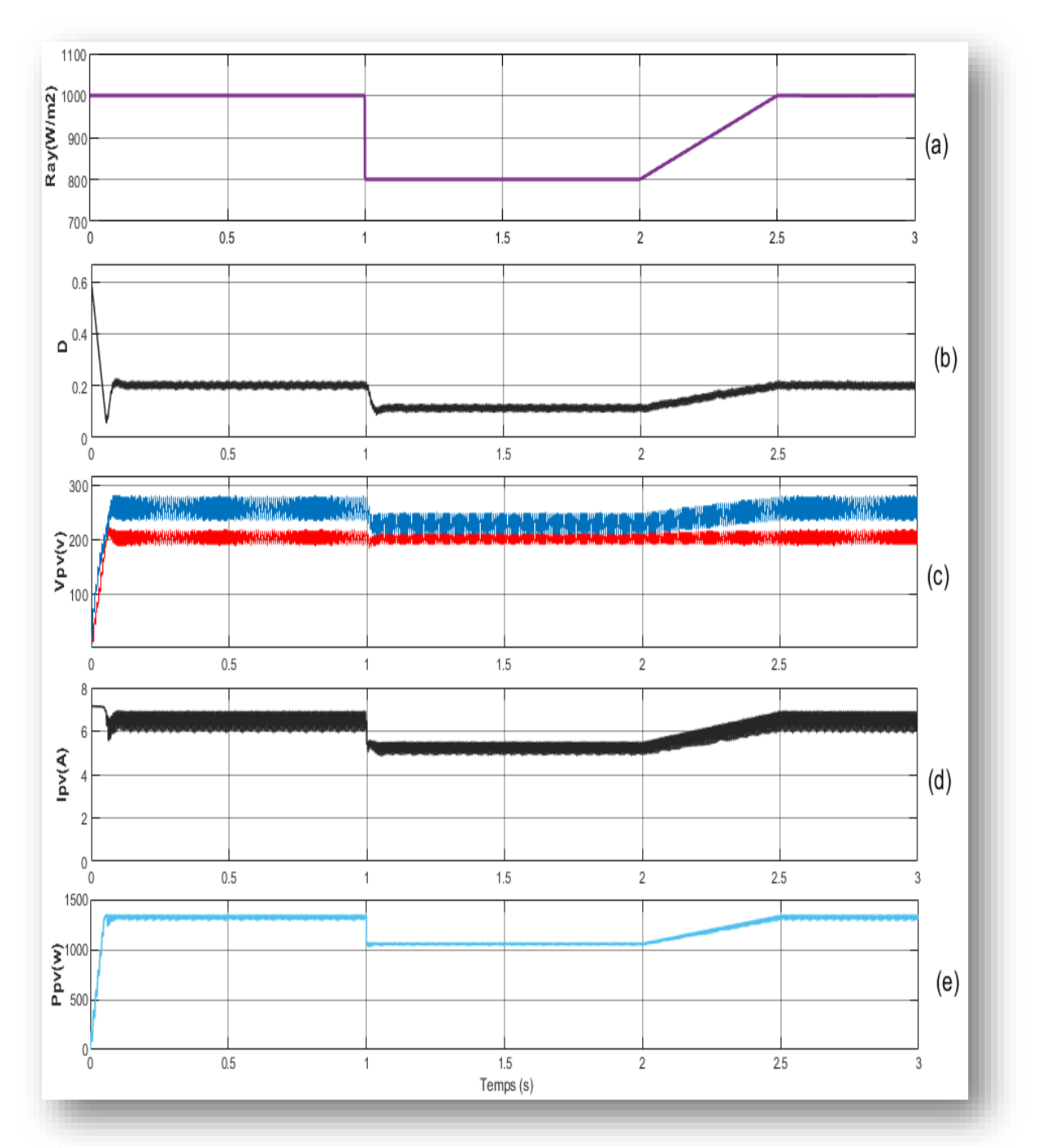

*Figure 42:(a) Rayonnement Ray (W/m2), (b) Rapport cyclique D, (c) Tensions Vpv(V), Vs(V), Courant ipv(A), (e) Puissance Ppv(W).*

# **III.7. Conclusion**

Dans ce chapitre, nous avons présenté le modèle de la cellule photovoltaïque à une diode ainsi l'influence des variations du rayonnement et de la température sur la puissance produite par le module photovoltaïque. Par la suite, nous avons exposé le modèle de convertisseur DC/DC élévateur que nous avons utilisé pour extraire le maximum de puissance du module photovoltaïque en utilisant l'algorithme d'extraction de la puissance maximale. Nous avons terminé ce chapitre par présenter les résultats de simulation. Ces derniers ont montrés l'efficacité de l'algorithme de commande à extraire le maximum de puissance du module photovoltaïque.

Le dernier chapitre sera consacré à réalisation pratique puis à la validation expérimentale.

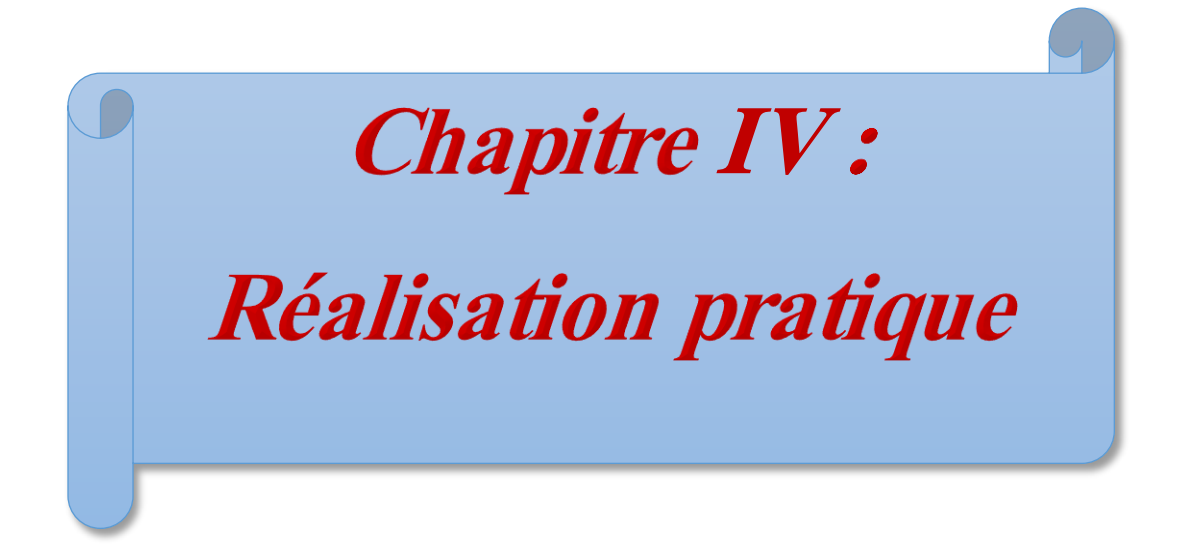
# **IV.1.Introduction**

Dans le chapitre précédent, nous avons présenté la simulation de notre chaine de conversion photovoltaïque. Dans ce chapitre, nous allons procéder à la réalisation de ce dernier et effectué un test expérimental. Nous allons commencer par présenter les différents éléments qui constituent la partie commande. Une carte Arduino mega associé à un micro-ordinateur vont nous servir à programmé puis implémenté notre algorithme MPPT. Par la suite nous allons réaliser la partie puissance de notre hacheur parallèle. Nous terminons ce chapitre par une présentation des résultats expérimentaux.

### **IV.2.Réalisation pratique**

### **IV.2.1.Partie commande**

#### **IV.2.1.1.Arduino Méga**

Arduino est une carte qui contient un microcontrôleur qui peut être programmé pour analyser et produire des signaux électriques pour effectuer diverses tâches. L'Arduino Mega Figure 43: est le modèle le plus avancé et le plus puissant de la célèbre carte électronique. Il vous permet d'effectuer le plus d'opérations et offre la possibilité de vous concentrer sur les assemblages les plus lourds et les plus gourmands en code. Cette carte peut être utilisée par des amateurs expérimentés, mais est principalement destinée aux experts qui peuvent l'utiliser de manière plus professionnelle.[4]

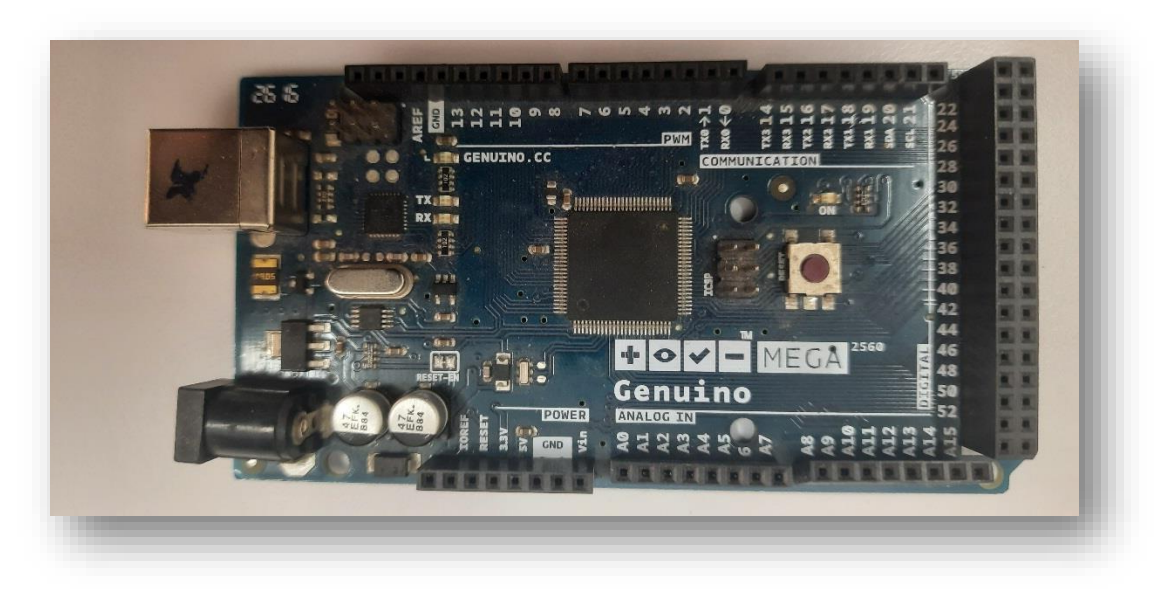

*Figure 43: Arduino méga*

#### **IV.2.1.2.Carte capteur**

Cette carte permet de réduire les grandeurs physiques des courants et tensions et de les adapter à la carte de commande. Cette carte est illustrée par la figure 44 :

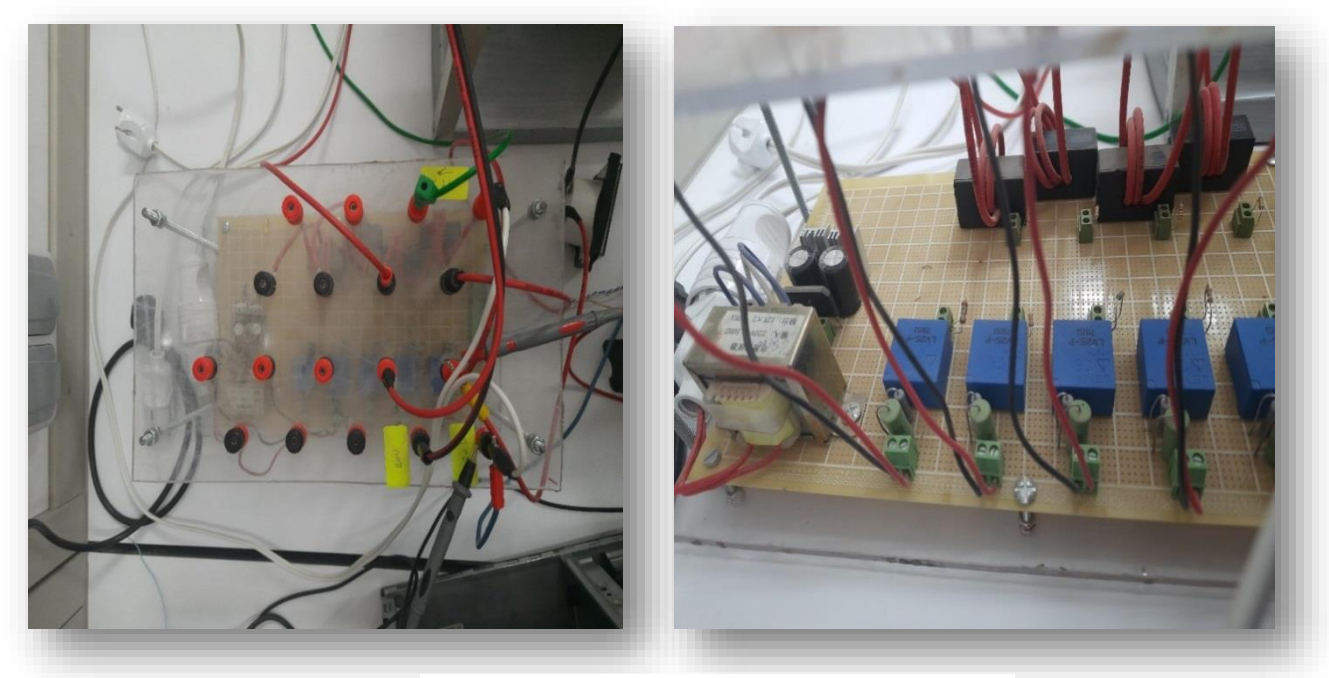

*Figure 44:Carte capteur.*

#### **Capteur de courant**

Un capteur de courant LA 55-P est utilisé pour la mesure électrique du courant DC, AC avec séparation galvanique entre le circuit primaire et secondaire. Le courant mesuré doit être recueilli à travers une résistance externe de 120Ω le capteur de courant transformée le courant à une tension à travers un fils roulée trois fois dans le capteur.

Pour une réalisation pratique, nous recommandons l'utilisation du module à effet Hall LA55-P de +5 A pour avoir une bonne précision de la mesure du courant, figure 45 Cependant, il faut acheter la version du capteur qui peut mesurer plus que le courant max mais pas trop pour ne pas affecter la précision.

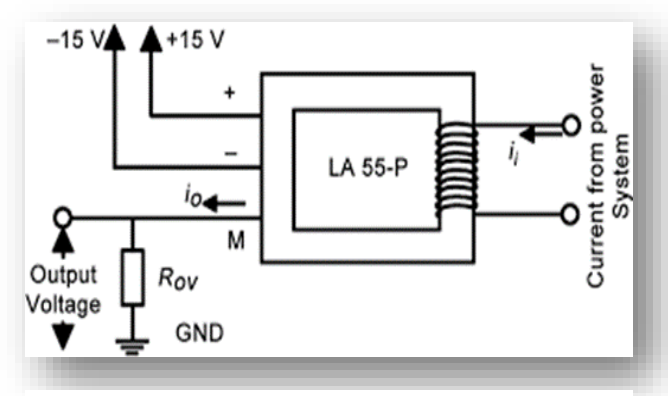

*Figure 45:Brochage utilisé de capteur de courant.*

#### **Dimensionnement d'un capteur de courant**

On a la valeur de courant max **:**

$$
I_{\text{max}} = 30A \tag{IV.1}
$$

Alors:

$$
I_s = \frac{I_{\text{max}}}{1000} = \frac{30}{1000} = 0.03 \text{A}
$$
 (IV.2)

Nous choisirons une valeur de tension de sortie **:**

$$
V_{\rm S} = 4v \tag{IV.3}
$$

D apre la loi d ohm en tire la valeur de la résistance de sortie **:**

$$
V_s = R_s I_s \tag{IV.4}
$$

$$
R_s = \frac{V_s}{I_s} = \frac{4}{0.03} = 133.3
$$
 (IV.5)

#### **Capteur de tension**

Un capteur de tension LV 25-P montage sur circuit imprime Figure 47. Base sur l'effet Hall. L'appareil fournit une isolation galvanique entre les circuits primaire et secondaire. Pour activer la mesure d'une tension un courant proportionnel à la tension mesurée doit être recueilli à travers une résistance externe de 2.7kΩ et autre résistance

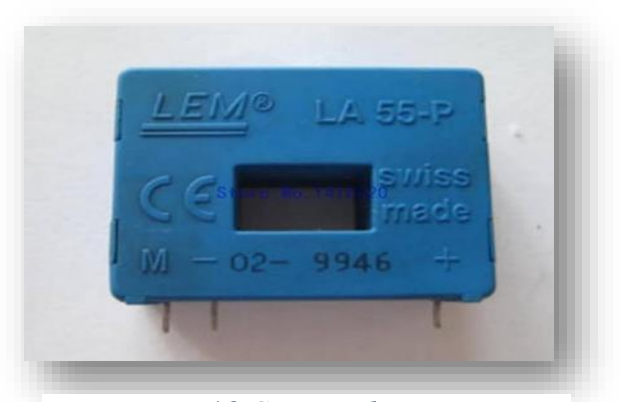

*Figure 46:Capteur de courant.*

intérieur est de 33kΩ choisi par l'utilisateur, en série avec le circuit primaire de l'unité. Convient pour la mesure électrique des tensions associées à des courants continus, alternatifs et des circuits d'impulsions le capteur de tension consiste à abaisser la tension

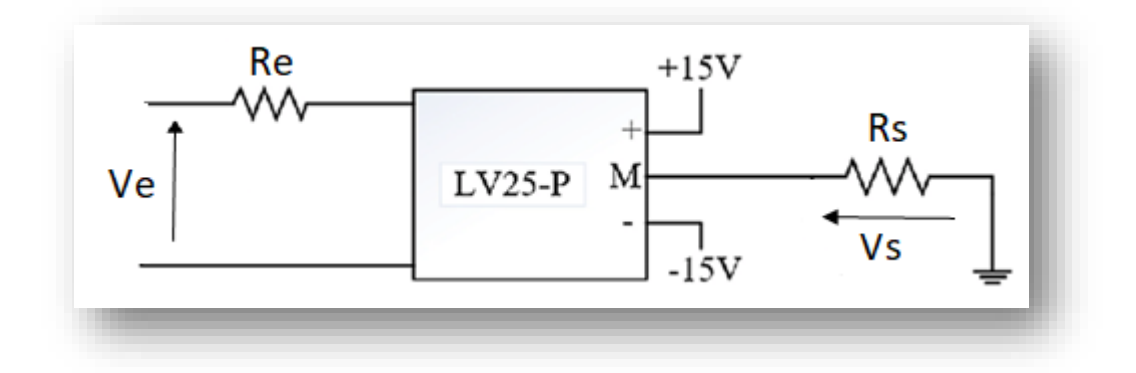

*Figure 47:Brochage utilisé de Capteur de tension LV25p.*

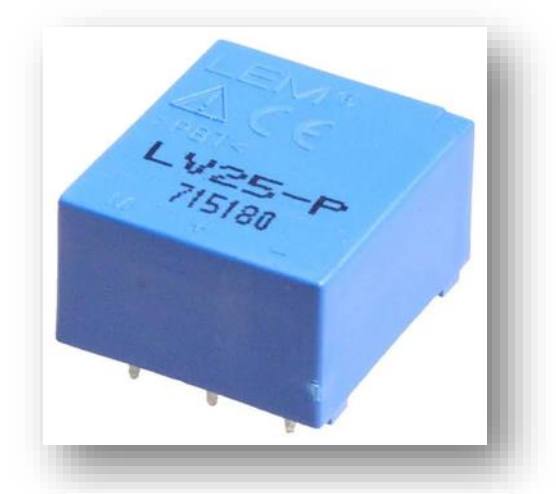

*Figure 48:Capteur de tension.*

#### **Dimensionnement d'un capteur de tension**

On choisir la valeur de la tension d entre et la résistance d'entre :

$$
V_e = 20V \t\t (IV.6)
$$

$$
R_e = 33k\Omega \tag{IV.7}
$$

D'apprêt la loi d ohm On calcule le courant d entre I<sub>e</sub>

$$
V_e = R_e I_e \tag{IV.8}
$$

$$
I_e = \frac{V_e}{R_e} = \frac{20}{33000} = 0.0006 \text{ A}
$$
 (IV.9)

le rapport est 2.5

Nous avons établi la relation :

$$
I_s = 2.5 * I_e = 0.0015
$$
 (IV.10)

Nous choisirons une valeur de tension de sortie :

$$
V_S = 4v \tag{IV.11}
$$

On en tire la valeur de la résistance de sortie :

$$
V_s = R_s I_s \tag{IV.12}
$$

$$
R_s = \frac{V_s}{I_s} = \frac{4}{0.0015} = 2.7 k\Omega
$$
 (IV.13)

# **IV.2.1.3.Alimentation stabilisée (-15, 0, +15) :**

Les caractéristiques et les performances d'un circuit électronique, dépendent essentiellement des éléments dont il est constitué et de son alimentation qui doit être aussi stable que possible.[34]

Une alimentation stabilisée est généralement constituée d'un redresseur, d'un filtre et d'un Régulateur. Pour l'alimentation de nos circuits, nous avons réalisé deux types d'alimentations (0, +15V) et (-15 .0. +15). Figure 9 [35]

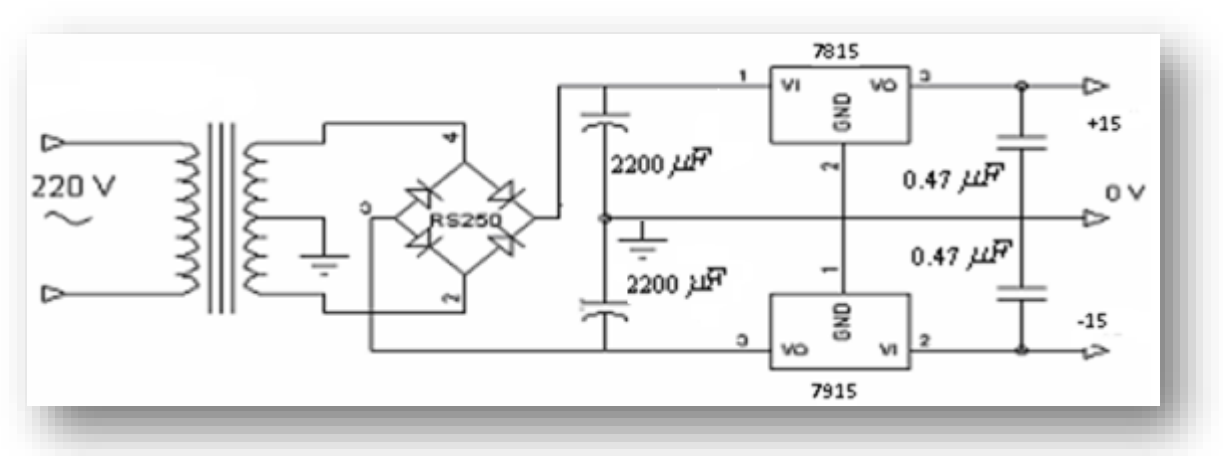

*Figure 49:Carte d'alimentation stabilisée 0, ±15V.*

## **IV.2.1.4. Carte d'interface :**

Cette carte permet d'amplifier la tension de sortie de la carte de commande arduino de la tension de 5V à 15V pour l'adapter à la gâchette du transistor MOSFET. Cette carte d'interface est représentée par la figure Figure 50 :

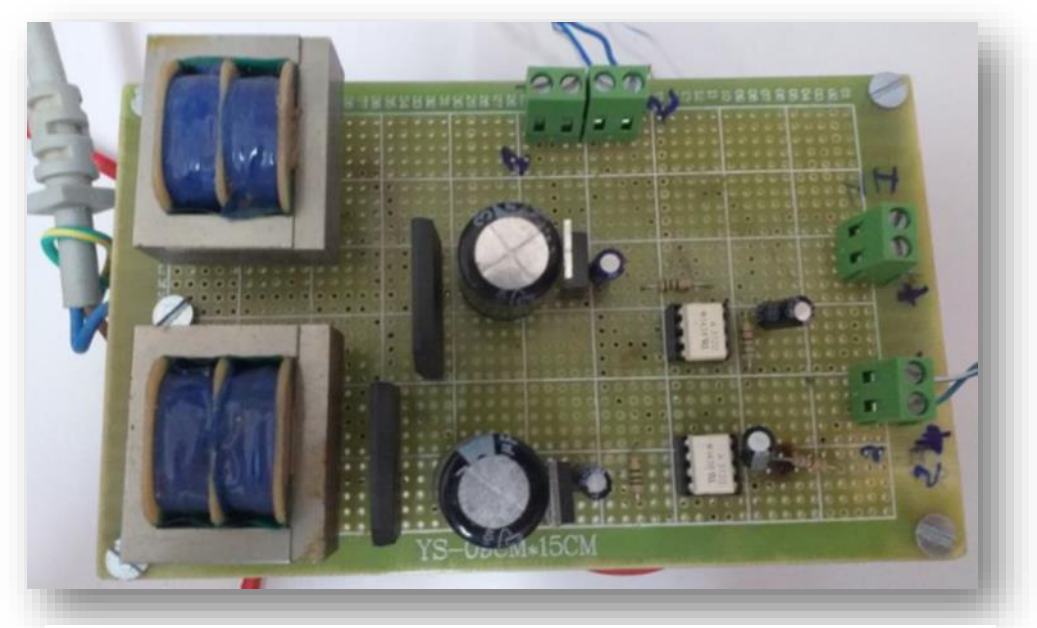

*Figure 50 : Carte d'interface.*

**Alimentation stabilisée (0 +15)**

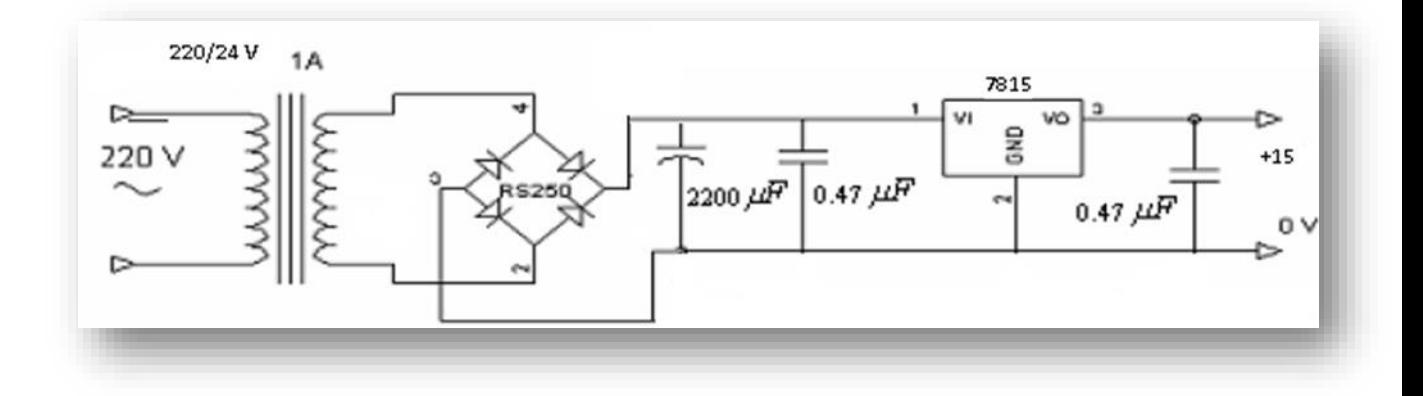

*Figure 51:Alimentation pour Optocoupleur :( 0, +15).*

#### **Optocoupleur**

Les impulsions passent par une carte d'isolation galvanique à base d'optocoupleurs, dont le but est de protéger le PC ainsi que la carte ardouino. Dans notre cas, on a utilisé l'optocoupleur Driver HCPL 3120 Figure 52 : qui a comme tension d'isolation 1500V, sous une tension d'alimentation 15 à 30V et un courant de sortie (peak output current) qui peut atteindre 2A.[36]

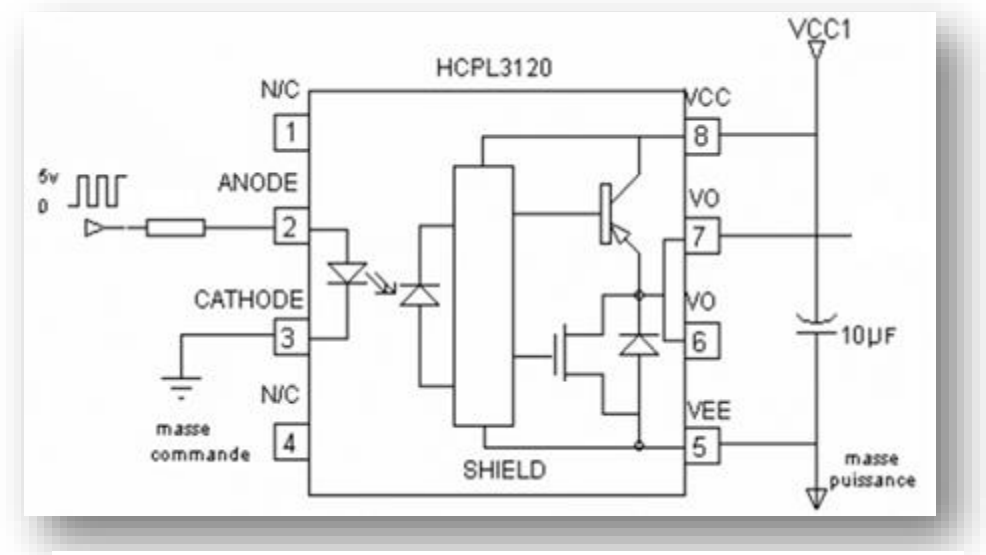

*Figure 52:Brochage utilisé de l'optocoupleur HCPL 3120.*

### **IV.2.2.Partie puissance**

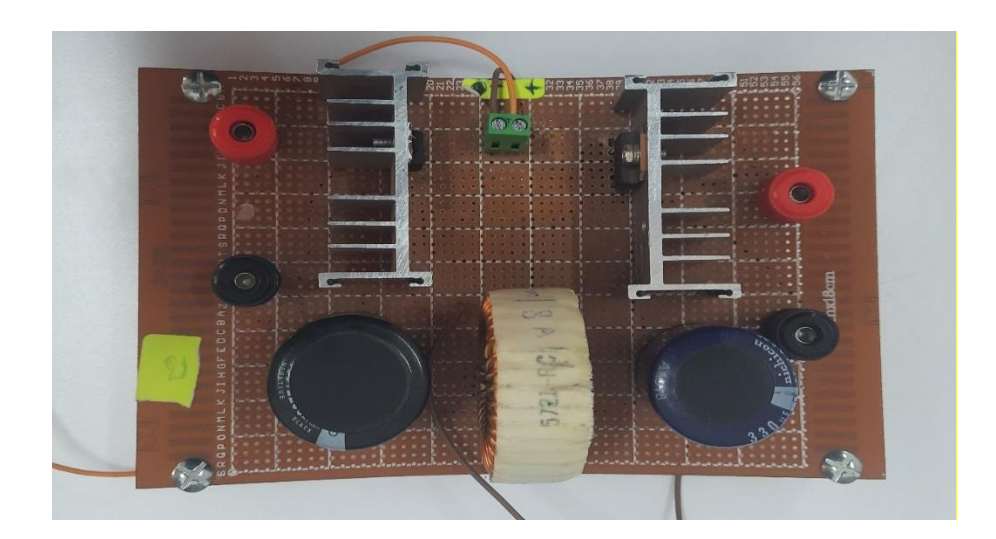

 *Figure 53 :Partie puissance de l'hacheur boost.*

#### **Transistor (IRF 3808) :**

Le transistor de puissance IGBT (Insulated Gâte Bipolar Transistor) met à profit les avantagesdu transistor à effet de champ et du transistor bipolaire. Il est à l'heure actuelle en plein développement .[37]

Il a pratiquement les propriétés d'un transistor bipolaire mais sa commande en tension de typeMOS (courant de grille beaucoup plus faible qu'un courant de base) le rend très avantageux. Ces caractéristiques sont : I=140A, V=75V. [38]

#### **Diode (BYT30P-1000) :**

C'est une diode de commutation ultra rapide. Ces caractéristiques sont : I=30A, V=1000V .[39]

#### **Ⅳ.2.3.Banc expérimentale**

Le banc d'essai expérimental est illustré par la figure 54. Il est composé des éléments suivants :

- (1) : Ordinateur.
- (2) : Oscilloscope.
- (3) : Arduino MEGA.
- (4) : Arrivée module PV.
- (5) : Carte d'interface.
- (6) : Carte Capteur.
- (7) : Voltmètre.
- (8) : Ampèremètre.
- (9) : Partie puissance du hacheur Boost.
- (10) : Charge R.

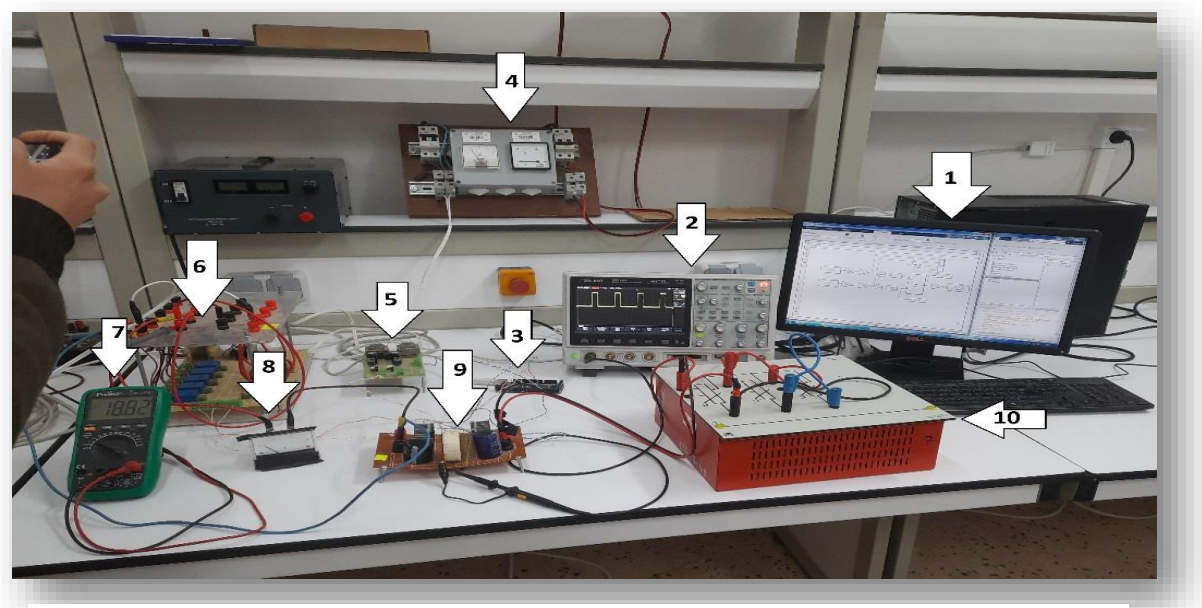

*Figure 54:Banc expérimental.*

La figure 55 : présente le module photovoltaïque utilisé dans notre banc d'essai. Ce module fabriqué par la société « isofoton » est de technologie monocristallin. Ces caractéristiques sont :

*Tableau 2:les caractéristiques.*

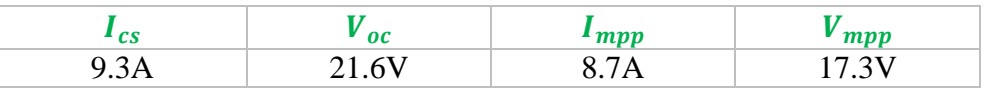

 *Figure 55: Module photovoltaïque.*

# **IV.3.Résultats expérimentaux**

Le test expérimental a été réalisé en date du 9 Mars 2022 à 10h43mn. La figure 56 présente le profil du rayonnement solaire réel obtenu par un pyranomètre installé à l'unité de recherche appliquée en énergies renouvelables pour cette journée. Nous pouvons constater que le test a été effectué pour une valeur de rayonnement égale à  $Ray = 680W/m^2$ .

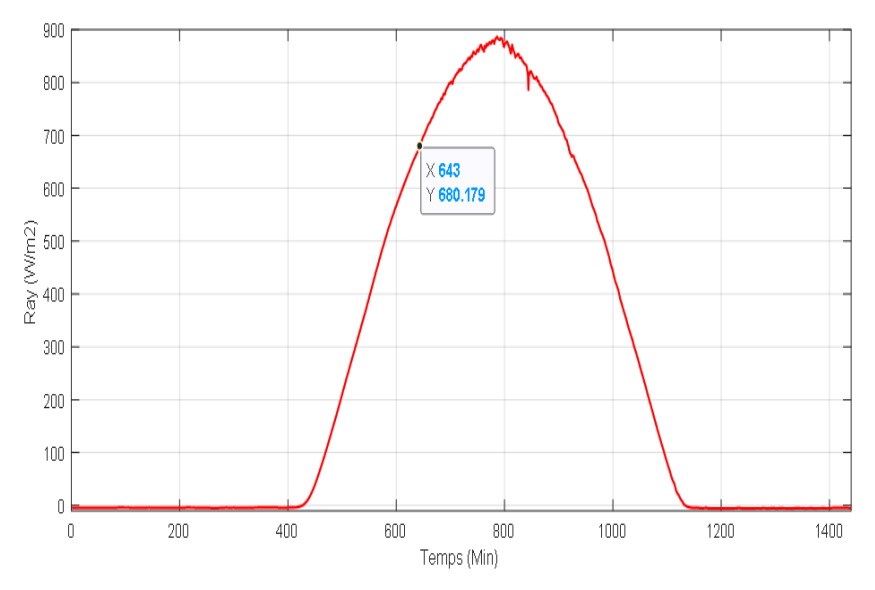

*Figure 56: Profiles du rayonnement Ray (W/m2) journée du 9 Mars 2022.*

Le schéma de contrôle sous Matlab est présenté par la figure 57. Les tensions et courant du module photovoltaïque sont transmis à la carte Arduino après que leurs amplitudes ont été réduites par la carte capteur. La carte Arduino à son tour donne à sa sortie la valeur du nouveau rapport cyclique à appliquer après que les données d'entré ont été traités par l'algorithme MPPT.

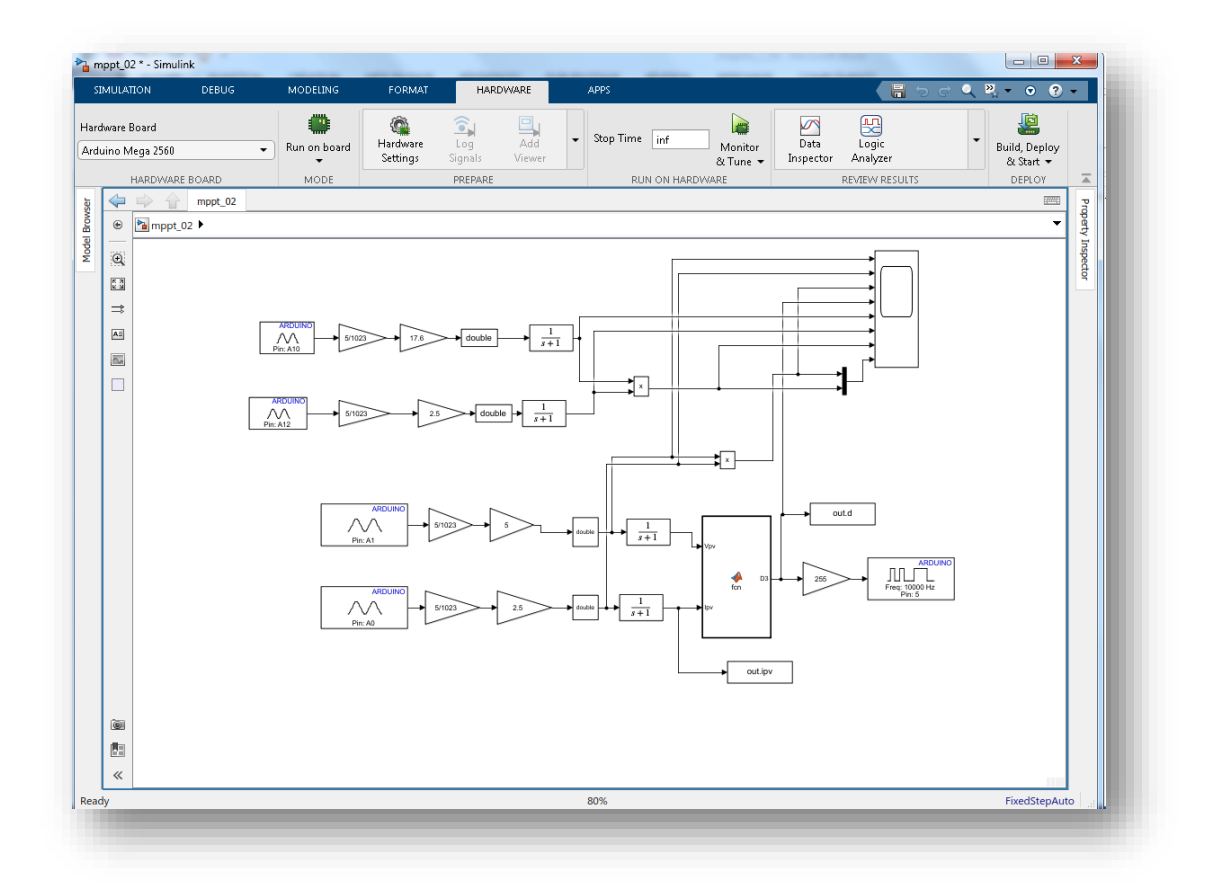

#### *Figure 57:Commande sous Matlab.*

Le test est effectué pour les paramètres suivants :

- $\triangleright$  Fréquence de commutation : f=10KHz
- $\triangleright$  Variation du rapport cyclique :  $\Delta \alpha = 0.005$
- $\triangleright$  Valeur initiale du rapport cyclique :  $\alpha_0 = 0.3$
- $\triangleright$  Condensateur d'entrée :  $C_1 = 2200$ uf,  $V_{c1} = 160v$
- $\triangleright$  Condensateur de sortie : C<sub>2</sub> = 330uf , V<sub>c2</sub> = 400v
- $\blacktriangleright$  Inductance : L = 0.25mH

La figure 58 présente la puissance du module photovoltaïque Ppv ainsi que le rapport cyclique D. Au début de l'essai expérimental, le rapport cyclique est initialisé à une valeur  $\alpha_0 = 0.3$ . Cette valeur permet d'obtenir une puissance du module PV autour de 42W. La valeur de cette dernière n'est pas la puissance maximale que peut générer le module PV, par conséquent l'algorithme MPPT vari le rapport cyclique de telle manière à augmenter la puissance de sortie du module jusqu'à son maximum. La puissance maximale a été atteinte (environ 88W) est atteinte après 15 secondes. Après cet instant, la commande du convertisseur boost maintien la puissance maximale obtenue jusqu'à la fin du test expérimental.

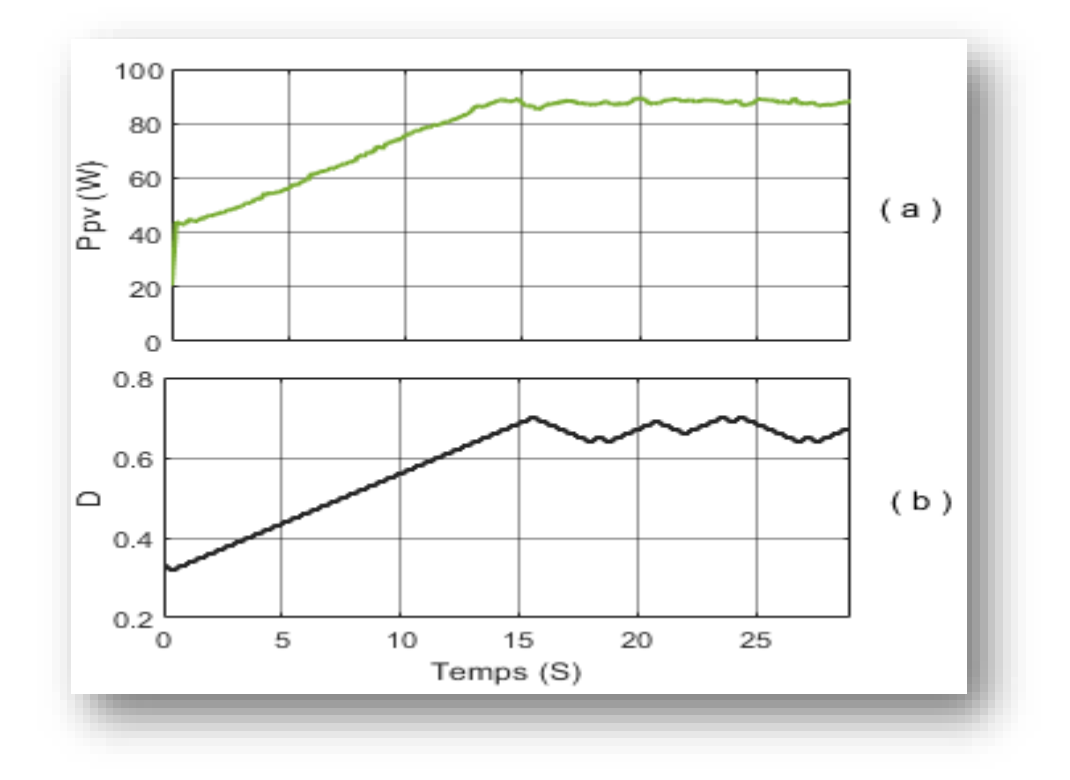

 *Figure 58 :(a) Puissance du module PV Ppv(W), (b) Rapport cyclique D.*

Les tensions et courants du module photovoltaïque  $(V_{pv}, i_{pv})$  et de sortie  $(V_s, i_s)$ sont représentés par les figures 59 et 60. La tension de sortie obtenue est supérieur à celle d'entrée, donc un bon fonctionnement du convertisseur boost.

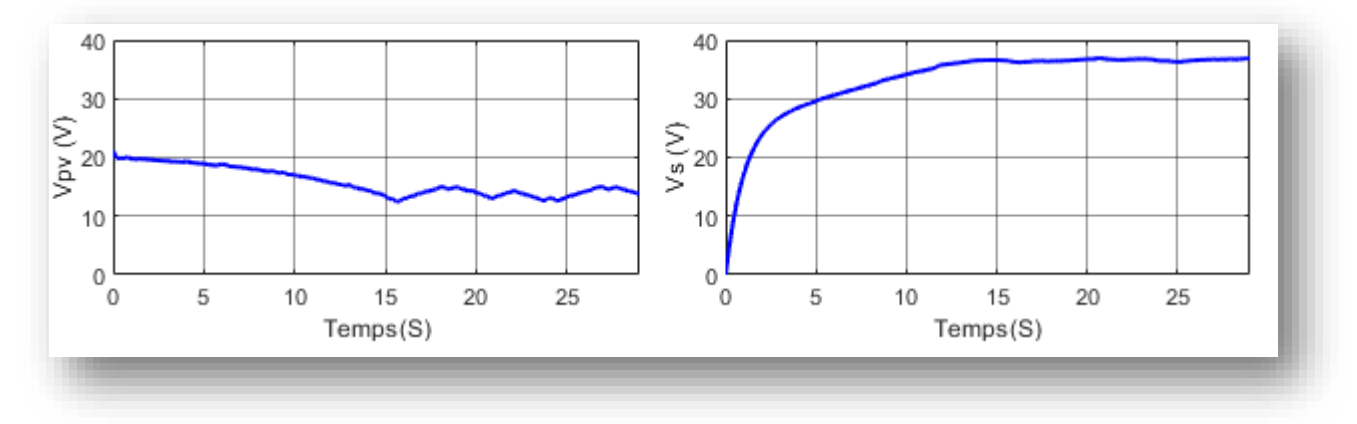

**(a) (b)**

*Figure 59:(a) Tensions du module PV Vpv(V), (b) tension de sortie Vs(V).*

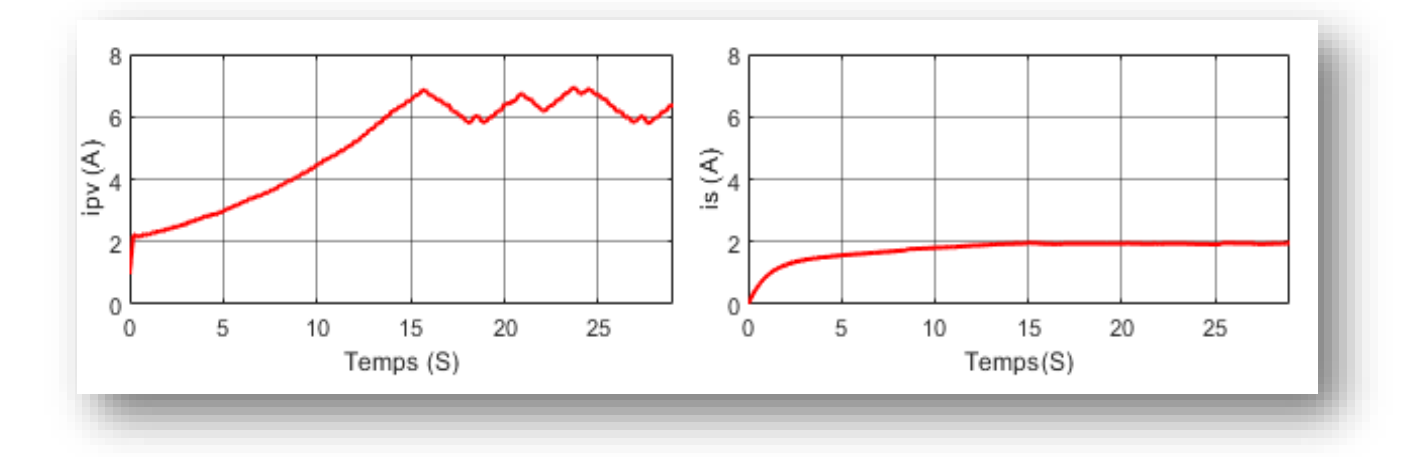

*Figure* 60:(*a*) Courant du module  $PV$   $i_{PV}(A)$ , (*b*) Courant de sortie  $i_S(A)$ .

**(a) (b)**

L'ordre de commande de la gâchette du transistor est présenté par la figure 61. Nous pouvons constater d'après les paramètres affichés que l'amplitude est d'une valeur de 15V et que la période de commutation est T=100μS, donc la fréquence de commutation est celle utiliser dans notre algorithme MPPT c'est à f=10KHz.

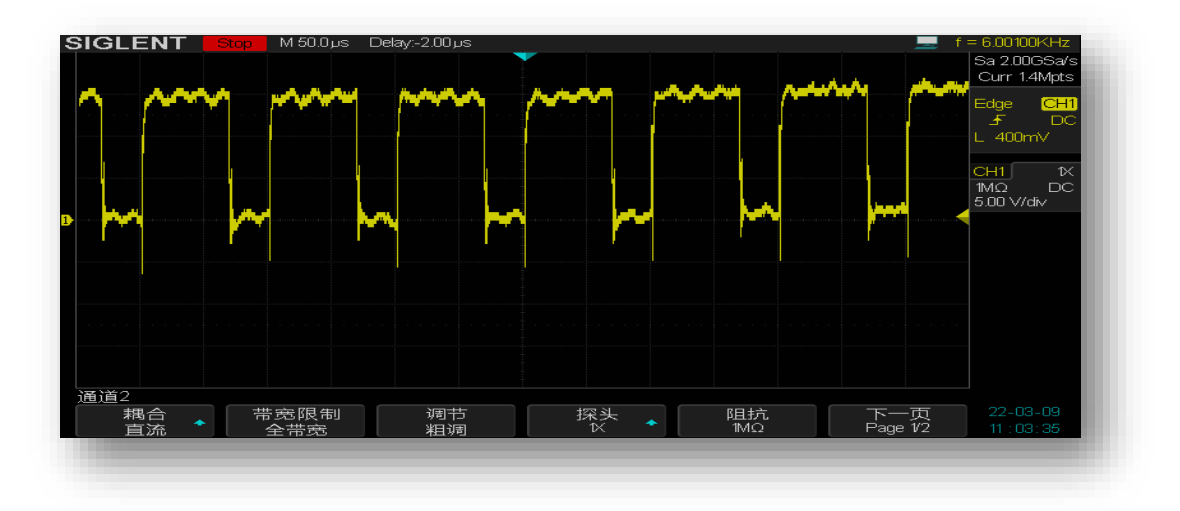

*Figure 61:Ordre de commande du transistor.*

# **IV.4.Conclusion**

Ce dernier chapitre a été consacré à la réalisation pratique et le test expérimental. Dans cette partie, les cartes capteurs et d'interface ; qui associé à la carte arduino, constituent la parie commande ainsi que la partie puissance ont été réalisés. L'algorithme MPPT présenté dans le chapitre précédent a été implémenté sur le banc expérimental réalisé. Les résultats obtenus montrent un bon fonctionnement de toutes les cartes réalisées. L'algorithme MPPT a permis l'extraction de la puissance maximale du module photovoltaïque.

#### **Conclusion générale**

Dans ce mémoire, nous nous somme intéressé à la conversion de l'énergie solaire photovoltaïque en utilisant un convertisseur élévateur. Dans le but d'extraire le maximum de puissance du module solaire, un algorithme d'extraction de la puissance maximum est appliqué pour contrôler notre convertisseur. Pour réaliser ce travail, nous avons divisé notre mémoire en trois parties.

Dans le premier chapitre, nous avons expliqué le principe de la conversion solaire et l'effet photovoltaïque, ensuite nous avons cité les différents types de cellules PV les plus utilisées dans les installations de production d'électricité. Enfin, nous avons présenté rapidement les paramètres qui caractérisent la cellule et ainsi que son model électriques qui seront utilisés pour la simulation du système solaire.

Dans de deuxième chapitre, nous avons présenté le modèle de la cellule photovoltaïque à une diode ainsi l'influence des variations du rayonnement et de la température sur la puissance produite par le module photovoltaïque. Par la suite, nous avons exposé le modèle de convertisseur DC/DC élévateur que nous avons utilisé pour extraire le maximum de puissance du module photovoltaïque en utilisant l'algorithme d'extraction de la puissance maximale.

Le dernier chapitre a été consacré à la réalisation pratique et le test expérimental. Dans cette partie, les cartes capteurs et d'interface ; qui associé à la carte arduino ; constituent la parie commande ainsi que la partie puissance ont été réalisés. L'algorithme MPPT a été implémenté sur le banc expérimental réalisé.

Les résultats de simulation ont montrés l'efficacité de l'algorithme de commande à extraire le maximum de puissance du module photovoltaïque. De même, les résultats expérimentaux ont montés un bon fonctionnement de toutes les cartes réalisées. La puissance extraite du module est importante.

Comme perspective, nous proposons de réaliser le reste de la chaine de conversion dans le but d'adapter la puissance extraite du système photovoltaïque à des charges alternatives.

# Références Bibliographiques

# **Références**

[1] Soltane Belakehal, « Conception & Commande des Machines à Aimants Permanents Dédiées aux Energies Renouvelables », thèse doctorat, université de Constantine, 2010

[2] Ministère de l'énergie | Conception & réalisation ELIT.Spa Société du groupe SONELGAZ, 2019.

[3] L'utilisation de l'énergie solaire au pompage hydraulique est la solution la plus adoptée pour les zones rurales et désertiques (Algérie) 11 décembre 2006

[4] HOSSEINAT Abdeldjalil et SOUFRANI Djamal Eddine « Etude et simulation de la chaîne de conversion photovoltaïque à deux étages à base de l'onduleur monophasé à cinq niveaux à structure cascade ». Mémoire de Master en Energies Renouvelables en Electrotechnique, Université de ghardaia 2021.

[5] Thomas Mambrinim, « Caractérisation depanneauxsolairesphotovoltaïquesen

Conditions réellesd'implantationetenfonctiondes différentestechnologies », Thèse de doctorat, Université de paris sud, Jun 2015.

[6] NICHIPORUK Oleksiy, « Simulation, fabrication et analyse de cellules photovoltaïques à contacts arrière interdigités », Thèse de doctorat, l'institut national des sciences appliquées de Lyon, 2005.

[7] M.E.M- Brahimi, "Situation des énergies renouvelables en Algérie», Conférence sur la maitrise de l'énergie et de l'environnement dans un contexte d'économie, 2001.

[8] Zaamta Souad, « Réalisation d'un régulateur solaire à base de microcontrôleur pour le contrôle de l'état de charge et la protection des accumulateurs », Thèse de magister, Université Oum El Bouaghi, 2008.

[9] [https://www.ecosources.org/types-de-cellules-photovoltaiques.](https://www.ecosources.org/types-de-cellules-photovoltaiques)

[10] Ababacar Ndiaye « Étude de la dégradation et de la fiabilité des modules photovoltaïques - Impact de la poussière sur les caractéristiques électriques de performance » THESE DE DOCTORAT Energies Renouvelables et Systèmes Electriques UNIVERSITÉ CHEIKH ANTA DIOP DE DAKAR 2013.

[11] J.E. Braun et JC. Mitchell, « solar geometry for fixed and tracking surface», edition: solar energy laboratory, 1983

[12] BAADJI.A et CHERGUI.I, « Extraction des Paramètres du Module Photovoltaïque », Mémoire de Master, Université de M'silla, 2019.

[13] M , Capderou ,« Atlas solaire de l'Algérie », O.P.U , Alger 1985

[14] HADJOUTI Mohamed .« Estimation de l'irradiation solaire journalière verticale par l'utilisation des données météorologique ». Mémoire de Master en Génie électrique Université Akli Mohand Oulhadj – Bouira 2017

[15] BELHADJ Mohammed. « Modélisation d'un système de captage photovoltaïque Autonome », Mémoire de Magister, Université de Bechar, 2008.

[16] A.ZENAKHI, «étude par simulation du fonctionnement d'un système photovoltaïque menu d'une commande MPPT », mémoire de master académique, université d'ABOU BAKR BELKAID-Tlemcen, 2016.

[17] N.BERREZIGA S.BABOU, « commande directe par la méthode incremental conductance (Inc-Cond) d'un panneau photovoltaïque », mémoire de master académique, université de Mouloud MAMMERI tizi-ouzou, 2018.

[18] Stéphane, P. « Nouvelles Architectures Distribuées de Gestion et de Conversion de l'Energie pour les Applications Photovoltaïques ». Thèse de Doctorat, Université Toulouse III - Paul Sabatier, France 2009.

[19] IEC 60904-3 (Ed. 2), Photovoltaic devices - Part 3 : Measurement Principles for Terrestrial Photovoltaic (PV) Solar Devices with Reference Spectral Irradiance Data. Technical report, 2008.

[20] Borni Abdelhalim, « Etude et Régulation d'un circuit d'extraction de la puissance Maximale d'un panneau solaire » , Mémoire de Magister en Electrotechnique, Université Mentouri Constantine, 2009

[21] Jimmy Royer, Thomas Djiako, « Eric Schiller, Bocar Sada Sy, '' Le Pompage Photovoltaïque », Manuel de cours à l'intention des ingénieurs et des techniciens, IEPF/Université d'Ottawa/EIER/CREPA, 1998.

[22] Robert Celaire ,« Les chauffe-eau solaires Capteur-Stockeurs », Gret, GERES, SYNOPSIS France Janvier 1987

[23] H.I. ONOVWIONA, V.I. UGURSAL, « Residential cogeneration systems », review of the current technology, Renewable & sustainable energy reviews 10, 389-431, 2006

[24] http://www.outilssolaires.com/glossaire/prin-1geometrie.htm.

[25] Tabet Ismail ,« étude d'un distillateur solaire a cascade thèse »,magister en physique option , énergies renouvelables- 2010.

[26] BELKAID Abdelhakim , « Conception et implémentation d'une commande MPPT de haute performance pour une chaine de conversion photovoltaïque autonome », thèse doctorat de L'Université FERHAT ABBAS - SETIF 1 (2015).

[27] M. Makhlouf, « Etude et optimisation d'un modèle de conversion d'énergie Photovoltaïque application au pompage », Mémoire de Magister, Université de Constantine, 2006.

[28] Thomas Mambrini , «Caractérisation de panneaux solaires photovoltaïques en conditions réelles d'implantation et en fonction des différentes technologies ». THÈSE DE DOCTORAT Laboratoire de Génie Electrique de Paris (LGEP) 2014.

[29] F.HANANOU, A.ROUABAH, « modélisation et simulation d'un système photovoltaïque », mémoire de master académique, université de KASDI MERBAH – OUARGLA, 2014.

[30] M.SALAMA Fateh,«modélisation d'un système multi générateurs photovoltaïques interconnectés au réseau électrique », mémoire de magister, université de ABBAS FERHAT- SETIF, 2012.

[31] A.KARKARINE, « modélisation et contrôle d'un système photovoltaïque », mémoire de master académique, université de BADJI MOKHTAR-ANNABA, 2017

[32] Azouz adel ,«etude et implimentation d'un modéle de convertisseure DC/DC Boost sur FPGA application au systéme photovoltaique ».mémoire de master en électronique université saad dahlab blida 2014 .

[33] Dris Mida « Contribution à la Modélisation d'un Système de Production d'Energie Electrique Hybride Eolien – Photovoltaïque ». Thèse de doctorat de Mohamed Khider – Biskra 2019.

[34] M. Gaad ,« Modélisation et Réalisation d'un Onduleur Triphasé à Trois Niveaux à Structure NPC.Application à la Conduite de la Machine Asynchrone ».Mémoire de Magister EMP 2000.

[35] K. Ghedamsi « Etude et réalisation de différents stratégies MLI de commande de l'onduleur triphasé à trois niveaux ». Mémoire de Magister EMP 2001.

[36] P. T. Krein« Elements of Power Electronics. » Oxford university press, New York 1998.

[37] Ivanes, R. Perret. « Eléments de Génie Electrique ». Edition Hermès , Paris 1994.

[38] P. Vas, W. Drury« Electrical Machines and Drives », Present and Futur ».

[39] F. B.Rasoanarivo. « Contrôle Numérique MLI d'un Onduleur en Tension Multiniveaux »,Rapport de DEA, CNAM, Paris 1993.